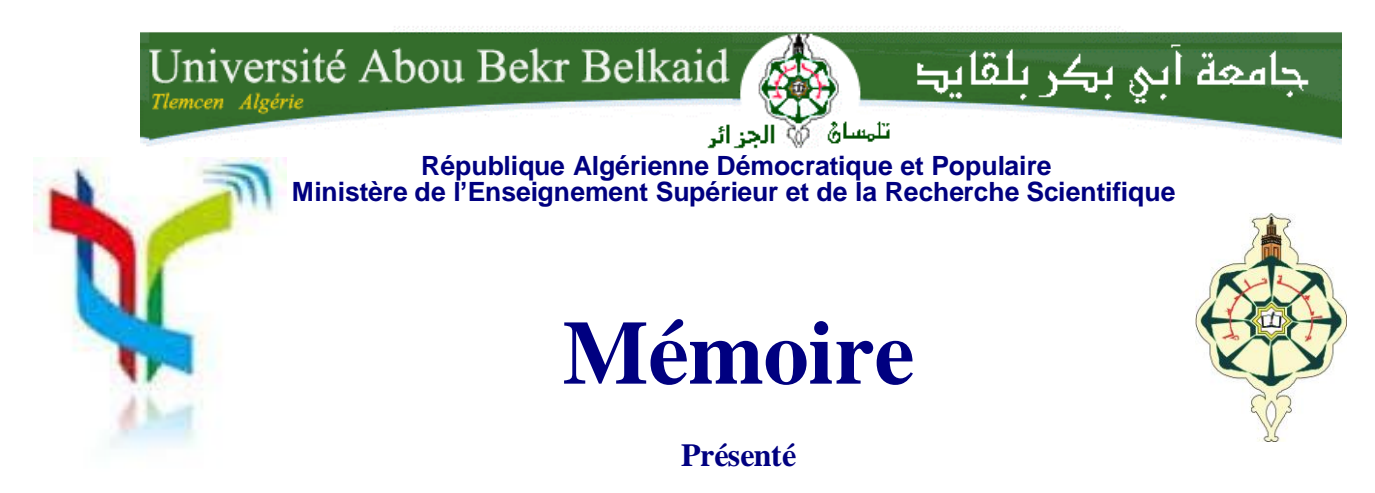

# **A L'UNIVERSITÉ DE TLEMCEN FACULTÉ DE TECHNOLOGIE**

#### **DÉPARTEMENT DE TELECOMMUNICATION**

Pour l'obtention du diplôme de

# **MASTER**

**Spécialité :** Réseaux et Systèmes de Télécommunications

Présenté par :

### **BOUTEHLOULA Sarra**

# **Conception des Diviseurs Optimales à base de la Technologie SIW pour Télécommunication Spatiales.**

Soutenue en Juin 2015 devant le Jury composé de:

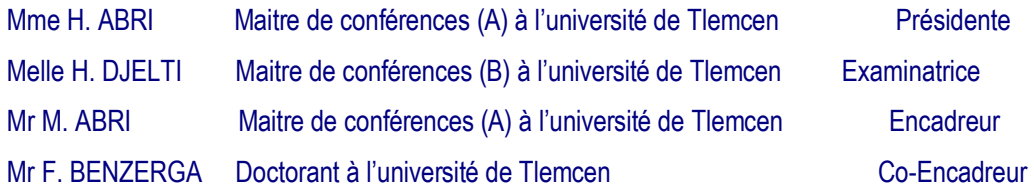

Année Universitaire : 2014 / 2015

# **Table des matières**

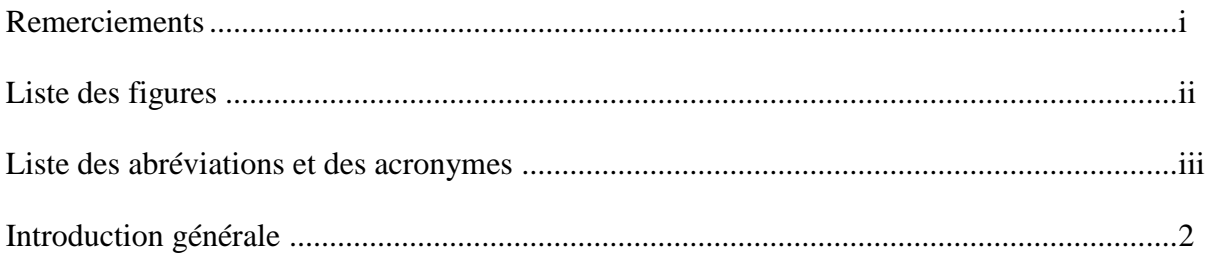

# CHAPITRE I : Généralités sur la technologie SIW

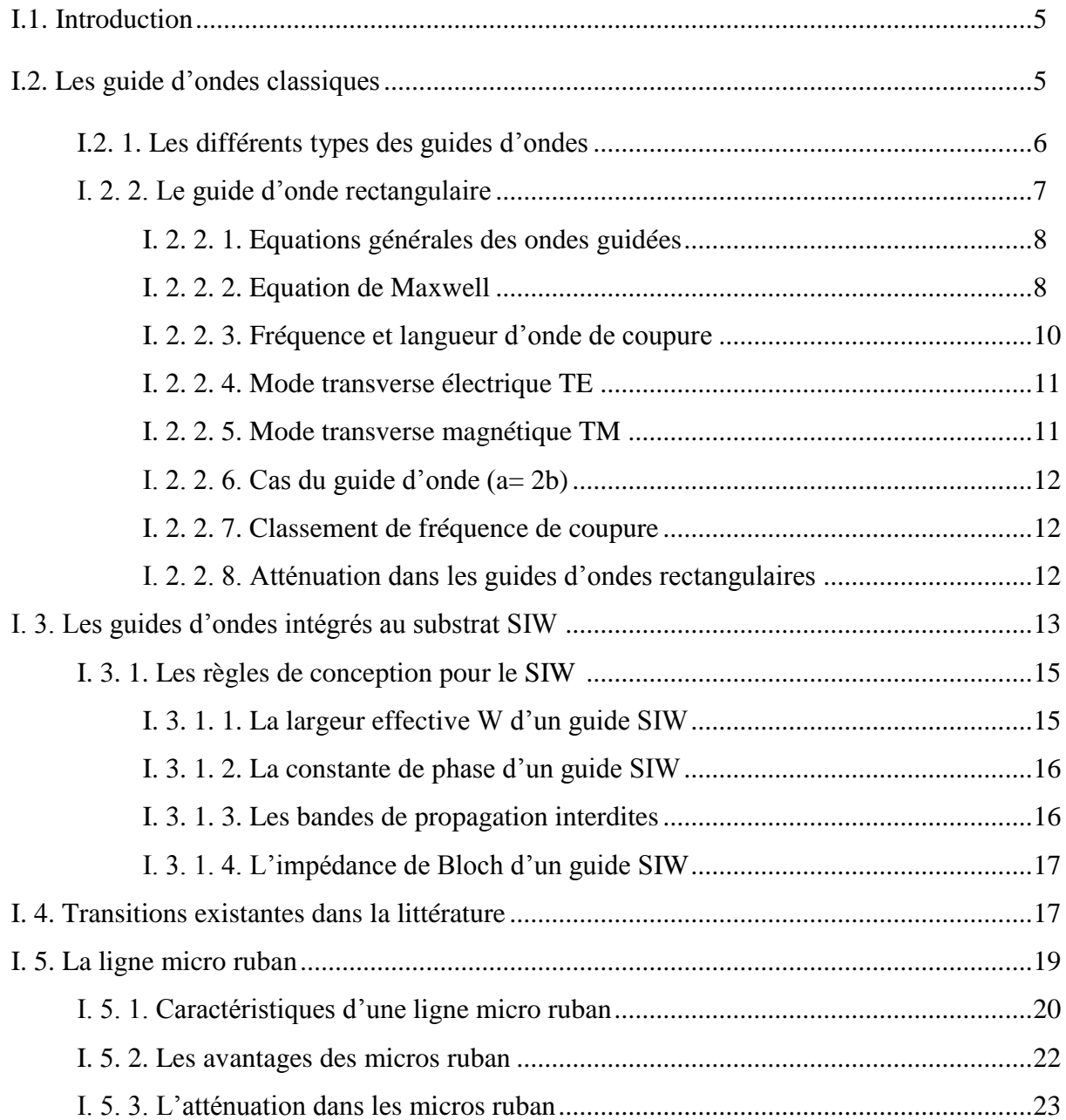

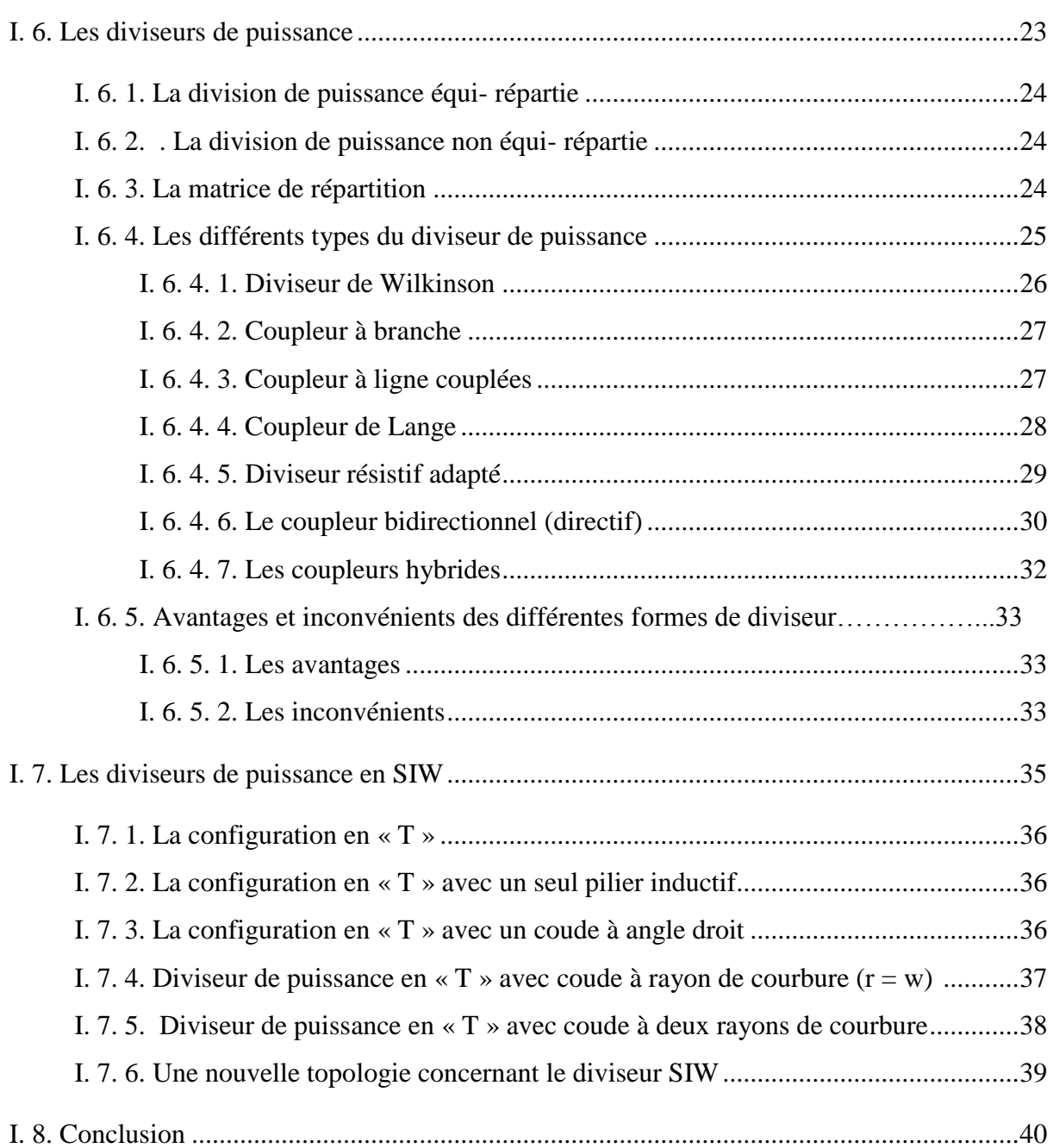

# CHAPITRE II : Présentation du logiciel CST MICROWEVE STUDIO

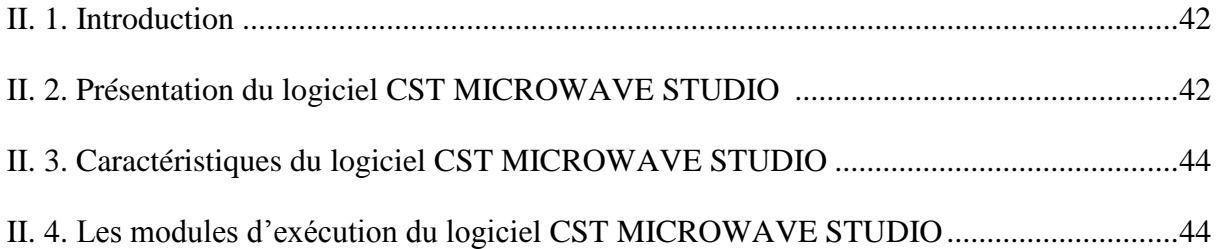

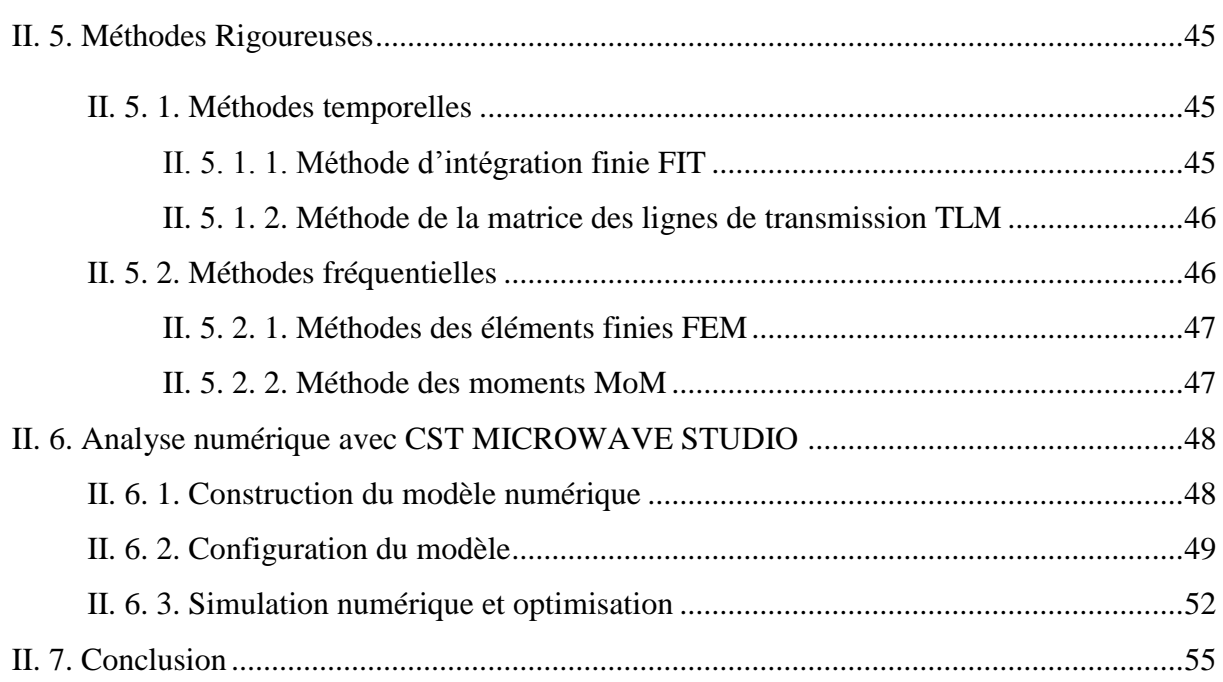

## CHAPITRE III : Présentation des résultats de simulation

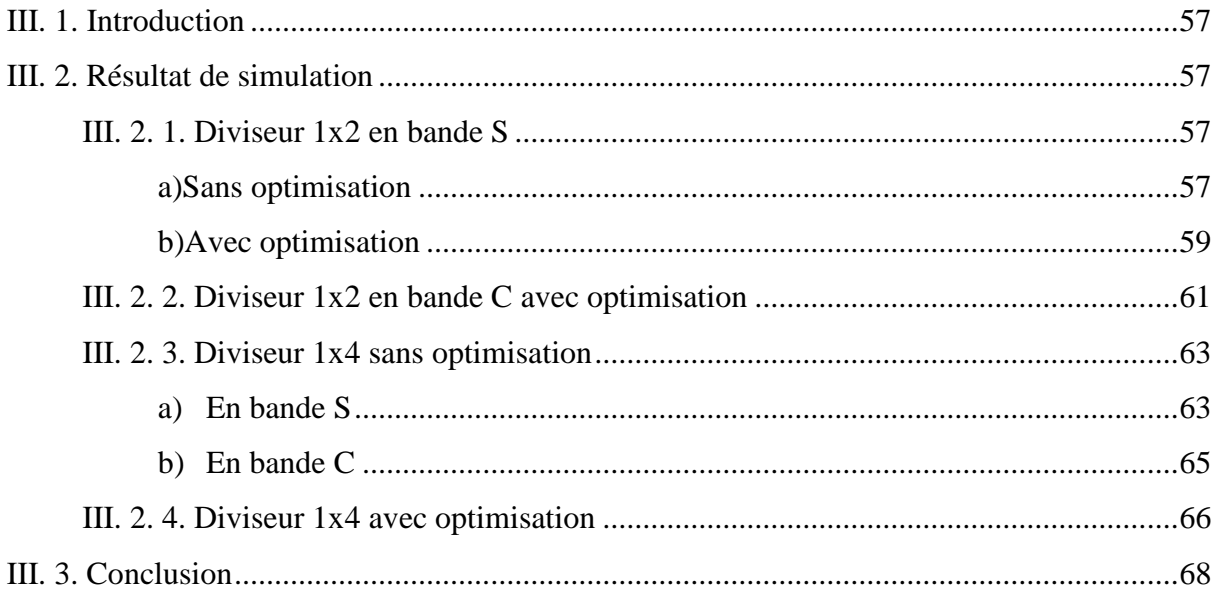

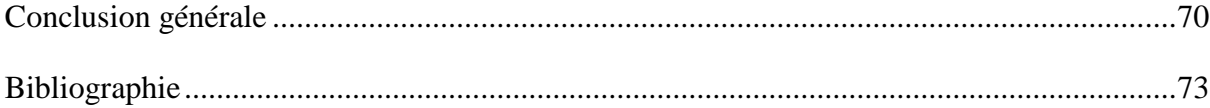

# *Remerciements*

#### *Avec l'aide de Dieu tout puissant, j'ai pu accomplir ce modeste travail*

*Je voudrais très sincèrement remercier monsieur ABRI Maitre de conférences (A) à l'Université Abou Bakr Belkaid, pour avoir assuré l'encadrement de ce travail. Sa disponibilité, son expérience, son savoir scientifique et ses qualités humaines ont été déterminants dans l'aboutissement de ce travail.*

*Mes sincères remerciements à mon Co-Encadreur BENZERGA Doctorant à l'Université de Tlemcen qui a bien voulu m'aider, et de m'avoir encouragé le long de ce travail, aussi pour toute la documentation qu'il a mis à mon disposition.*

*Je tiens à exprimer mes plus vifs remerciements aux membres du jury pour le temps qu'ils ont passé à la révision de ce mémoire.*

*Madame H.ABRI, Maître de Conférences « A » à l'Université de Tlemcen, pour l'honneur de présider les jurys.*

*H.DJELTI, Maître de Conférences « B » à l'Université de Tlemcen, pour avoir accepté de juger ce travail.*

*Merci à ma famille qui m'a toujours soutenue, poussée vers l'avant et m'accompagné tout au long de mon chemin.*

*Je tiens à remercier également tout le personnel du Laboratoire de Télécommunications pour leurs gentillesses ainsi qu'à la promotion MASTER Réseaux et Systèmes de Télécommunication.*

*Pour terminer, j'adresse ma profonde reconnaissance à toutes celles et tous ceux que je n'ai pas cités ici et qui ont contribué de près ou de loin à la réalisation de ce travail.*

*Dédicace* 

*Je remercie tout d'abord le bon DIEU de m'avoir* 

*Donné de la patience, le courage et* 

*La volanté d'achever ce modeste travail.*

*Je dédie ce travail à*

*Chaque personne qui ma soutenu durant mes études, notamment : à la source de ma vie le plus beau cadeau de mon dieu, mes chers parents, pour leur confiance qu'ils ont toujours eue en moi, et qui ont m'appris comment patienter pour atteindre un tel but.*

*Sans oublier mes chères sœurs et mes chers frères que je les aimés beaucoup*

*Siham, Cheyma, Youcef, Hamza et Amor*

*Et à toute la famille de BOUTEHLOULA et MEDIANI.*

*A toute mes amies et mes collègues de la promotion master, avec qui les bons souvenirs seront toujours inoubliables.*

*Sara*

# **Liste des figures**

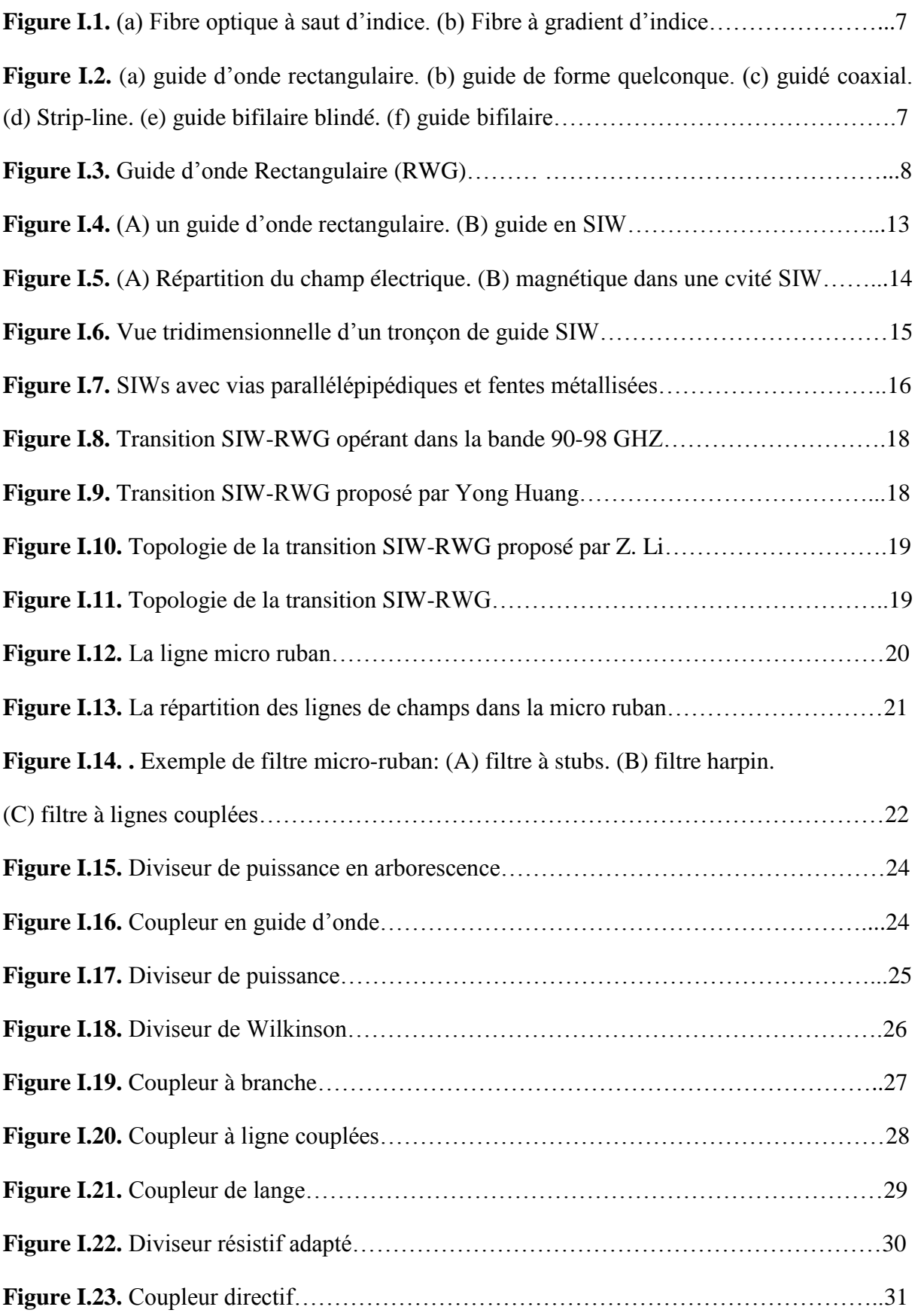

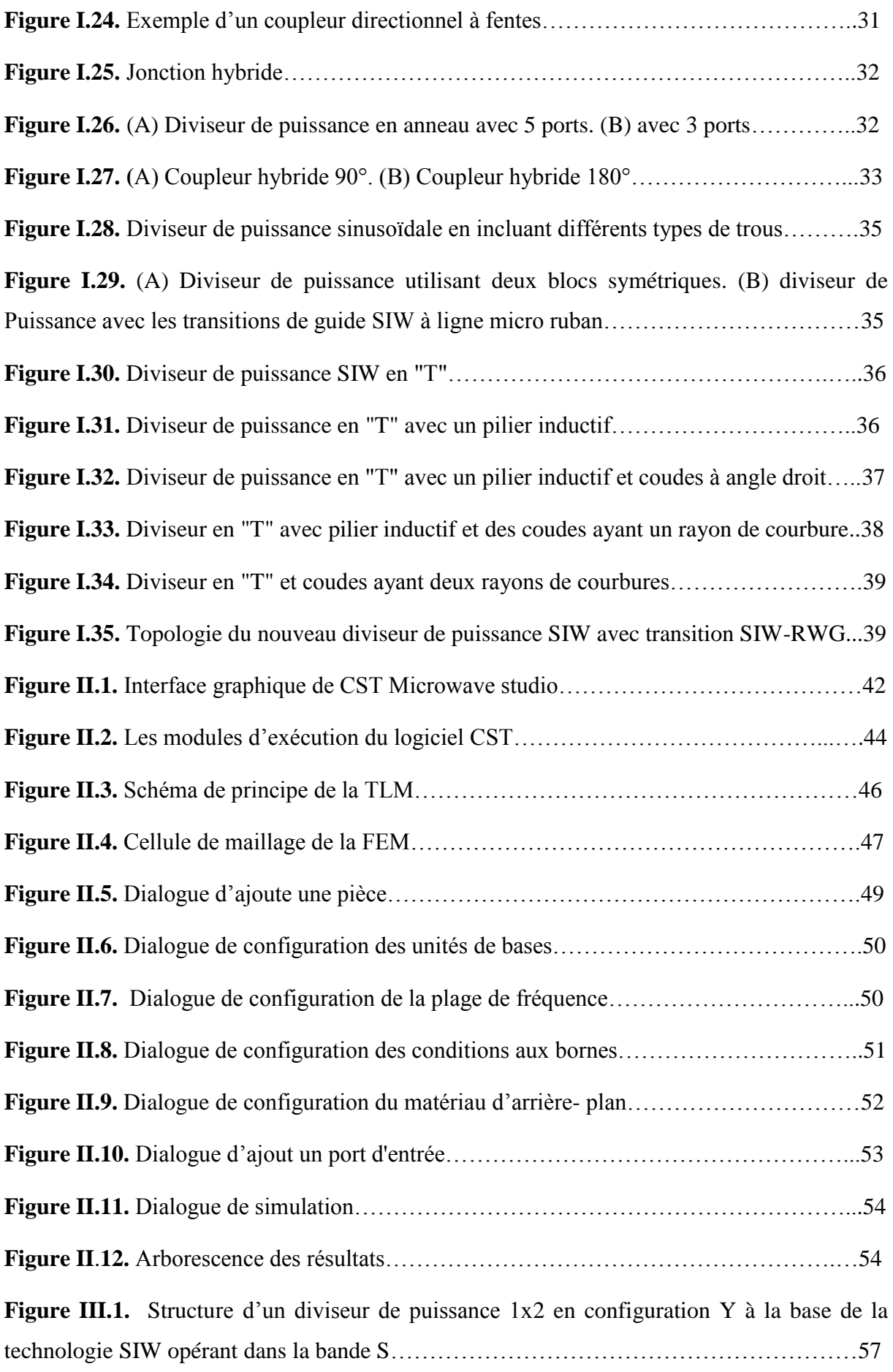

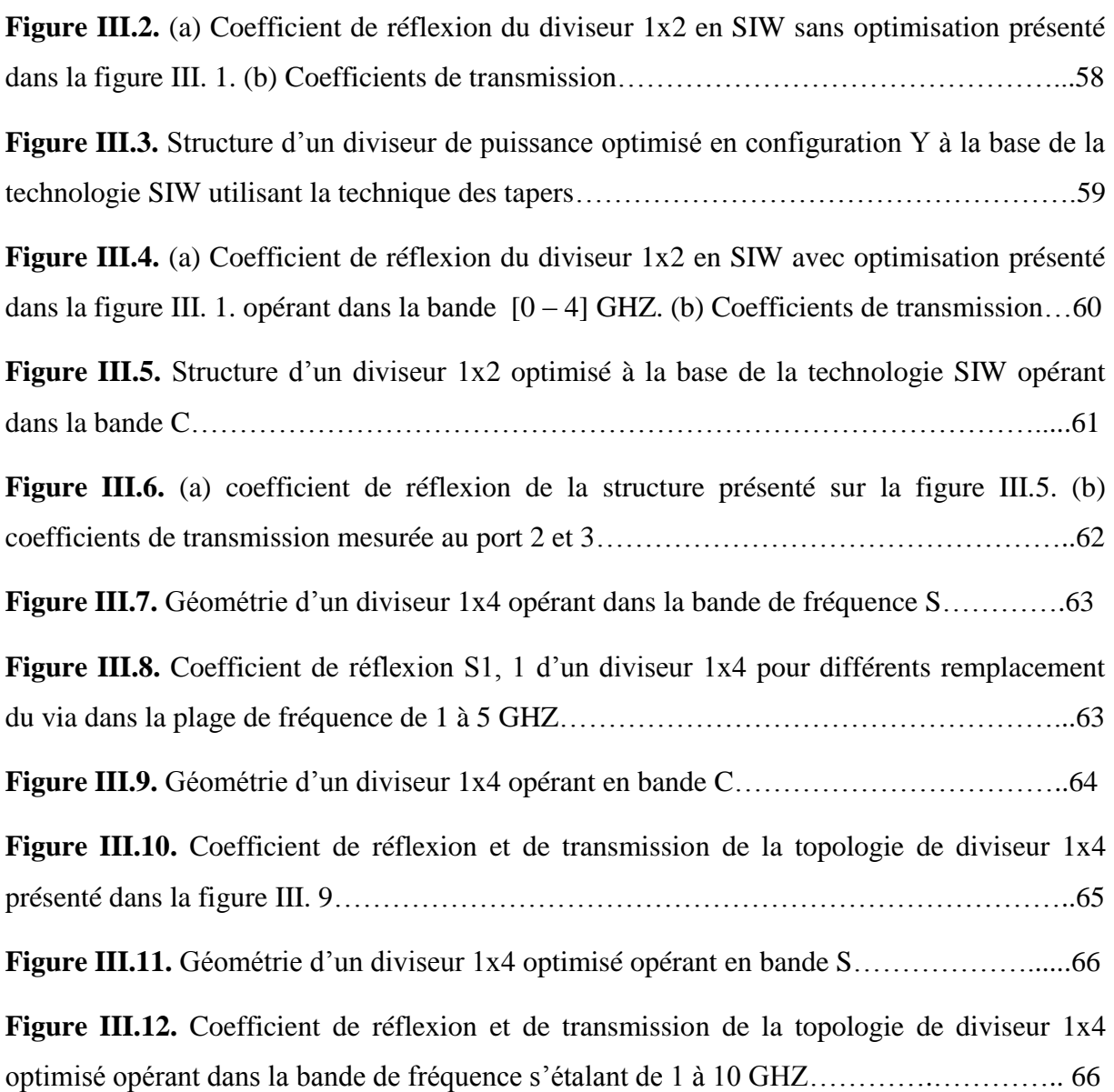

.

## **Liste des abréviations et des acronymes**

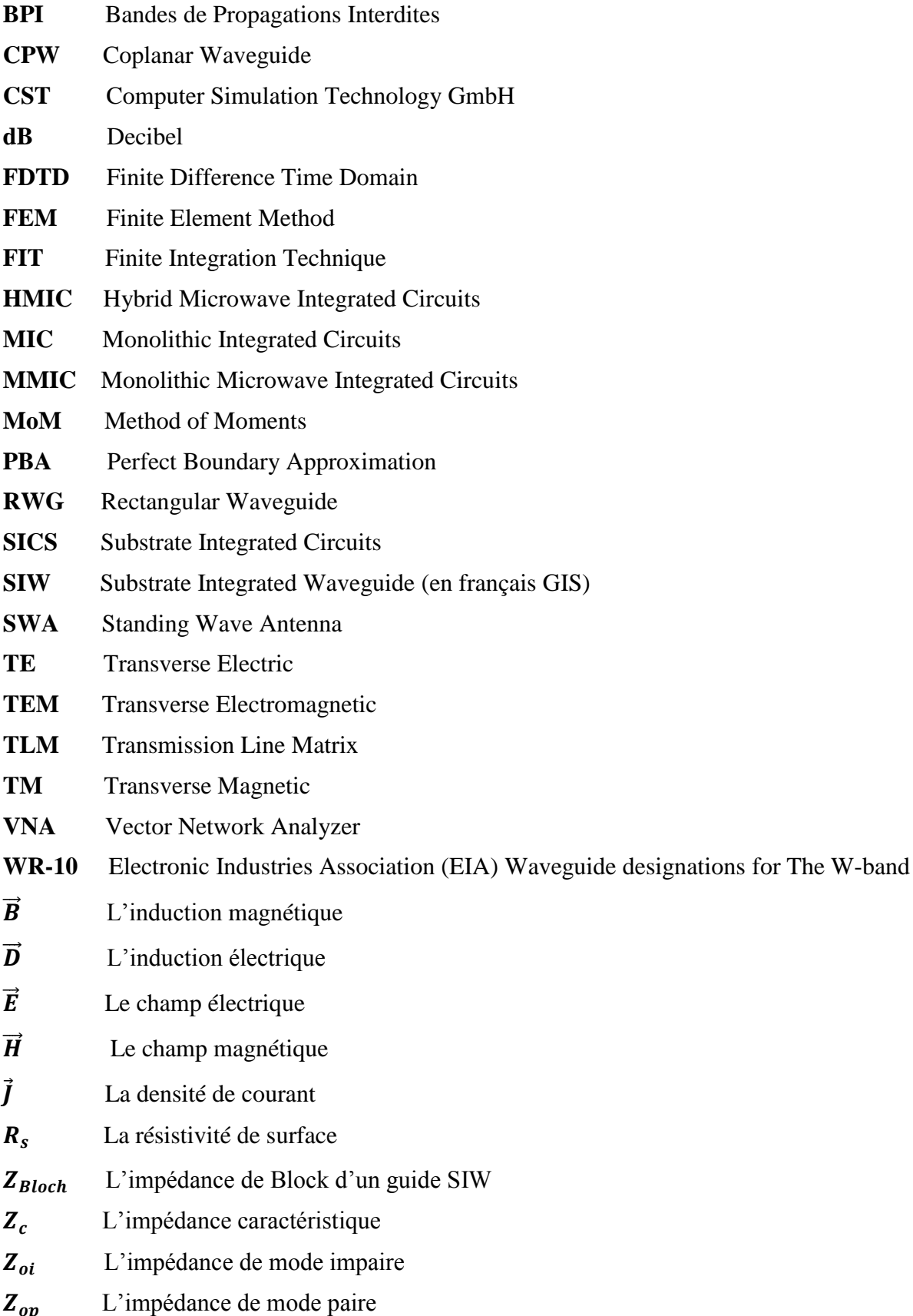

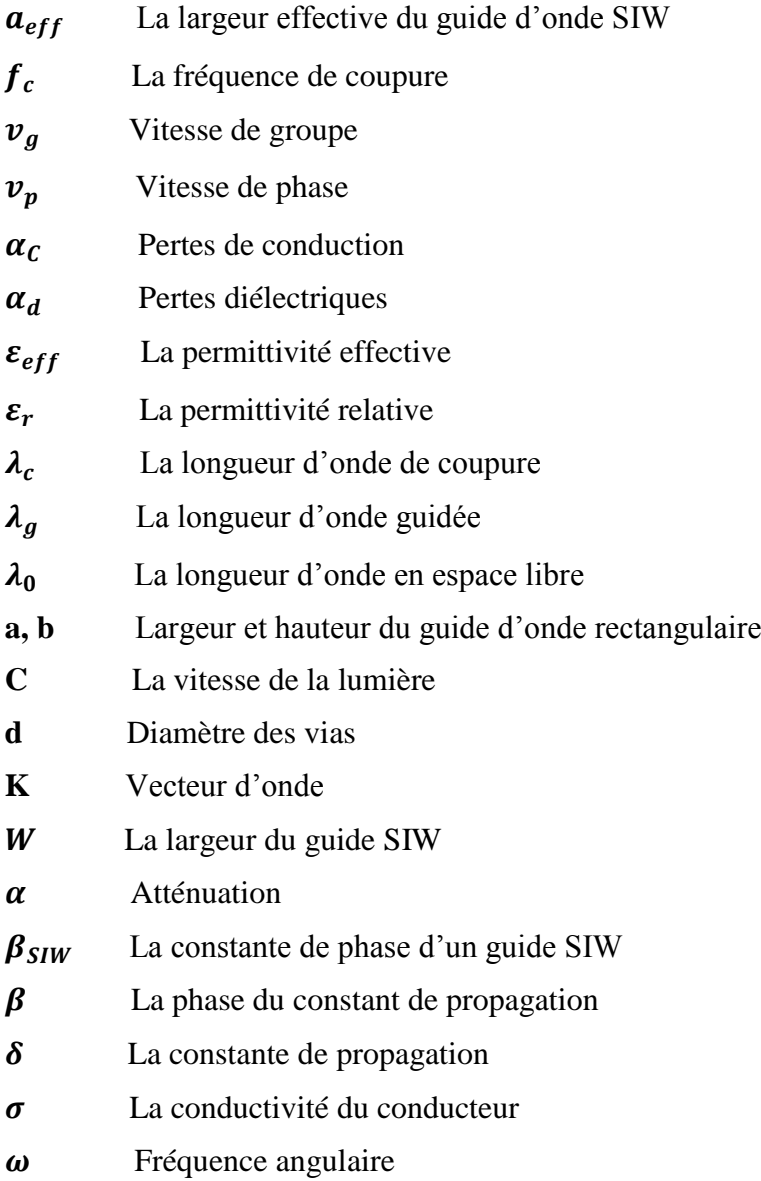

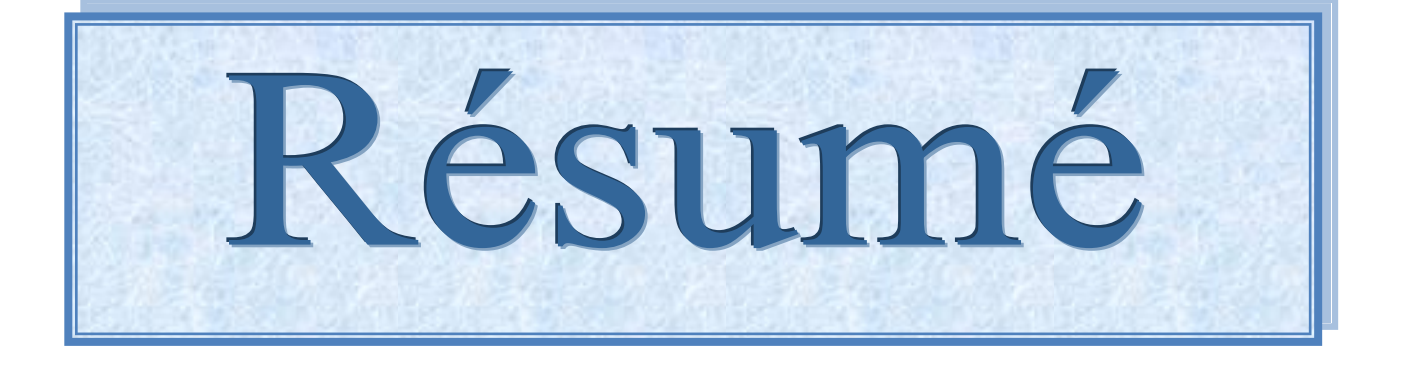

# Résumé

Les progrès technologiques dans le domaine spatial, sont motivés par deux critères principaux à s'avoir la réduction de la taille et du poids des dispositifs et l'amélioration des performances électriques des dispositifs. Nous avons aussi l'avantage de la notion de réduction des coûts.

L'objectif de ce travail est de concevoir des diviseurs optimales à la base de la technologie SIW opérant en bandes de fréquences à s'avoir les bandes S et C. Les topologies ont été optimisé a fin d'assurer un fonctionnement correcte aux différents bandes.

La simulation est accentuée sur l'amélioration du coefficient de réflexion et de transmission. Les différentes simulations ont été effectuées grâce au simulateur CST MICROWAVE STUDIO.

**Mots clés:** SIW, diviseur, optimisation, bande S, C, CST.

# Summary

Technological advances in the space domain are motivated by two main criteria to be reducing the size and weight of devices and improved electrical performance of the devices. We also have the advantage of the concept of cost reduction.

The objective of this work is to design optimal dividers at the base of the SIW technology operating in frequency bands to have the S and C bands topologies have been optimized in order to assure a proper operation to various bands.

The simulation is emphasized on improving the reflectance and transmission. The different simulations were performed using the simulator CST MICROWAVE STUDIO.

**Keywords:** SIW, divider, optimization, S band, C band, CST.

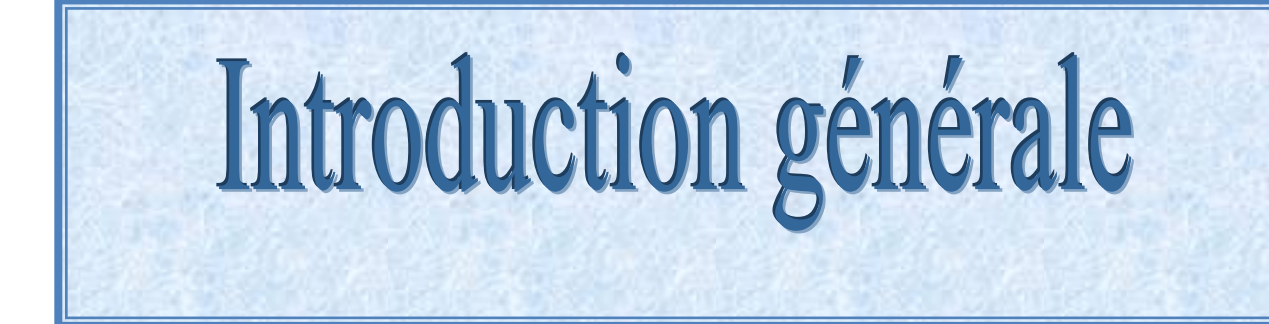

# Introduction générale

Le développement des télécommunications spatiales au cours de ces dernières années a nécessité la réalisation d'équipements de plus en plus compacts et performants, fonctionnant à des fréquences de plus en plus élevées. Cette évolution apparaît dans de nombreux systèmes de communications. Elle s'accompagne de la conception de circuits hautes fréquences présentant une grande précision de fabrication et répondant à des performances électriques de plus en plus ambitieuses.

En effet, les lignes de transmissions de puissances aux fréquences millimétriques sont les guides d'ondes, prisés pour ses faibles pertes de dissipation ainsi que pour ses performances électriques. Ils sont l'origine de la conception d'un grand nombre de dispositifs micro-ondes tels que les filtres, les transformateurs, les adaptateurs et les polariseurs, souvent appliqués dans les domaines de télécommunications spatiales, des antennes et des systèmes radar aéroportés. Cependant, ils sont encombrants, coûteux à fabriquer et leur intégration avec d'autres circuits planaires ayant un faible facteur de qualité. D'autre part, les développements technologiques en télécommunications et micro-ondes tendent depuis plusieurs années vers la miniaturisation des circuits, une réduction des coûts, des masses et des pertes dans les dispositifs. Donc, les circuits SIW présentent une nouvelle technologie de remplacement et font à l'heure actuelle l'objet de nombreux sujets de recherche avec des applications directes dans l'industrie.

Les SIW offrent de prime d'abord l'avantage d'éliminer les pertes par rayonnement et de réduire sensiblement les pertes de modes, un facteur de qualité élevé ainsi les possibilités de grande puissance. Economiquement, les coûts de réalisation sont aussi faibles, on peut dire que les résultats promoteurs obtenus avec la technologie planaire SIW démontrent son aptitude par rapport aux technologies traditionnelles comme les lignes micro rubans et CPWs.

Le principal inconvénient annoncé des SIW est l'interconnexion des composants, circuits, et sous systèmes frontaux. Parmi ces applications, les diviseurs de puissance sont traités en détail dans ce travail.

Donc l'objectif principal des travaux présentés dans ce projet a été de concevoir des différentes topologies des diviseurs Optimales à base de la Technologie SIW pour Télécommunication Spatiales.

Ce mémoire est organisé au tour de trois chapitres qui sont comme suit:

Le premier chapitre présente l'état de l'art de la technologie SIW, dont nous avons définis les guides d'ondes classiques, leurs propriétés, les différents types ainsi les modes de propagation. Ensuite, nous avons entamé la nouvelle technologie du guide d'onde intégré au substrat, revenant aux règles de conception du SIW, quelques transitions déclarées dans la littérature sont clarifiés. Enfin, dans ce chapitre tous les notions concernant les diviseurs de puissance sont illustrés.

Le deuxième chapitre est consacré à la présentation et la validation du logiciel CST MICROWAVE STUDIO pour pouvoir entamer notre simulation dans le dernier chapitre.

Le dernier chapitre consiste à concevoir les différentes topologies des diviseurs en SIW planifiés dans les bandes S et C.

Finalement, une conclusion permettra d'élargir le sujet vers d'autres perspectives. Une référence bibliographique sera rajoutée à la fin pour bien pouvoir servir ce document.

# **Chapitre I**

# Généralités sur la technologie SIW

#### **I. 1. Introduction**

L'intégration des circuits planaires permet de multiplier les applications à hautes fréquences pour lesquelles les coûts sont pris en considération dans le but d'augmenter les volumes de production. Cependant, les pertes élevées avec les lignes micro rubans et cpws limitent les performances des systèmes intégrés.

Beaucoup travaux de recherche en ondes millimétriques ont vu le jour dans le but de combler le vide entre l'aspect compact de ces lignes planaires et les très performants guides d'ondes conventionnels. Le développement des guides intégrés est plus promoteur, il est possible avec ces derniers d'intégrer différents circuits passifs et actifs planaires en un seul procédé de fabrication, de façon très compacte sans sacrifier les performances et en réduisant les coûts.

Ces précédents travaux ont mené à une approche hybride qui permet de combiner différentes technologies de guides d'ondes sur un substrat commun. Ainsi, le substrat n'est plus seulement un support pour les circuits hybrides, il permet également de former des guides d'ondes en trois dimensions, cette technologie a été baptisé «Circuits Intégrés sur Substrat» SICs. Profitant ainsi des propriétés électriques de ces derniers, les SICs permettent une intégration planaire compacte, la possibilité d'intégrer les transitions, permettant ainsi de réduire les coûts de production. Le SIC le plus populaire et le plus utilisé est le SIW, qui est une version synthétisée du guide d'onde rectangulaire rempli de diélectrique.

Le guide d'ondes intégré au substrat (SIW) est une technologie actuellement en phase de développement, très peu ou pas encore présente dans les équipements commerciaux, elle est très prometteuse comme alternative aux éléments passifs planaires microondes.

Ce chapitre englobe les guides d'ondes classiques, les guides d'ondes en SIW et leurs équations de conception ainsi les diviseurs de puissance.

#### **I. 2. Les guides d'ondes classiques**

La technique des guides d'ondes a reçu de nombreuses applications extrêmement importantes dans la spectroscopie micro hertzienne. L'utilisation de cette technique ne cesse de se progresser, en particulier dans le domaine du rayonnement radioélectrique, l'étude de la propagation des ondes et les réseaux de télécommunication.

On appel guide d'ondes, toute cavité vide limitée par des conducteurs.

Dans un guide d'ondes, on peut produire des ondes progressives guidées qui subit au :

- équations de Maxwell
- conditions aux limites sur les conducteurs métalliques.

Ce modèle prend en considération les effets de bord des champs entre les conducteurs. Les guides d'ondes présentent de propriétés intéressantes par rapport aux autres systèmes de transmission micro-onde:

- étant fermés, les guides ne perdent pas d'énergie par rayonnement parasite
- ils sont capables de transmettre de grandes puissances à haute fréquence
- les pertes ohmiques sont réduites en raison de l'absence de conducteur central,

comme c'est le cas du câble coaxial par exemple.

ils sont exempts de pertes diélectriques et produisent par conséquent une très

faible atténuation de la puissance transmise.

Ainsi, à une fréquence de 3 GHz, correspondant à une longueur d'onde de 10 cm, un bon câble coaxial présente une atténuation de l'ordre de 0,5 dB /m, par contre elle peut atteindre 0, 025 dB /m dans un guide d'ondes, c'est-à-dire 20 fois moindre.

L'un des principaux inconvénients des guides d'ondes présente l'impossibilité de transmettre des fréquences inférieures à une certaine fréquence de coupure, pour des raisons d'encombrement, on peut dire que les guides d'ondes offrent un intérêt pratique que dans le domaine des ondes centimétriques et millimétriques.

En plus, lorsqu'on utilise un guide d'onde pour transmettre la puissance électromagnétique, seulement le mode de propagation dominant soit propagé et les autres modes soient évanescents.

#### **I. 2. 1. Les différents types des guides d'ondes**

Le guide se conforme à la nature des ondes propagées, ce qui confirme l'existence de deux types de guide [1].

 Fibre optique où on distingue deux modèles à savoir : fibre optique à saut d'indice et fibre à gradient d'indice

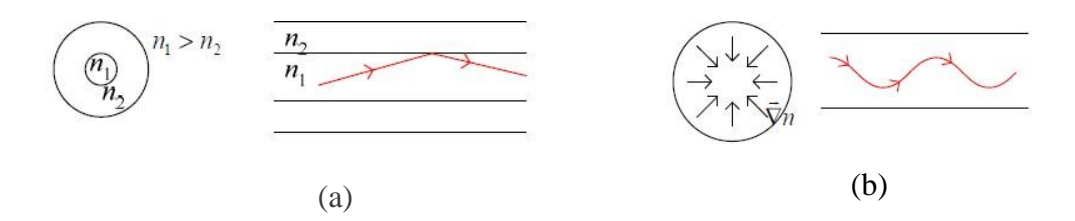

**Figure I. 1** (a) Fibre optique à saut d'indice. (b) Fibre à gradient d'indice.

Ces deux modèles ci- dessus utilisés pour les ondes optiques.

Les guides métalliques avec un milieu de propagation diélectrique sont destinés

pour les ondes hertziennes sous plusieurs formes telle que: rectangulaire, cylindrique, elliptique ou un câble coaxial.

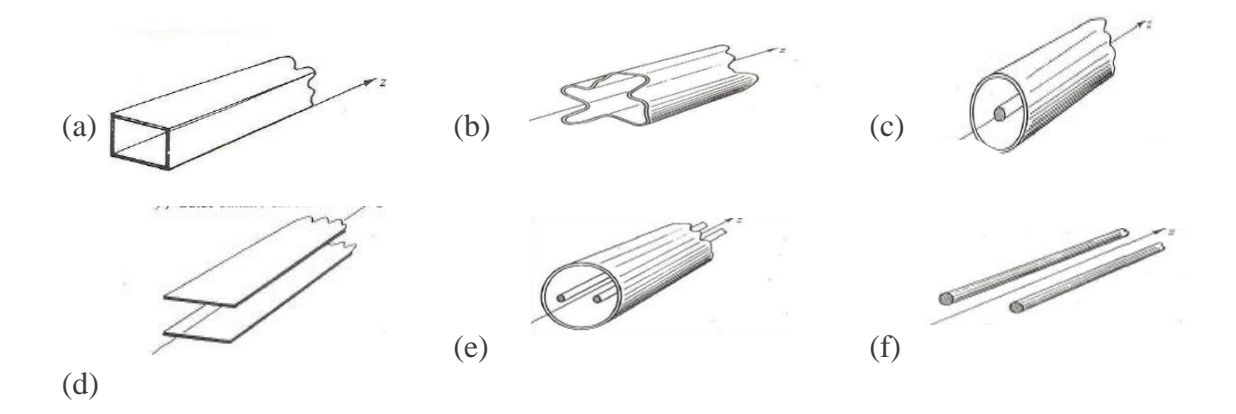

**Figure I. 2** (a) guide d'onde rectangulaire. (b) guide de forme quelconque. (c) guide coaxial. (d) Strip-line. (e) guide bifilaire blindé. (f) guide bifilaire.

#### **I. 2. 2. Le guide d'onde rectangulaire**

Parmi les guides les plus simples et les plus utilisés ceux de formes rectangulaires. Les RWGs ayant une bonne sélectivité, peuvent transporter une grande puissance, sa structure a des plans de masse métalliques, mais les pertes de conduction sont relativement faibles car les champs modaux sont bien distribués sans présenter de singularités comme c'est le cas pour les lignes micro rubans et CPW. De plus, les concentrations de champs sont comparativement faibles.

Les dimensions de la section transversale sont choisies de telle façon que seul le mode

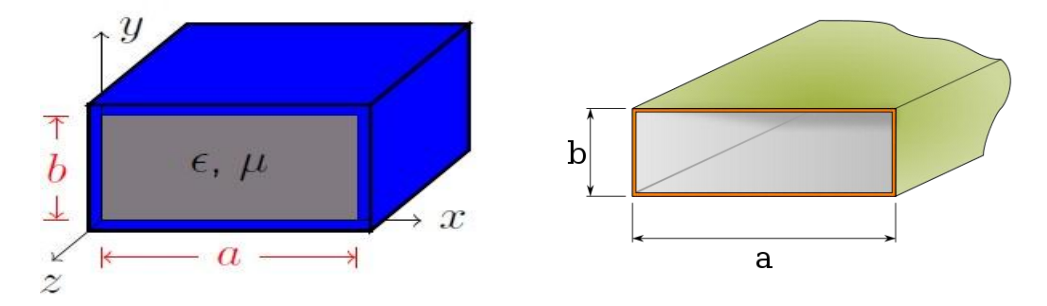

dominant ayant le vecteur champ électrique parallèle à la plus petite dimension transmis.

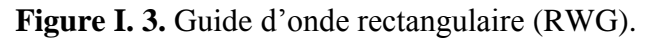

Généralement, on peut distinguer trois types de mode de propagation à savoir :

- Le mode TE (transverse électrique)
- Le mode TM (transverse magnétique)
- Le mode TEM (transverse électromagnétique).

Ce dernier n'existe plus dans un guide rectangulaire en raison de ses parois qui forment une équipotentielle dans un plan perpendiculaire à la direction de propagation.

Au par avant, on a bien dit que seulement le mode dominant soit propagé, ce dernier est caractérisé par sa fréquence de coupure qu'elle est la plus faible. On peut la démontrée par l'équation suivante:

$$
f_c = \frac{v}{2} \sqrt{\left(\frac{n}{a}\right)^2 + \left(\frac{m}{b}\right)^2}
$$
\n0\ddot{u}: \quad v = \frac{1}{\sqrt{\mu \varepsilon}}

L'étude du guide d'ondes rectangulaire mène à déterminer les ondes TE et TM existant.

#### **I. 2. 2. 1. Equations générales des ondes guidées**

L'onde se propage dans un milieu caractérisé par  $\varepsilon$ ,  $\mu$ ,  $\sigma$ , et d'une densité de charge  $\rho$ .

L'interaction entre  $\vec{E}$ ,  $\vec{H}$  et le milieu donne naissance à une induction électrique  $\vec{D}$  et une induction magnétique  $\vec{B}$ , ainsi une densité de courant  $\vec{I} = \sigma \vec{E}$ .

#### **I. 2. 2. 2. Equations de Maxwell**

$$
\overrightarrow{rot}\overrightarrow{E} = -\frac{\partial \overrightarrow{B}}{\partial t} , div \overrightarrow{D} = \rho
$$
 (I. 2)

$$
\overrightarrow{rot} \overrightarrow{H} = \overrightarrow{J} + \frac{\partial \overrightarrow{D}}{\partial t} , div \overrightarrow{B} = 0
$$
 (I. 3)

Pour un milieu LHI (Linéaire, Homogène, Isotrope):

- **Linéaire:**  $\frac{\partial}{\partial x}$  $\frac{\partial}{\partial t} =$
- Homogène:  $\frac{\partial}{\partial t}$  $\frac{\partial \varepsilon}{\partial x} = \frac{\partial}{\partial x}$  $\frac{\partial \varepsilon}{\partial y} = \frac{\partial}{\partial y}$  $rac{\partial z}{\partial z}$
- Isotrope:  $\epsilon$ ,  $\sigma$ ,  $\mu$  sont des constants.

$$
\vec{B} = \mu \ \vec{H} \ , \ \vec{J} = \sigma \ \vec{E} \ , \ \vec{D} = \varepsilon \ \vec{E}
$$

L'équation de propagation s'écrit sous la forme suivante:

$$
\Delta \vec{E} - \varepsilon \mu \frac{\partial^2 \vec{E}}{\partial t^2} = \frac{1}{\varepsilon} \overline{grad}(\rho) + \mu \frac{\partial \vec{J}}{\partial t}
$$

$$
\Delta \vec{H} - \varepsilon \mu \frac{\partial^2 \vec{H}}{\partial t^2} = - \overline{rot} \vec{J}
$$

Considérons que le milieu LHI ne contenant ni courant de conduction J=0 ni densité de charge  $\rho = 0$ . Alors l'équation de propagation devient:

$$
\Delta \vec{E} - \varepsilon \mu \frac{\partial^2 \vec{E}}{\partial t^2} = 0 \tag{I.4}
$$

$$
\Delta \vec{H} - \varepsilon \mu \frac{\partial^2 \vec{H}}{\partial t^2} = 0
$$
 (I. 5)

Si la propagation se fait le long de l'axe  $\overrightarrow{oz}$ , on a:

$$
\frac{\partial^2 \vec{E}}{\partial z^2} - \varepsilon \mu \frac{\partial^2 \vec{E}}{\partial t^2} = 0
$$

$$
\frac{\partial^2 \vec{H}}{\partial z^2} - \varepsilon \mu \frac{\partial^2 H}{\partial t^2} = 0
$$

La solution de ces équations est une onde incidente et onde réfléchie. Dans le cas où le guide est illimité  $\Rightarrow$  l'onde réfléchie est nul et donc la solution sera:

$$
\vec{E} \, (x, y, z, t) = \vec{E}(x, y)e^{j(\omega t - \delta z)}
$$
\nAvec:  $\delta = \alpha + j\beta$ 

\nD'après (I. 4) on a:

$$
\frac{\partial^2 \vec{E}}{\partial t^2} = -\omega^2 \; \vec{E} \; \left( \mathbf{x}, \mathbf{y}, \mathbf{z}, \mathbf{t} \right) \tag{I. 7}
$$

Suite à la conversion du  $\frac{\partial^2 \vec{E}}{\partial x^2}$  $\frac{\partial^2 E}{\partial t^2}$  de l'équation (I. 2) par  $-\omega^2 \vec{E}$  (x, y, z, t) de l'équation (I.5) nous donne l'équation ci-après:

$$
\Delta \vec{E} + \varepsilon \mu \omega^2 \vec{E} = 0
$$
\n
$$
K = \frac{2\pi}{\lambda} = \frac{2\pi f}{v} = \frac{\omega}{v}, \quad v = \frac{1}{\sqrt{\varepsilon \mu}}
$$
\n(1.8)

On a donc  $K = \omega \sqrt{\varepsilon \mu}$ , K étant le vecteur d'onde provient de la pulsation  $\omega = 2\pi f$ .

 $\Delta \vec{E} + K^2 \vec{E} = 0 \Rightarrow C$ 'est l'équation de Helmotz.

√ε

Pour trouver les solutions satisfaisantes on peut séparer les paramètres transversaux et longitudinaux comme suit:

$$
\Delta = \frac{\partial^2}{\partial x^2} + \frac{\partial^2}{\partial y^2} + \frac{\partial^2}{\partial z^2} = \Delta_t + \frac{\partial^2}{\partial z^2}
$$
  
On trouve:  $\Delta_t \vec{E} + \frac{\partial^2 \vec{E}}{\partial z^2} + K^2 \vec{E} = 0$  (I. 9)

D'après (I. 4) on a:

$$
\frac{\partial^2 \vec{E}(x,y,z,t)}{\partial z^2} = -\delta^2 \vec{E}(x,y,z,t) \Rightarrow \begin{cases} \Delta_t \vec{E} + (K^2 - \delta^2) \vec{E} = 0\\ \frac{\partial^2 \vec{E}}{\partial z^2} + \delta^2 \vec{E} = 0 \end{cases}
$$
(I. 10)

Finalement les solutions à l'intérieur de guide sont:

$$
\Delta_t E_z + (K^2 - \delta^2) E_z = 0 \tag{I. 11}
$$

$$
\Delta_t H_z + (K^2 - \delta^2) H_z = 0 \tag{I. 12}
$$

Et sur les parois:

$$
\begin{cases} E_z = 0\\ \frac{\partial H_z}{\partial n} = 0 \end{cases} \tag{I. 13}
$$

#### **I. 2. 2. 3. Fréquence et langueur d'onde de coupure**

On va définir:

$$
K_c^2 = K^2 - \delta^2 \tag{I. 14}
$$

Pour qu'il aura une propagation sans atténuation il faut que:

$$
\delta \text{ Soit réel} \Rightarrow \delta^2 = K^2 - K_c^2 \Rightarrow K^2 > K_c^2
$$
  
\n
$$
\Rightarrow K > K_c \Rightarrow f > f_c \Rightarrow \lambda < \lambda_c
$$
  
\n
$$
\lambda_c = \frac{2\pi}{K_c} = \frac{v}{f_c} = \frac{v}{2\pi} K_c = \frac{K_c}{2\pi\sqrt{\epsilon\mu}}
$$
 (I. 15)

D'où la fréquence de coupure est:

$$
f_c = \frac{K_c C}{2\pi\sqrt{\varepsilon_r \mu_r}} = \frac{C}{\sqrt{\varepsilon_r \lambda_c}}
$$
(I. 16)

Si  $\delta$  est imaginaire, alors l'onde est dite évanescente.

#### **I. 2. 2. 4.** Mode transverse électrique TE  $(E \perp oz)$

Dans ce mode, La composante longitudinale de E est nulle  $E_z(x, y) = 0$ ,

La solution de l'équation de propagation est:

$$
H_z = H_0 \cos\left(\frac{n\pi}{a}x\right) \cos\left(\frac{m\pi}{b}y\right) \tag{I. 17}
$$

Le mode est dit  $TE_{nm}$ , d'où la fréquence de coupure qui lui correspond est:

$$
f_{cTE_{nm}} = \frac{v}{2} \sqrt{\left(\frac{n}{a}\right)^2 + \left(\frac{m}{b}\right)^2} \tag{I. 18}
$$

Le mode qui a la plus petite fréquence de coupure est dit mode fondamentale, or tout les modes qui ont des fréquences de coupures supérieurs à celle du mode fondamentale sont des modes d'ordre supérieur.

Le mode le plus simple et le plus fréquemment utilisé est le mode $TE_{10}$ , les modes susceptibles de se propager après ce mode sont le mode $TE_{01}$ .

#### **I. 2. 2. 5.** Mode transverse magnétique TM  $(H \perp oz)$

La composante longitudinale de H est nulle H<sub>z</sub> (x, y) = 0.  $E_z \neq 0$ .

Par la même démarche, on trouve:

$$
E_z(x, y) = E_0 \sin\left(\frac{n\pi}{a}x\right) \sin\left(\frac{m\pi}{b}y\right) \tag{I. 19}
$$

Le mode est noté  $TM_{nm}$  ainsi que le mode fondamentale soit  $TM_{11}$ .

Considérons un cas particulier lorsque le guide est carré (a=b), les modes  $TE_{10}$  et  $TE_{01}$ 

ayant la même fréquence de coupure. Ainsi les modes  $TE_{11}$ et  $TM_{11}$  possèdent la même fréquence de coupure que celle du mode  $TE_{20}$ .

#### **I. 2. 2. 6. Cas du guide d'onde (a=2b)**

$$
f_{cTE_{10}} = \frac{v}{2a} \tag{I. 20}
$$

$$
f_{cTE_{01}} = \frac{v}{2b} = \frac{v}{a} = 2f_{cTE_{10}} \tag{I. 21}
$$

$$
f_{CTE_{11}} = \frac{v}{2} \sqrt{\left(\frac{1}{a}\right)^2 + \left(\frac{1}{b}\right)^2} = \frac{v}{2a} \sqrt{1 + \left(\frac{a}{b}\right)^2} = f_{CTE_{10}} \sqrt{1 + \left(\frac{a}{b}\right)^2}
$$
(I. 22)

$$
f_{cTE_{20}} = \frac{v}{2b} = \frac{v}{a} = f_{cTE_{01}} \tag{I. 23}
$$

#### **I. 2. 2. 7. Classement de fréquence de coupure**

$$
f_{cTE_{10}} \t f_{cTE_{01}} \t f_{cTE_{11}}
$$

Finalement, chaque onde possède une impédance caractéristique telle que:

Pour l'onde TE nm

$$
Z_{TE} = Z_0 \left( 1 - \frac{\omega_c^2}{\omega^2} \right)^{-\frac{1}{2}} = Z_0 \left( 1 - \frac{1}{\mu_0 \epsilon \omega^2} \left( \left( \frac{n\pi}{a} \right)^2 + \left( \frac{m\pi}{b} \right)^2 \right) \right)^{-\frac{1}{2}} > Z_0 \tag{I. 24}
$$

Où Z0 est l'impédance dans un milieu illimité.

Pour l'onde TM nm

$$
Z_{TM} = Z_0 \left( 1 - \frac{\omega_c^2}{\omega^2} \right)^{-\frac{1}{2}} = Z_0 \left( 1 - \frac{1}{\mu_0 \epsilon \omega^2} \left( \left( \frac{n\pi}{a} \right)^2 + \left( \frac{m\pi}{b} \right)^2 \right) \right)^{\frac{1}{2}} < Z_0 \tag{I. 25}
$$

#### **I. 2. 2. 8. Atténuation dans les guides d'ondes rectangulaires**

On parle de la propagation sans pertes lorsque le métal est parfait. Si on considère un guide à parois métalliques de conductivité  $(\sigma)$  finie. Le courant existe dans les parois implique une dissipation d'énergie par effet joule, et par conséquent une propagation avec pertes [1]. La constante d'atténuation est donnée par:

$$
\alpha = \frac{1}{2} * \frac{puissance \text{ perdue dans les parois}}{puissance transmise dans le diélectrique}
$$

#### **I. 3. Les guides d'ondes Intégrés au Substrat SIW**

Le guide d'onde intégré au substrat (SIW) est un guide d'onde rectangulaire par incrustation de parois latérales métalliques sur un support de circuit intégré ordinaire ou monolithique. C'est-à-dire, les murs métalliques verticaux sont synthétisés par deux rangées de trous métallisés (vias) qui sont en contact avec les couches métalliques placées au dessus et au dessous du substrat. Cette dernière est prise en sandwich entre les deux plaques pour permettre la propagation du mode fondamental  $(TE_{10})$  [2].

Le principe de base de SIW est d'intégrer un guide d'onde volumique dans un substrat de technologie planaire.

Le mode fondamental de propagation dans le SIW est similaire à celui observé pour un guide d'onde rectangulaire standard. Cependant, l'atténuation totale du SIW est plus importante dû à la présence de diélectrique dans le guide [2].

Les fuites par radiation entre les trous métallisés peuvent être minimales si la distance entre les vias est suffisamment petite.

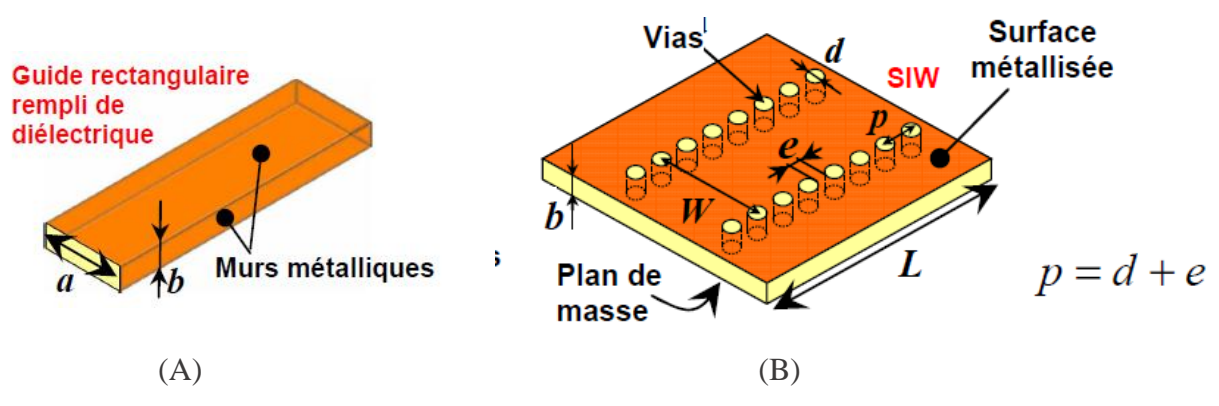

**Figure I. 4** (A) un guide d'onde rectangulaire. (B) guide en SIW

La périodicité "p" étant la somme du diamètre et l'espacement entre deux vias, on peut dire tout simplement qu'elle représente la distance entre deux vias adjacents.

Il n'y a pas de singularités de champ et les courants dans la région des murs conducteurs sont beaucoup mieux distribués par comparaison avec des lignes CPW ou micro rubans. Les pertes diélectriques  $\alpha_d$  du SIW peuvent être approximées avec l'équation utilisée pour les guides RWG remplis de diélectrique. On peut les définis comme suit:

$$
\alpha_d = \left(\omega^2 \mu_0 \mu_r \varepsilon_0 \varepsilon_r \cdot \tan(\delta)\right) * \left[2\sqrt{\frac{1}{2}}\left(K_0^2 - \frac{\pi}{a}\right)\right]^{-1} \tag{I. 26}
$$

On a bien constaté que les pertes diélectriques dépendent uniquement de la largeur "*a*" du guide. Ainsi, les pertes de conduction pour un guide RWG sont de la forme:

$$
\alpha_c = 2R_s \left[ \sqrt{1 - \left(\frac{f_c}{f}\right)^2} \right]^{-1} * \sqrt{\frac{\varepsilon_r \varepsilon_0}{\mu_0}} \left[ \frac{1}{2b} + \frac{1}{a} \cdot \left(\frac{f_c}{f}\right)^2 \right] \tag{I. 27}
$$

Avec :

$$
R_s = \sqrt{\frac{\pi f \mu_0}{\sigma}}
$$
 est la résistance de surface,  $f_c = \left(2a\sqrt{\mu_r \mu_0 \varepsilon_r \varepsilon_0}\right)^{-1}$  est la fréquence de

coupure

Les pertes de conduction diminuent lorsque "b" augmente. En fait, pour  $b \ll a$ ,  $\alpha_c$  est presque inversement proportionnel à la hauteur du guide. En conséquence, la hauteur du guide SIW à une influence significative sur le facteur de qualité des composants SIW.

De plus ces pertes de conduction pourraient être réduites, en utilisant un substrat de plus faible permittivité, conséquence d'une augmentation de la section du guide SIW.

Si le SIW est correctement conçu, c'est-à-dire si la largeur du guide SIW (*W)* est optimale pour un diamètre de vias, noté *d*, et un espacement (e) entre deux vias consécutifs donnés, son comportement électrique est similaire à celui d'un guide rectangulaire conventionnel rempli de diélectrique. Ce qui signifie que les modes de propagation  $TE_{10}$ ainsi que les impédances caractéristiques sont quasi-identiques.

En effet, les lignes de courant le long des murs latéraux du guide SIW étant verticales, donc le mode  $TE_{10}$  peut se propager efficacement [3].

Le champ électrique est concentré au centre de la cavité et est orienté verticalement, tandis que le champ magnétique est orienté horizontalement et tourne le long des bords intérieurs de la cavité. La répartition des champs est illustrée dans la figure suivante.

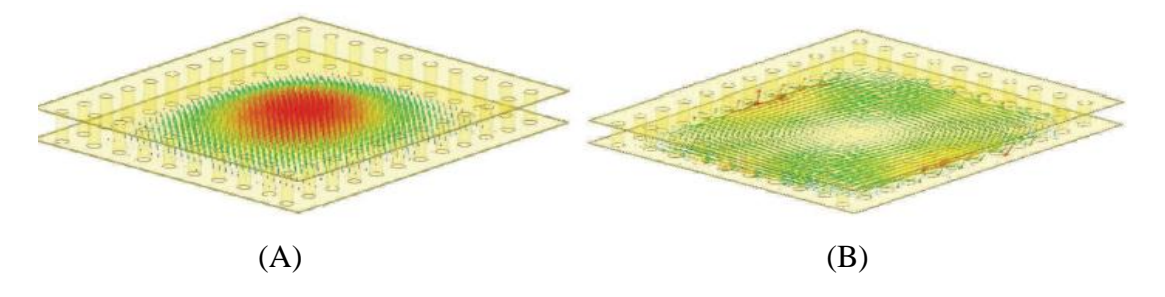

**Figure I. 5** (A) Répartition du champ électrique. (B) répartition du champ magnétique dans une cavité SIW

#### **I. 3. 1. Les règles de conception pour le SIW**

Une cavité SIW n'est pas une cavité idéale puisque les murs électriques, habituellement matérialisés par des plans métalliques en technologie volumique classique, sont réalisé ici par des rangées de vias en SIW. La figure suivante donne une vue tridimensionnelle d'un tel guide d'onde [4].

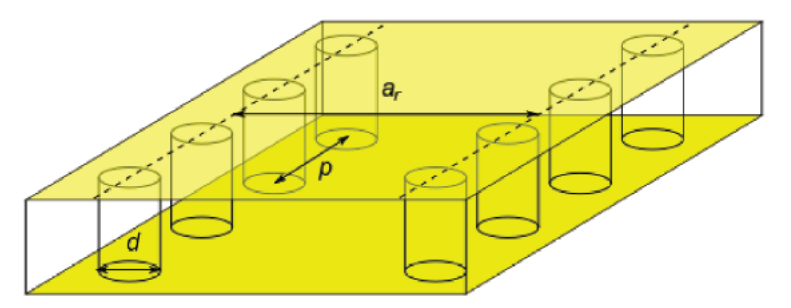

**Figure I. 6.** Vue tridimensionnelle d'un tronçon de guide SIW

D'où la dimension d correspond au diamètre des vias, et p la distance entre deux vias adjacents, l'écartement réel  $a_r$  entre les deux rangées de vias ne correspond pas à la largeur effective du guide d'onde.

#### **I. 3. 1. 1. La largeur effective "W" d'un guide SIW**

Dans le cas d'un guide rectangulaire rempli de diélectrique et pour le mode fondamental  $TE_{10}$ , la largeur notée (*a*) peut être facilement calculée à partir de l'expression de la fréquence de coupure du guide [5] [6].

$$
f_c(TE_{10}) = \frac{1}{2a\sqrt{\mu_0\mu_r\epsilon_0\epsilon_r}}\tag{I. 28}
$$

Donc, pour le guide SIW, la largeur effective W est la largeur d'un guide rectangulaire qui fournirait la même fréquence de coupure à s'avoir:

$$
a_{eff} = \frac{1}{2f_{c10}\sqrt{\mu_0 \varepsilon_0 \varepsilon_r}}\tag{I. 29}
$$

Une nouvelle équation a été proposée pour obtenir une valeur approchée de la largeur effective du guide d'onde. En pratique cette valeur correspond à la largeur d'un guide d'onde rectangulaire en technologie volumique classique dont la fréquence de coupure est identique au guide SIW considéré, cette équation est donnée avec une précision de  $\pm$  5% est n'est valide que dans le cas où l'écartement p entre deux vias est inferieur à la largeur  $a_r$  et que

 $b < 4d$ 

$$
a_r = a_{eff} + \frac{d^2}{0.95p} \tag{I. 30}
$$

#### **I. 3. 1. 2.** La constante de phase d'un guide SIW ( $\beta_{SIW}$ )

Les largeurs des guides SIW, notées *W*, ont été optimisées pour minimiser la différence entre la constante de phase du guide SIW et celle du guide rectangulaire rempli de diélectrique équivalent. La valeur optimale donnant une différence de 0 pour la fréquence supérieure de la bande d'intérêt [5].

La constante de phase du mode  $TE_{10}$  du guide SIW présente une bonne linéarité et une légère dispersion sur toute la bande du guide.

La dispersion d'un guide est un paramètre important dont il faut tenir compte lors du choix de la technologie à utiliser pour notre application. En effet, il permet de traduire la dépendance des vitesses de phase et de groupe en fonction de la fréquence.

$$
v_p = \frac{\omega}{\beta} \quad \text{Et} \quad v_g = \frac{\partial \omega}{\partial \beta}
$$

Ainsi, un guide très dispersif entraînera d'importantes distorsions de phase des signaux transmis. Le guide SIW est donc le meilleur candidat pour les applications en radioastronomie dans les ondes-millimétriques.

#### **I. 3. 1. 3. Les bandes de propagation interdites (BPIs)**

Les trous métallisés (vias) circulaires sont traditionnellement utilisés pour synthétiser les murs électriques d'un guide SIW, Cependant dans le but de garantir une métallisation homogène des vias, il est important que le rapport entre l'épaisseur du substrat et la largeur d'un via n'excède pas 3. Pour des valeurs de rapport plus importantes, l'alternative est d'utiliser des fentes métallisées à la place des traditionnels vias. Il est noter que la largeur "*W*" des guides SIW basés sur des vias et des fentes métallisées sera différente pour une même fréquence d'opération car la position des murs électriques équivalents à l'axe axial du guide ne sera pas identique [5].

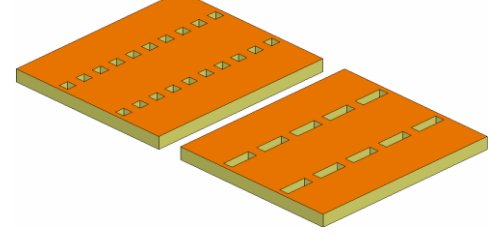

**Figure I. 7.** SIWs avec vias parallélépipédiques et fentes métallisées.

La présence des bandes de propagation interdites (BPIs) due à la périodicité de la structure, au voisinage de la fréquence d'opération monomode du guide SIW peut poser des problèmes. En effet, ces BPIs qui résultent des réflexions de Bragg au voisinage des fréquences pour lesquelles l'espacement  $p = (d + e)$  est égal à un multiple de la demilongueur d'onde, auront comme conséquence de réduire la largeur de bande utilisable du guide SIW.

#### **I. 3. 1. 4. L'impédance de Bloch d'un guide SIW**  $(Z_{Bloch})$

L'impédance de Bloch est l'impédance caractéristique des structures périodiques, telle qu'une ligne SIW. Ce terme est utilisé par analogie avec le phénomène de propagation des électrons en mécanique quantique, à travers un réseau de cristaux périodique dans un solide [7].

La relation liée l'impédance de Bloch du guide SIW en fonction de l'impédance d'onde d'un guide rectangulaire uniforme rempli de diélectrique est la suivante:

$$
Z_{Bloch} = Z_{TE} \sqrt{\frac{(S_{11} + S_{21} + 1)(S_{11} - S_{21} + 1)}{(S_{11} + S_{21} - 1)(S_{11} - S_{21} - 1)}}
$$
(I. 31)

Pour chaque point de fonctionnement, les impédances de Bloch des guides SIW avec cylindres et parallélépipèdes sont comparées à l'impédance d'onde du guide RWG équivalent.

Le but de cette comparaison est de montrer que pour un point d'opération donné, le guide SIW basé sur des vias parallélépipédiques donnera une impédance de Bloch toujours plus proche de l'impédance d'onde du guide RWG par rapport à un guide SIW basé sur des vias cylindriques. C'est l'impédance de Bloch qui doit être utilisée lors de la conception de transitions entre un guide SIW et une ligne de transmission utilisant une autre technologie (planaire ou non planaire).

#### **I. 4. Transitions existantes dans la littérature**

Plusieurs transitions entre un guide SIW et un guide d'onde rectangulaire ont été publiées. La première transition [8], se compose d'un transformateur d'impédance en guide d'onde rectangulaire et d'une pointe de substrat de forme rectangulaire à chaque extrémité du guide SIW.

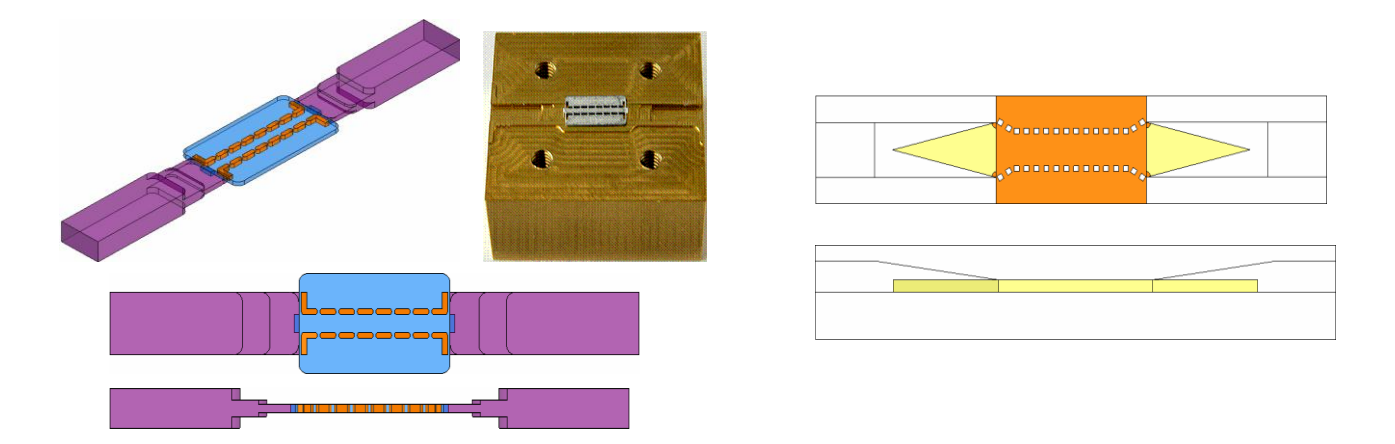

**Figure I. 8.** Transition SIW-RWG opérant dans la bande 90-98 GHZ

Cette transition, initialement destinée à une application de radar anticollision à faible largeur de bande (environ 5 % centrée sur 94 GHz).

La deuxième transition considérée fut proposée par Yong Huang [9]. Le couplage de l'énergie microonde entre le guide rectangulaire et le guide SIW se fait par une ouverture pratiquée sur la face inférieure de ce dernier, par l'utilisation de quatre résonateurs et d'un combineur de puissance en configuration "Y". La topologie pour cette transition est représenté dans la (figure I. 9).

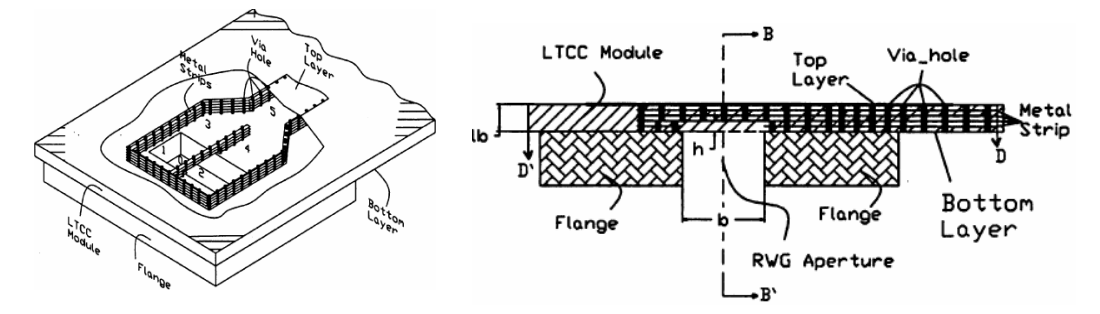

**Figure I. 9.** Transition SIW-RWG proposé par Yong Huang

La troisième transition proposée par Z.Li [10], consiste en un transformateur à 3 sections (quart d'onde) en guide d'onde rectangulaire. La figure ci-dessous montre la topologie utilisée.

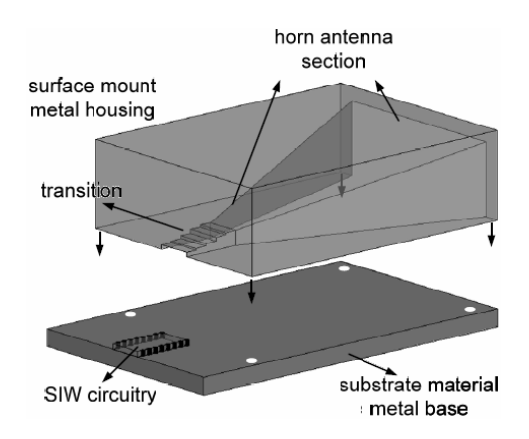

**Figure I.10.** Topologie de la transition SIW-RWG proposé par Z. Li

La dernière transition est basée sur l'utilisation d'une sonde radiale et d'une transition graduelle en guide d'onde [11]. (Figure I. 11)

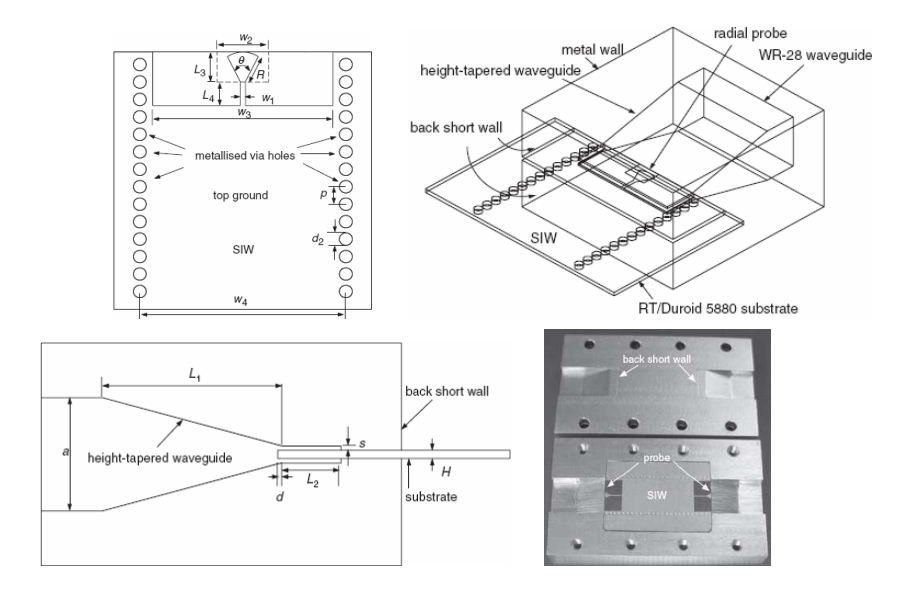

**Figure I. 11.** Topologie de la transition SIW-RWG

#### **I. 5. La ligne micro ruban**

La technologie planaire est développée principalement pour deux raisons. Concernant l'économique : la réalisation de tels circuits est très peu couteuse, ce qui compense largement les coûts de recherche et de développement. L'autre est que cette technologie se combine aisément aux circuits intégrés.

Grâce aux nombreux avantages des structures planaires, plusieurs formes ont été développées. Dans la suite, notre étude sera réalisée pour les lignes micro-ruban.

La ligne micro ruban est constituée d'un ruban métallique déposé sur la face supérieure d'une plaque de diélectrique l'autre face étant entièrement métallisée (plan de masse). Le milieu de propagation des ondes n'est pas homogène car une partie des lignes de champ se trouve dans le substrat tandis que l'autre partie se trouve dans l'air.

#### **I. 5. 1. Caractéristiques d'une ligne micro ruban**

- La vitesse de phase  $V_p$  ou vitesse de propagation
- L'impédance caractéristique Zc.

Ces caractéristiques dépendent des paramètres suivants:

- La largeur du ruban W
- L'épaisseur du substrat h
- La permittivité relative du substrat  $\varepsilon_r$

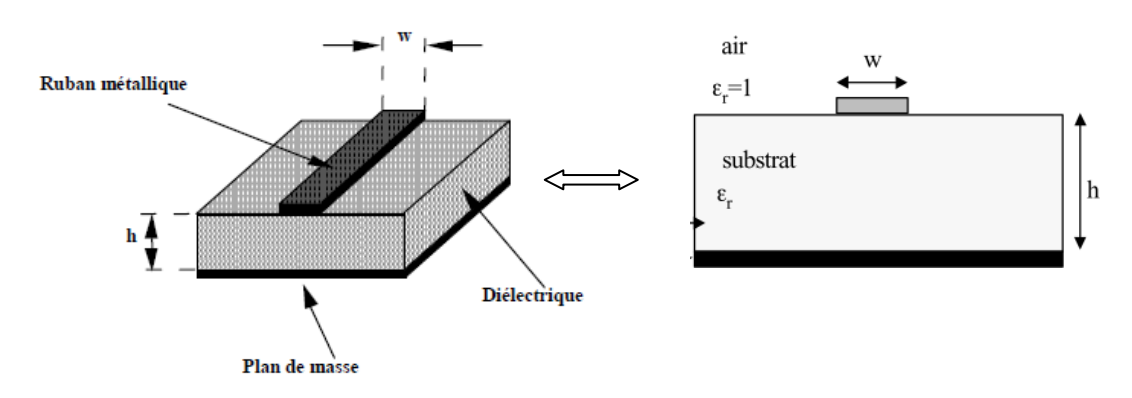

**Figure I. 12.** La ligne micro ruban

L'épaisseur du diélectrique est électriquement suffisamment petite  $(h \ll \lambda)$ . Tant dis que la vitesse de phase, la constante de propagation et l'impédance caractéristique peuvent être exprimé à l'aide des équations suivantes:

- La vitesse de phase  $V_p = \frac{C}{\sqrt{2}}$  $\frac{c}{\sqrt{\varepsilon_e}}$
- La constante de propagation β,  $β = β_0$ ,  $\sqrt{\epsilon_e}$  Où  $β_0 = 2$  $\frac{\pi.f}{c} = \frac{2}{\lambda}$  $rac{\lambda}{\lambda_0}$

Puisque les lignes de champ sont une partie dans le diélectrique et une partie dans l'air, la constante diélectrique effective prend une valeur intermédiaire entre 1 et la constante diélectrique du substrat  $\varepsilon_r$  tel que:

 $1 < \varepsilon_e < \varepsilon_r$ 

Elle dépend de l'épaisseur du substrat  $h$  et la largeur de la trace métallisée  $W$ , on peut l'exprimer comme suit:

$$
\varepsilon_e = \frac{(\varepsilon_r + 1)}{2} + \frac{(\varepsilon_r - 1)}{2} + \frac{1}{\sqrt{1 + 12 \cdot \frac{h}{W}}}
$$
(I. 32)

L'impédance caractéristique

$$
Z_c = \begin{cases} \frac{60}{\sqrt{\varepsilon_e}} \cdot \ln\left(\frac{8h}{W} + \frac{W}{4h}\right) & \text{si } \frac{W}{h} \le 1\\ \frac{120\pi}{\sqrt{\varepsilon_e \left[\frac{W}{h} + 1.393 + 0.667 \cdot \ln\left(\frac{W}{h} + 1.444\right)\right]}} & \text{si } \frac{W}{h} \ge 1 \end{cases}
$$
(I. 33)

L'impédance caractéristique, la vitesse de propagation et le constant diélectrique effectif dépendent de la permittivité relative  $\varepsilon_r$  et de la géométrie de la ligne. D'autre part, la longueur d'onde guidée dans le micro ruban s'exprime en fonction de la longueur d'onde dans l'air  $\lambda_0$  à l'aide de la relation :

$$
\lambda_g = \frac{\lambda_0}{\sqrt{\varepsilon_e}}\tag{I. 34}
$$

Dans une ligne micro ruban, les lignes de champ sont surtout concentrées dans le diélectrique entre la ligne métallisée et le plan de masse, bien qu'une faible portion se retrouve également dans l'air au-dessus du substrat. Cela implique qu'une ligne micro ruban ne puisse supporter un mode TEM pur, puisque la vitesse de phase des champs TEM dans le diélectrique diffère de celle dans l'air.

Donc, la propagation dans cette structure est une propagation quasi-TEM, où les composantes des champs électrique et magnétique dans la direction de propagation sont très faibles devant les composantes perpendiculaires à cette direction.

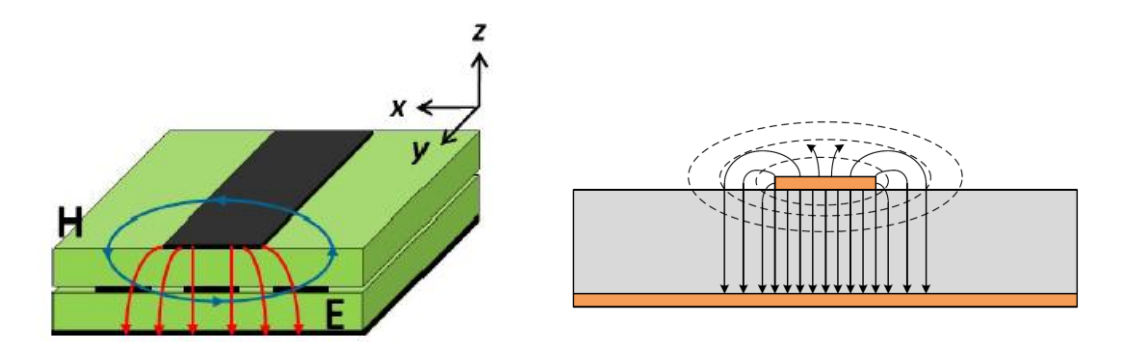

**Figure I. 13.** La répartition des lignes de champs dans la micro ruban. Les traits représentent le champ électrique et les traits pointillés le champ magnétique.
La répartition des lignes de champs, qui s'étendent autour et dans la structure, dépend essentiellement:

- de la largeur W des circuits métallisés
- des caractéristiques du substrat à savoir sa permittivité relative  $\varepsilon_r$  et son épaisseur h.

Le choix des valeurs de ces paramètres conditionne généralement le type d'application en technologie micro ruban. Pour la réalisation de circuits hyperfréquences, on recherche à minimiser le rayonnement de la ligne en espace libre et par conséquent choisir un substrat dans laquelle l'énergie électromagnétique reste concentrée dans le diélectrique (C'est-à-dire dans la cavité que forme la bande métallique avec le plan de masse).

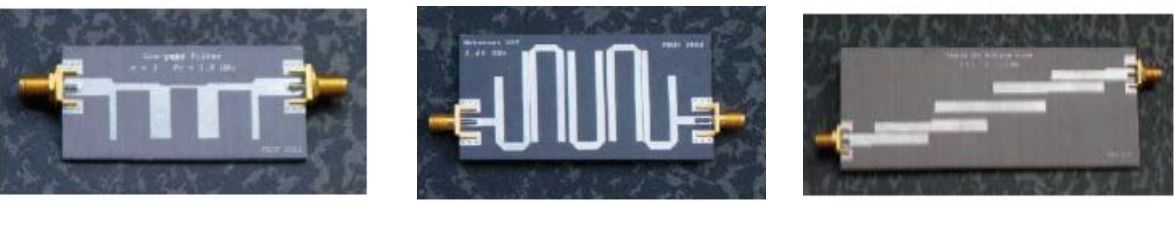

(A)  $(B)$  (C)

**Figure I. 14.** Exemple de filtre micro-ruban: (A) filtre à stubs. (B) filtre hairpin.

(C) filtre à lignes couplées.

#### **I. 5. 2. Les avantages des lignes micro ruban**

La ligne micro ruban est très utilisée pour la fabrication de circuits hyperfréquences, principalement parce qu'elle s'apprête bien à une fabrication par procédé photolithographique, et également parce qu'elle permet une intégration simple des composantes passives et actives par montage en surface.

Leurs avantages par rapport aux lignes coaxiales ou aux guides microondes sont:

- $\blacksquare$  Un faible coût.
- Un faible encombrement.
- Une facilité de fabrication.

Généralement, les conducteurs plans (micro ruban) sont les meilleurs types de conducteurs pour réaliser des circuits intégrés.

Or les lignes micro ruban transportent des puissances faibles et ont des pertes plus importantes due à l'absence de blindage.

#### **I. 5. 3. L'atténuation dans les micro ruban**

On peut distinguer deux sources d'atténuations: celle qui due aux pertes du diélectriques et l'autre aux pertes dans le conducteur à s'avoir:

L'atténuation dans la ligne micro ruban due aux pertes du diélectrique:

$$
\alpha_d = -\frac{K_0 \varepsilon_r (\varepsilon_e - 1) \tan(\delta)}{2\sqrt{\varepsilon_e (\varepsilon_r - 1)}}
$$
(I. 35)

Où tan  $(\delta)$  est la perte tangentielle du diélectrique.

L'atténuation due aux pertes dans le conducteur:

$$
\alpha_c = \frac{R_s}{Z_0 \cdot W} \tag{I. 36}
$$

$$
\text{Ou: } R_s = \sqrt{\frac{W.\mu_0}{2\sigma}} \quad R_s \text{ est. La résistivité de surface et } \sigma \text{ la conductivité du conducteur.}
$$

#### **I. 6. Les diviseurs de puissance**

Les diviseurs /combineur de puissance sont des dispositifs possédant au minimum trois accès. Lorsqu'ils sont utilisés en combineurs, il y aura deux où plusieurs accès d'entrée et un accès de sortie. Par contre, leur utilisation en diviseur, on constate un accès d'entrée et deux ou plusieurs accès de sortie. Les accès de sortie peuvent être isolé ou nom [6].

Ces diviseurs /combineurs de puissance s'appliquer soit dans les réseaux d'antennes de satellite, où dans les amplificateurs de puissance pour la division et la combinaison des signaux.

Le bon choix d'un diviseur de puissance est très important pour obtenir les performances voulues, donc nous avons choisi la structure qui répond à nos besoins telle que les avantages sont : les éliminations des lignes de transmissions de longueur un quart d'onde, des mises à terre ainsi l'utilisation des résistances.

Pour ce qui concerne les diviseurs de puissance, on s'intéresse à la matrice de répartition [S], les différents types de diviseurs, leurs avantages et inconvénients et finalement, les diviseurs à base de la technologie SIW en introduisant quelques exemples de transitions existant dans la littérature.

#### **I. 6. 1. La division de puissance équi-répartie**

Un problème que l'on rencontre très souvent en microondes est la division de puissance. Par exemple, cette division est utile dans le cas de groupement d'antennes en réseau à alimentation commune. Cependant la simple mise en parallèle de branches identiques peut ramener aux points de jonctions, des impédances différentes de l'impédance caractéristique de travail. Il apparaît alors une réflexion non nulle, renvoyant une partie de la puissance vers le générateur (parfois peut être destructif) et diminuant la puissance transférée vers les charges. On opère alors une adaptation progressive faisant apparaître différents sauts de largeurs. Dans certains cas, où l'on veut distribuer la puissance sur les charges avec une phase identique, il faudra de plus prend en considération les longueurs des différentes branches.

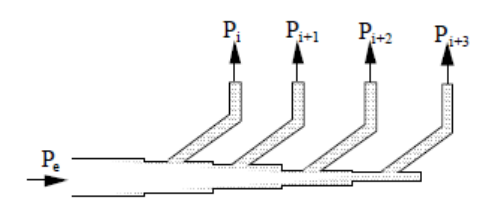

**Figure I. 15.** Diviseur de puissance en arborescence

#### **I. 6. 2. La division de puissance non équi-répartie**

Un problème presque similaire au précédent est la division de puissance asymétrique. Le principe consiste à envoyer une puissance différente dans chacun des bras. Ce cas se rencontre par exemple pour les réseaux d'antennes à puissance pondérée. Tous les éléments ne reçoivent pas la même puissance afin de configurer le diagramme de rayonnement de façon particulière.

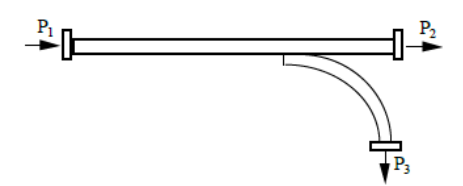

**Figure I. 16.** Coupleur en guide d'onde

#### **I. 6. 3. La matrice de répartition [S]**

Tout réseaux hyperfréquence linéaire peut être caractérisé par une matrice de répartition, cette dernière donne des informations plus directes sur des paramètres utiles, telle que le niveau d'adaptation des divers ports d'accès et les diverses fonctions de transfert du réseau, comme le gain et le niveau d'isolation.

Pour un dispositif à trois accès, la matrice S d'un diviseur de puissance idéal dont les accès sont isolés est la suivante:

$$
S = \begin{bmatrix} 0 & S_{21} & S_{31} \\ S_{21} & 0 & 0 \\ S_{31} & 0 & 0 \end{bmatrix}
$$

Si les accès ne sont pas isolés, alors les paramètres  $S_{32}$  et  $S_{23}$  sont nom nuls. La convention prise pour les accès est la suivante:

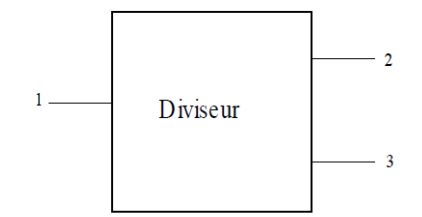

**Figure I. 17.** Diviseur de puissance

#### **I. 6. 4. Les différents types du diviseur de puissance**

Les lignes Transverses électromagnétiques (TEM) permettent de réaliser plusieurs types de diviseurs de puissance aux hyperfréquences, en général ces diviseurs se distinguent par le nombre des ports de sortie et par la relation d'amplitude et de phase qui existe entre les signaux de sortie [12].

Ces diviseurs de puissance peuvent être divisés en deux groupes:

Le premier groupe formé de circuits planaires, on cite les diviseurs sectoriels,

sinusoïdaux et les diviseurs exponentiels où de forme arbitraire.

Le second groupe constitué de circuits non planaire comme des guides d'ondes

rectangulaire où circulaire. Il comprend des diviseurs de puissance de Wilkinson à N ports, la topologie ligne radiale à n accès utilisant les lignes micro ruban ou des guides d'ondes et les diviseurs de fourchette à n accès.

Généralement, les diviseurs de puissance planaire sont plus utilisables du à leur intégration facile avec les amplificateurs planaires à faible coût. De plus ces diviseurs éliminent l'utilisation des transitions et présentent un faible coût de fabrication.

#### **I. 6. 4. 1. Diviseur de Wilkinson**

Le diviseur de Wilkinson est réalisé à l'aide de deux tronçons de ligne TEM connectés en parallèle à l'entrée, et interconnectés à la sortie par une impédance d'équilibre. Ce diviseur est un réseau à trois ports et généralement conçu pour fonctionner avec la même impédance caractéristique sur chacun des ports [13].

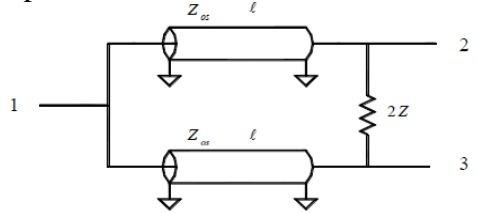

**Figure I. 18.** Diviseur de Wilkinson

D'où sa matrice de répartition est la suivante:

$$
S = \begin{bmatrix} S_{11} & S_{12} & S_{13} \\ S_{21} & S_{22} & S_{23} \\ S_{31} & S_{32} & S_{33} \end{bmatrix}
$$

Comme le réseau est passifs et réciproque, de plus le diviseur est symétrique alors nous avons également  $S_{31} = S_{21}$  Et  $S_{33} = S_{22}$ 

Donc la matrice [S] du diviseur est définie par les paramètres suivants:  $S_{11}$   $S_{21}$   $S_{22}$   $S_{32}$ .

Ce circuit est sans pertes malgré la résistance entre les accès 2 et 3. Ceci provient du fait que les deux signaux arrivant aux accès 2 et 3 ont même amplitude et même phase ce qui conduit à une chute de potentiel nulle à travers la résistance. Les accès de sortie de ce diviseur sont isolés.

Un diviseur de puissance idéal présente une adaptation simultanée à ces trois ports d'accès, C'a veut dire que l'on a:

$$
S_{11} = S_{22} = S_{33} = 0
$$

De plus, dans le cas d'une structure symétrique comme le diviseur de Wilkinson, la puissance appliquée au port 1 se devise donc également entre les ports 2 et 3, qui sont parfaitement isolés.

Pour un cas particulier où la longueur  $l = \frac{\lambda}{4}$  $\frac{\pi}{4}$ , la matrice de répartition devient:

$$
S = \begin{bmatrix} 0 & \frac{-j}{\sqrt{2}} & \frac{-j}{\sqrt{2}} \\ \frac{-j}{\sqrt{2}} & 0 & 0 \\ \frac{-j}{\sqrt{2}} & 0 & 0 \end{bmatrix}
$$

#### **I. 6. 4. 2. Le coupleur à Branches**

Le coupleur à Branche est réalisé à l'aide de quatre tronçons de ligne TEM de même langueur, mais d'impédance caractéristique différente et formant une structure en anneau. C'est un réseau à 4 ports d'accès conçu pour fonctionner sur des impédances caractéristiques égales sur chaque port. C'est une jonction 90° [12].

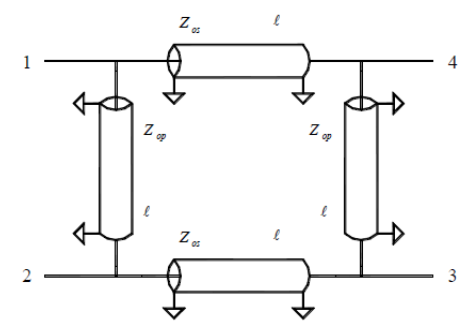

**Figure I. 19.** Coupleur à branche

Le calcul de la matrice [S] du coupleur à Branche se fait en tirant profit de la symétrie naturelle de la structure.

$$
S = \begin{bmatrix} S_{11} & S_{12} & S_{13} & S_{14} \\ S_{21} & S_{22} & S_{23} & S_{24} \\ S_{31} & S_{32} & S_{33} & S_{34} \\ S_{41} & S_{42} & S_{43} & S_{44} \end{bmatrix}
$$

Comme le réseau est passif et réciproque. De plus puisque la structure est symétrique, la matrice de répartition du coupleur est déterminée par les éléments de la première colonne, Où elle peut être écrite sous la forme:

$$
S = \begin{bmatrix} S_{11} & S_{21} & S_{31} & S_{41} \\ S_{21} & S_{11} & S_{41} & S_{31} \\ S_{31} & S_{41} & S_{11} & S_{21} \\ S_{41} & S_{31} & S_{21} & S_{11} \end{bmatrix}
$$

#### **I. 6. 4. 3. Coupleur à Lignes Couplées**

On peut réaliser un coupleur ayant les mêmes propriétés à la fréquence centrale  $f_0$  que le coupleur à branches, en couplant deux sections parallèles de ligne TEM micro-ruban, comme illustré ci-dessous [12].

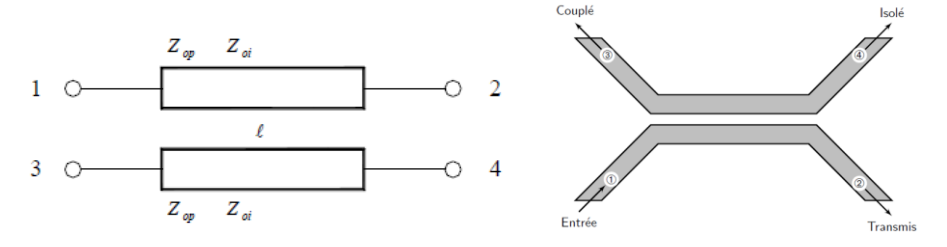

**Figure I. 20.** Coupleur à ligne couplées

Comme la structure est symétrique, la matrice de répartition de ce type de coupleur est encore parfaitement déterminée par les quatre paramètres  $S_{11}$ ,  $S_{21}$ ,  $S_{31}$ ,  $S_{41}$  Le calcul de ces paramètres s'effectue, comme dans le cas du coupleur à branches, en utilisant le concept de décomposition d'un signal quelconque en composantes paire et impaire.

Les conditions pour lesquelles le couplage est de 3 dB sont les suivantes:

$$
Z_{op} = Z_0(\sqrt{2} + 1)
$$

$$
Z_{oi} = Z_0(\sqrt{2} - 1)
$$

Avec:  $Z_0$  est l'impédance caractéristique,  $Z_{op}$  et  $Z_{oi}$  sont les impédances de mode paire et impaire successivement. Donc la matrice de répartition [S] peut s'écrire:

$$
S = \begin{bmatrix} 0 & \frac{-j}{\sqrt{2}} & \frac{-1}{\sqrt{2}} & 0 \\ \frac{-j}{\sqrt{2}} & 0 & 0 & \frac{-1}{\sqrt{2}} \\ \frac{-1}{\sqrt{2}} & 0 & 0 & \frac{-j}{\sqrt{2}} \\ 0 & \frac{-1}{\sqrt{2}} & \frac{-j}{\sqrt{2}} & 0 \end{bmatrix}
$$

#### **I. 6. 4. 4. Coupleur de Lange**

Afin d'obtenir un couplage de 3 dB ou 6 dB sur une large plage de fréquence, une structure interdigitale a été proposé dans laquelle la différence des vitesses de phase (mode pair et impair) est compensée, généralement, utilisé pour l'amélioration de la performance et nécessite une grande précision pendant la fabrication.

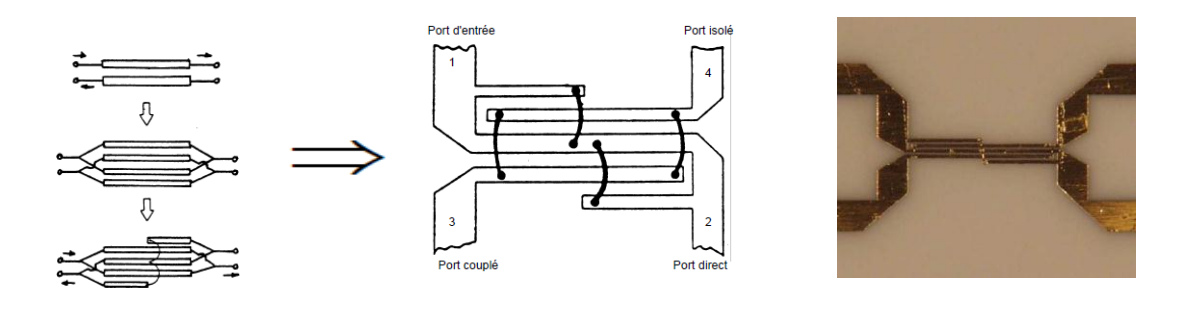

**Figure I. 21.** Coupleur de lange

Les impédances de mode pair et impair de chaque paire de lignes adjacentes peuvent être calculées à l'aide des formules:

$$
Z_{oi} = Z_0 \cdot \sqrt{\frac{1-K}{1+K}} \cdot \frac{(N-1)(1+q)}{(K+q)+(N-1)(1-K)}
$$

$$
Z_{op} = Z_{oi} \cdot \frac{(K+q)}{(N-1)(1-K)}
$$

Où

- N est le nombre pair de doigts  $(n=4, 6, 8)$ .
- $Z_0$  est l'impédance caractéristique de terminaison.
- K est le coefficient de couplage en tension,  $K = 10^{-7}$  $\overline{\mathbf{c}}$

Où C est une valeur positive correspondant au couplage désiré en dB. Les doigts plus courts sont de longueur  $\frac{\lambda}{4}$  à la fréquence maximale de la bande de fréquence, alors que la longueur de la section centrale correspond à  $\frac{\pi}{4}$  à la fréquence inférieure de la bande.

Comme le coupleur à lignes couplées, le coupleur de Lange présente un déphasage de 90° entre le port direct et le port couplé à la fréquence centrale.

Ce coupleur permet de maintenir un couplage et un déphasage quasi constants de même qu'une bonne adaptation sur une plage de fréquence appréciable, typiquement d'une octave.

#### **I. 6. 4. 5. Diviseur résistif adapté**

Un diviseur résistif adapté est réalisé en plaçant des résistances dans les trois accès.

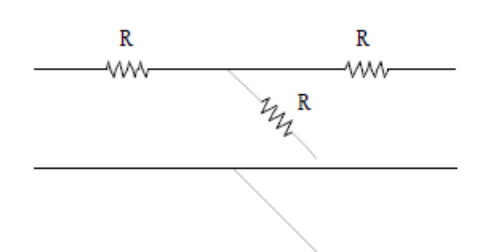

**Figure I. 22.** Diviseur résistif adapté

La matrice de répartition est alors:

$$
S = \frac{1}{2} \begin{bmatrix} 0 & 1 & 1 \\ 1 & 0 & 1 \\ 1 & 1 & 0 \end{bmatrix}
$$

Ce diviseur peut être réalisé pour couvrir une très grande largeur de bande car il n'ya pas de longueur de ligne de transmission qui soit fonction de la fréquence. Toutefois, ce coupleur présente une perte d'insertion de 6 dB au lieu du 3 dB typique au diviseur de Wilkinson ou au coupleur hybride. De plus, Quel que soit l'accès utilisé, la puissance appliquée à cet accès est Parfaitement divisée entre les deux autres accès, sans aucune réflexion parasite.

Les accès de sortie ne sont pas isolés, puisqu'une désadaptation au port 2 par exemple, affectera directement l'adaptation au deux autres ports.

#### **I. 6. 4. 6. Le coupleur bidirectionnel (Directif)**

Un coupleur directionnel est positionné à l'intersection de chaque ligne d'alimentation avec les voies menant aux sorties. Chaque ligne d'alimentation est terminée par une charge adaptée, permettant un fonctionnement en onde progressive simplifiant significativement la description d'une telle structure. Les sorties sont connectées chacune à un des N éléments rayonnants d'un réseau linéaire. On note que les lignes d'alimentation présentent un angle d'inclinaison variant progressivement d'une entrée à l'autre. L'idée est de produire par entrée un déphasage suivant une progression arithmétique

Les coupleurs bidirectionnels sont des dispositifs à 4 accès permettant de prélever une fraction calibrée de la puissance incidente et réfléchie. C'est un quadripôle réciproque  $(S_{ii} = S_{ii})$ , adapté  $(S_{ii} = 0)$  et idéalement sans pertes.

La convention prise pour les accès illustré ci-dessous:

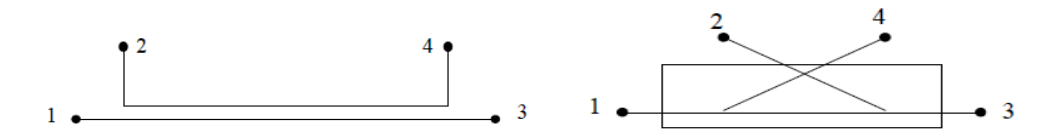

**Figure I. 23.** Coupleur directif

La matrice [S] d'un tel coupleur est la suivante:

$$
S = \begin{bmatrix} 0 & S_{12} & S_{13} & S_{14} \\ S_{12} & 0 & S_{23} & S_{24} \\ S_{13} & S_{23} & 0 & S_{34} \\ S_{14} & S_{24} & S_{34} & 0 \end{bmatrix}
$$

Le fonctionnement des coupleurs directifs est fondé sur le principe d'interférence constructive et destructive de deux ondes. En effet, le signal entrant est divisé en deux ondes qui arrivent à la porte isolée en opposition de phase et par conséquence s'annulent. Par contre, les deux ondes arrivent en phase à la porte couplée s'additionnent.

Les paramètres d'un coupleur directifs sont:

- **Le couplage:**  $C(dB) = 10 \cdot log(\frac{p}{p})$  $\frac{p_3}{p_1}$
- **L**'isolation: I(dB) = 10.  $\log(\frac{p}{p})$  $\frac{p_4}{p_1}$
- La directivité:  $D(dB) = 10. \log(\frac{p}{n})$  $\left(\frac{p_4}{p_3}\right) = 10. \log\left(\frac{p}{p}\right)$  $\frac{p_4}{p_1} \cdot \frac{p}{p}$  $\frac{p_1}{p_3}$ ) =

La directivité mesure la qualité du coupleur et joue un rôle très important dans la précision des mesures par réflectométrie.

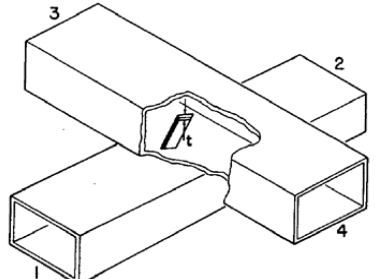

**Figure I. 24.** Exemple d'un coupleur directionnel à fentes

Les applications des coupleurs bidirectionnels utilisent le fait que la fraction de puissance prélevée est très faible (-10 dB, -20 dB), ce qui ne perturbe quasiment pas la voie directe. Parmi ces applications on cite:

Le Contrôle de niveau, asservissement

Un coupleur directionnel permet de prélever une partie de la puissance émise par une source soit pour l'afficher après compensation des coefficients de couplage, soit pour générer un Signal d'asservissement.

Mesure d'un coefficient de réflexion

#### **I. 6. 4. 7. Les coupleurs hybrides**

Les coupleurs hybrides sont un cas particulier des coupleurs bidirectionnels. Ils possèdent donc toutes les propriétés mais ils ont pour particularité de diviser en deux parties égales un signal incident, ces deux fractions de signal se retrouvant en opposition de phase ou en quadrature selon le cas. Ces 4 accès sont regroupés par paires et les deux accès de chaque paire sont isolés l'un de l'autre [14]. La convention prise pour les accès est la suivante

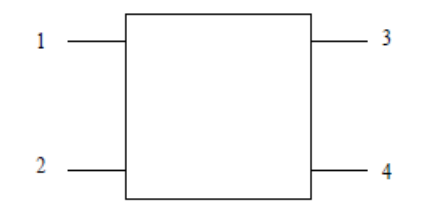

**Figure I. 25.** Jonction hybride

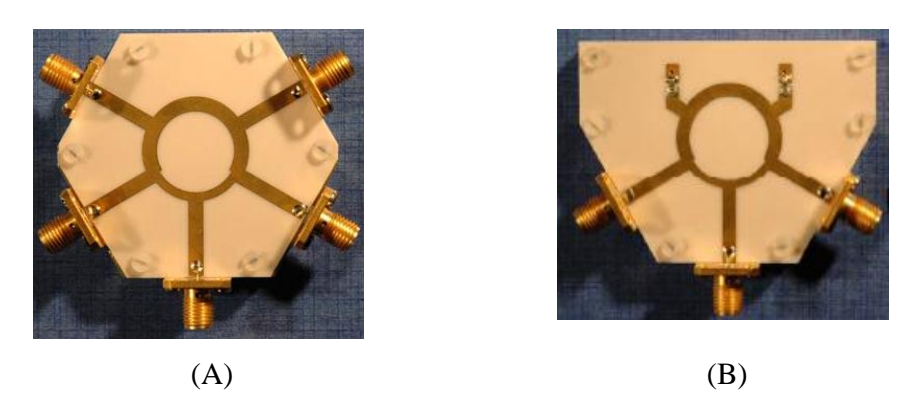

**Figure I. 26.** (A) Diviseur de puissance en anneau avec 5 ports. (B) avec 3 ports.

La matrice S d'une jonction hybride s'écrit:

$$
S = \begin{bmatrix} 0 & 0 & S_{13} & S_{14} \\ 0 & 0 & S_{23} & S_{24} \\ S_{13} & S_{23} & 0 & 0 \\ S_{14} & S_{24} & 0 & 0 \end{bmatrix}
$$
 Avec  $|S_{13}| = |S_{14}| = |S_{23}| = |S_{24}| = \frac{1}{\sqrt{2}}$ 

Puisque la puissance est équi-répartie entre les accès 3 et 4, alors l'accès 2 est isolé.

Il existe deux matrices satisfaisant l'équi-répartition en puissance. À s'avoir :

$$
S_{90} = \frac{1}{\sqrt{2}} \begin{bmatrix} 0 & 0 & 1 & j \\ 0 & 0 & j & 1 \\ 1 & j & 0 & 0 \\ j & 1 & 0 & 0 \end{bmatrix}
$$
 Et 
$$
S_{180} = \frac{1}{\sqrt{2}} \begin{bmatrix} 0 & 0 & 1 & 1 \\ 0 & 0 & 1 & -1 \\ 1 & 1 & 0 & 0 \\ 1 & -1 & 0 & 0 \end{bmatrix}
$$

La jonction hybride 90° est entièrement symétrique. Le signal d'entrée peut être appliqué indifféremment à l'accès 1 et 2, les accès 3 et 4 seront toujours en quadrature. Par contre, la jonction hybride 180° possède une voie somme et une voie différence.

Un signal appliqué à l'accès 1 sera divisé en deux signaux identiques en amplitude et en phase que l'on retrouvera sur les accès 3 et 4, l'accès 1 est dit voie somme.

Un signal appliqué à l'accès 2 sera divisé en deux signaux identiques en amplitude mais en opposition de phase sur les accès 3 et 4, l'accès 2 est dit voie différence.

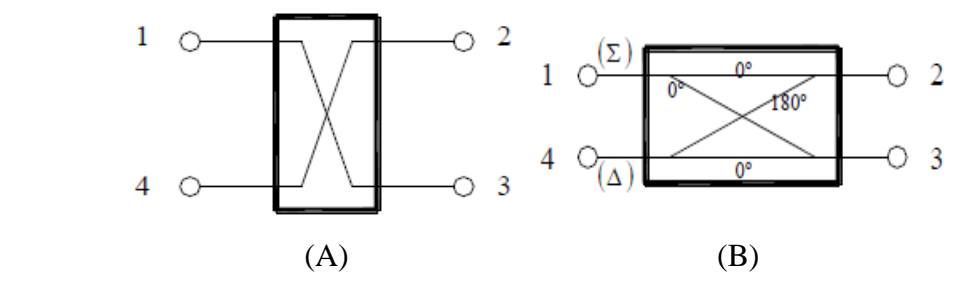

**Figure I. 27.** (A) Coupleur hybride 90°. (B) Coupleur hybride 180°

#### **I. 6. 5. Avantages et inconvénients des différentes formes de diviseurs de puissance**

Comme on vient de mentionner plus tôt, différentes formes de diviseurs de puissance existent qui dépendent de la technologie de fabrication.

#### **I. 6. 5. 1. Les avantages**

- Les bonnes isolations entre les Pons de sortie
- Une efficacité élevée
- Des pertes modérées

#### **I. 6. 5. 2. Les inconvénients**

- Les grandes pertes
- Une puissance supportée faible
- Difficulté d'intégration avec la technologie MMIC
- La grande taille du circuit

Étant donné que ces diviseurs de puissance ne répondent pas à nos besoins. À cause de leurs difficultés d'intégration en technologie MMIC et de la limitation de puissance.

Nous avons donc étudié d'autres formes planaires tel que La topologie à disque radial planaire à N accès, La topologie sectorielle planaire et la nouvelle topologie sinusoïdale planaire, Cette dernière est plus performante que la forme sectorielle. Nous avons choisi cette structure, vu que la géométrie sinusoïdale est compacte [15].

Le principe d'opération de la nouvelle topologie, en l'absence de trous suppose que le signal arrive à divers ports de sortie avec une différence de déphasage à cause des différents chemins de parcours. Alors, le principe est que des trous placés à l'intérieure de la structure retardent les signaux qui ont des chemins de parcours les plus courts. Donc, les arrives des signaux peuvent être synchronisées avec un choix approprié des positions de trous et de leurs dimensions. C'est une application quasi optique dont le principe est la diffraction de l'onde par les obstacles. L'analyse de la structure élimine l'utilisation des lignes de transmissions de longueur un quart d'onde.

Comparé aux autres topologies classiques. Ce type de structures possède des contours sinusoïdaux avec la particularité d'avoir des ports de sortie placés de façon colinéaire.

Les avantages de ces diviseurs de puissance sont les suivants :

Ses voies a la sortie sont alignées ce qui élimine l'utilisation des discontinuités

comme les transitions, les lignes courbées, les jonctions T, ainsi de suite. En plus, Il est possible de les cascader avec d'autres composants tels que des coupleurs 3 dB.

Les phases et les amplitudes aux sorties peuvent être ajustée par l'introduction de

trous.

La forme de la topologie sinusoïdale et la forme des arcs à la sortie diminuent les

réflexions et les isolations.

- La possibilité de contrôler les largeurs des lignes micro-ruban.
- Il est possible de l'intégrer avec d'autres technologies MMIC, MIC et MHMIC.

Nous avons illustré la forme sinusoïdale en incluant les trous de formes circulaire ou ellipsoïdale dans cette figure:

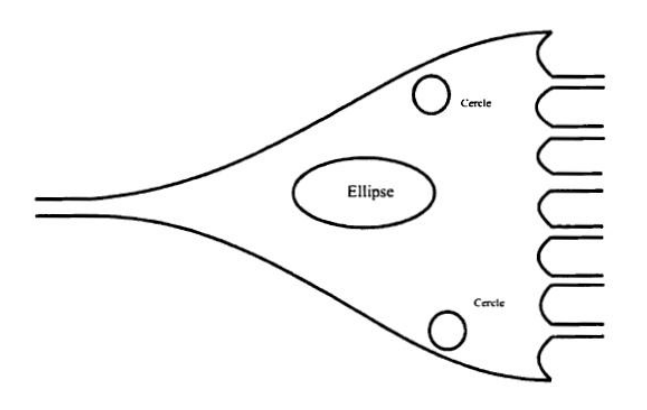

**Figure I. 28.** Diviseur de puissance sinusoïdale en incluant différents types de trous

Un bon choix de diviseur de puissance est nécessaire pour minimiser les pertes, simplifier la configuration du circuit et augmenter ses performances. D'où le choix du diviseur sinusoïdal, est celui qui donne Les meilleures performances.

#### **I. 7. Les diviseurs de puissance en SIW**

Une version SIW d'un diviseur de puissance [16] utilisé un coupleur hybride et une ligne  $\lambda$  /4 (qui permet de compenser le déphasage de 90º introduit par le coupleur). Ce diviseur est seulement exploitable pour les applications à faibles largeurs de bande, cette limitation est due au fait qu'une ligne quart d'onde est intrinsèquement à faible largeur de bande.

Le second exemple [17] trouvé dans la littérature opérant dans la bande W, est un diviseur de puissance plus large bande utilisant une structure dite en "Y". Cependant, deux blocs symétriques de substrat sont requis pour former le diviseur de puissance, ce qui complique le processus de fabrication et rend l'alignement entre les blocs délicat.

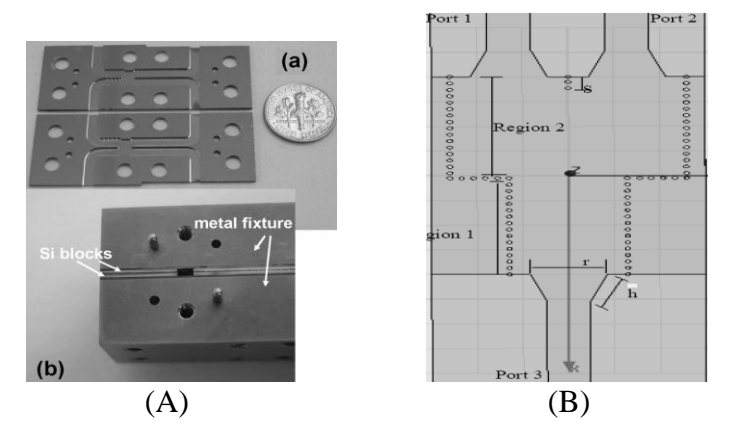

**Figure I. 29.** (A) Diviseur de puissance utilisant deux blocs symétriques. (B) diviseur de Puissance avec les transitions de guide SIW à ligne micro ruban

#### **I. 7. 1. La configuration en T**

La figure ci-dessous montre la configuration en "T" d'un diviseur de puissance SIW. Toutefois, malgré le bon niveau de performance de ce diviseur, il manque la flexibilité à la fréquence d'opération [18].

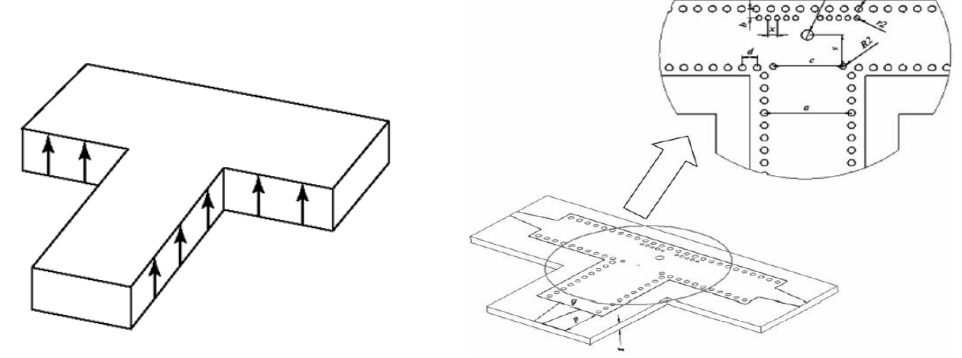

**Figure I. 30.** Diviseur de puissance SIW en "T"

#### **I. 7. 2. Configuration en "T" avec un seul pilier inductif**

En utilisant la technologie guide d'onde. Le diviseur de puissance avec pilier inductif fut proposé par Hirokawa [19] représente dans cette figure:

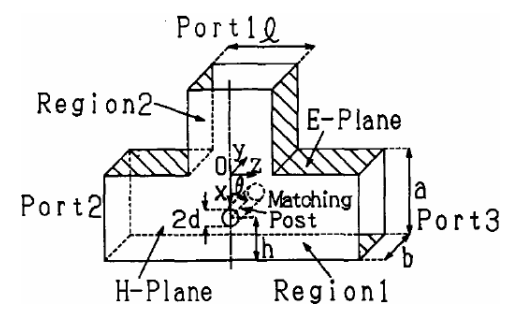

**Figure I. 31.** Diviseur de puissance en "T" avec un pilier inductif

Le diamètre du pilier inductif permet d'améliorer le coefficient de réflexion tandis que la distance (*h*) du pilier par rapport au mur perpendiculaire au port d'entrée permet d'ajuster la fréquence optimale d'utilisation. La distance est d'environ un quart de la longueur d'onde.

#### **I. 7. 3. Configuration en "T" avec un coude à angle droit**

Avant d'optimiser le diamètre du pilier inductif et sa position par rapport au mur du fond, il est important de déterminer la meilleure valeur de la largeur du guide SIW dans le contexte du diviseur de puissance en "T". La figure I. 32 illustre le problème qui est rencontré lors de la conception de ce type de diviseur lorsqu'un angle droit SIW est utilisé. Le problème à résoudre est de déterminer la valeur de *W* pour laquelle on obtient un nombre entier de cylindres pour la formation des murs électriques lors des changements de direction.

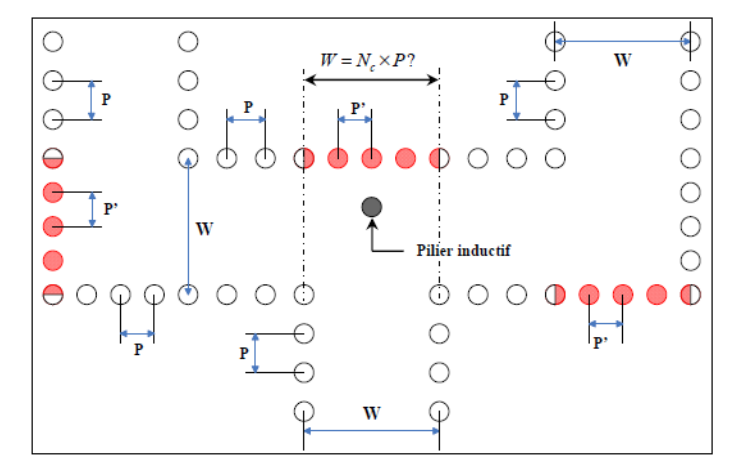

**Figure I. 32.** Diviseur de puissance en "T" avec un pilier inductif et coudes à angle droit.

Si la distance W ne correspond pas à un nombre entier de cylindres de période p, alors cela signifie que les cylindres composant les murs électriques lors des changements de direction ont une période différente. Ce qui introduit une modification de la valeur de la constante de propagation et donc une mauvaise modélisation des murs électriques équivalents. L'intérêt de parfaitement modéliser le comportement électrique du guide d'onde rectangulaire rempli de diélectrique est de pouvoir utiliser ce dernier pour les simulations des circuits passifs à concevoir. Une fois les paramètres S optimisés avec le guide rectangulaire rempli de diélectrique, le concepteur doit être capable de le remplacer par son équivalent SIW sans avoir recours à un nouveau processus d'optimisation.

Les solutions permettant d'obtenir un nombre entier de cylindres sur la largeur W du guide SIW peuvent s'exprimer comme suit:

$$
W = N_c \ p \iff \frac{W - a}{\lambda_c} = N_c \ \frac{p}{\lambda_c} - \frac{a}{\lambda_c} \tag{I. 37}
$$

Avec  $N_c$  le nombre de cylindres considérés.

## **I. 7. 4. Diviseur de puissance en "T" avec coude à rayon de courbure (r =W)**

Le deuxième cas envisagé est lorsqu'un coude avec un seul rayon de courbure est utilisé. Ce cas est illustré à la figure suivante. Afin d'obtenir une bonne modélisation des murs électriques équivalents, il est nécessaire d'obtenir un nombre entier de cylindres pour la formation du mur, qui se situe derrière le pilier inductif, et de la courbure du coude. Les

largeurs de guides SIW permettant d'obtenir un nombre entier de cylindres dans la courbure sont de la forme:

$$
W = N_c \frac{2}{\pi} p \iff \frac{W-a}{\lambda_c} = N_c \frac{2}{\pi} \frac{p}{\lambda_c} - \frac{a}{\lambda_c}
$$
\n(1.38)

**Figure I. 33.** Diviseur en "T" avec pilier inductif et des coudes ayant un rayon de courbure

**I. 7. 5. Configuration en "T" avec coude à deux rayons de courbure**   $(r_1 = W + \Delta R, r_2 = 2W + \Delta R)$ 

Le dernier cas envisagé (figure I. 34) est un diviseur avec des coudes ayant deux rayons de courbure, notés  $r_1$ et  $r_2$ . Une bonne modélisation des murs électriques équivalents sera alors obtenue lorsqu'on a un nombre entier de cylindres pour la formation du mur, qui se situe derrière le pilier inductif, et des deux courbures du coude. Les largeurs de guides SIW permettant d'obtenir un nombre entier de cylindres dans les courbures sont de la forme:

$$
Pour r_1 = W + \Delta R
$$

$$
W + \Delta R = N_c \frac{2}{\pi} p \Leftrightarrow \frac{W - a}{\lambda_c} = N_c \frac{2}{\pi} \frac{p}{\lambda_c} - \left(\frac{a + \Delta R}{\lambda_c}\right)
$$
 (I. 39)

Pour  $r_2 = 2W + \Delta R$ 

$$
2W + \Delta R = N_c \frac{2}{\pi} p \Leftrightarrow \frac{W - a}{\lambda_c} = N_c \frac{1}{\pi} \frac{p}{\lambda_c} - \left(\frac{a + \Delta R/2}{\lambda_c}\right)
$$
(I. 40)

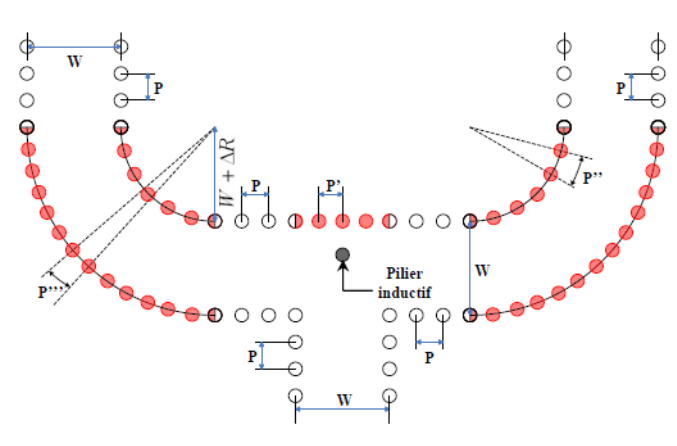

**Figure I. 34.** Diviseur en "T" et coudes ayant deux rayons de courbures.

#### **I. 7. 6. Une nouvelle topologie concernant le diviseur SIW**

La combinaison de deux coudes et une jonction en "Y", permettant de concevoir un nouveau diviseur de puissance SIW très performant et très compact. Ce dernier est présenté dans la figure I. 35. Une transition de guide SIW à guide rectangulaire (WR-10) est ajoutée à chacun des ports pour pouvoir connecter le diviseur au VNA. L'aluminium est utilisé pour la conception de la base guide d'onde et du cuivre pour la métallisation du circuit SIW. Les vias métallisés en forme de quart de cylindre de chaque côté du port d'entrée permettent de réduire les distorsions de champ, lors de la division ou la recombinaison des signaux, améliorant ainsi le coefficient de réflexion de ce dernier [5].

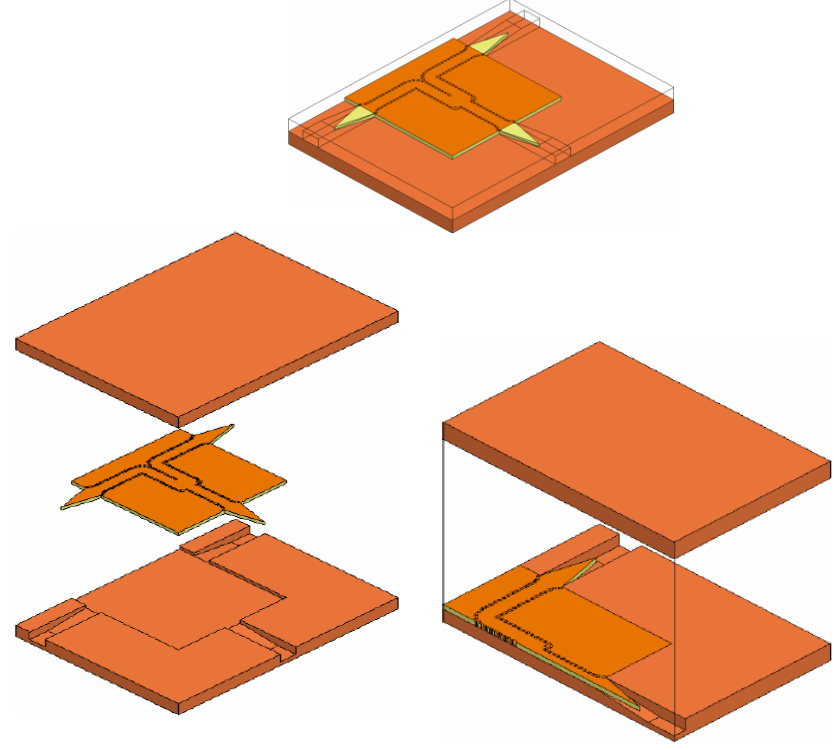

**Figure I. 35.** Topologie du nouveau diviseur de puissance SIW avec transition SIW-RWG.

#### **I. 8. Conclusion**

L'utilisation de la technologie des Guides Intégrés au Substrat (GIS) est privilégiée afin de démontrer la haute intégrabilité et les avantages en termes de performance qui peuvent être atteints. Habituellement, le GIS est perçu comme étant l'une des technologies la plus appropriée pour réaliser des circuits planaires. Néanmoins, le travail présenté dans ce mémoire vient de prouver pour la première fois que la technologie GIS peut être bien adaptée à des structures non planaires qui jusqu'ici nécessitaient la combinaison du GIS avec d'autres technologies, à savoir le guide métallique standard, la ligne micro ruban.

Le chapitre suivant sera réservé entièrement à la présentation du logiciel de simulation. Il s'agit de CST MICROWAVE STUDIO.

# **Chapitre II**

# Présentation du logiciel CST MICROWAVE STUDIO

**P** 

#### **II. 1. Introduction**

Aujourd'hui, les logiciels de simulations sont très largement utilisés dans différents domaines grâce au développement des programmes informatiques.

Dans le domaine électromagnétique plusieurs logiciels de simulation sont disponibles utilisant différentes méthodes numériques. Donc le choix du logiciel dépend des critères de la conception comme la taille, le type et le matériau de la structure ainsi la complexité de la géométrie, dans notre cas nous allons utiliser le logicielle CST.

Le logiciel CST Microwave studio est un outil spécialisé pour la simulation et la conception électromagnétique trois dimensions (3D) des composantes hautes fréquences. Il est dédié avant tout aux applications micro-ondes et radiofréquences telles que les communications sans fil, mais permet aussi de simuler des mesures de compatibilité électromagnétique et d'interférence électromagnétique.

#### **II. 2. Présentation du logiciel CST**

CST Microwave studio est un logiciel complet pour l'analyse et la conception électromagnétique dans la gamme des hautes fréquences. Il simplifie le processus de saisie de la structure et la définition des équipements en fournissant une interface graphique de modélisation puissante et solide (Figure II.1). Après la modélisation du composant, une procédure de maillage automatique peut être appliquée avant que le moteur de simulation ne soit lancé.

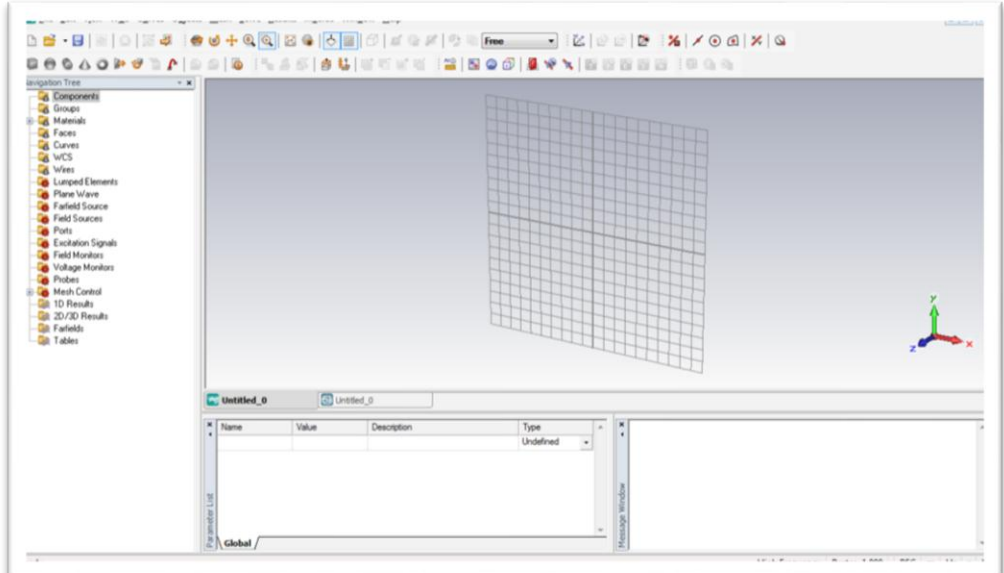

**Figure II. 1.** Interface graphique de CST Microwave studio.

CST Microwave studio est un module qui fait partie du logiciel CST STUDIO

SUITE [20] et propose un certain nombre de solveurs pour différents types d'application [21]. Comme aucune méthode ne fonctionne aussi bien dans tous les domaines d'application, le logiciel contient quatre techniques différentes de simulation à s'avoir le solveur transitoire, solveur fréquentiel, solveur d'équation intégrale et solveur de mode propre.

#### **Solveur transitoire**

Il s'agit d'un module 3D général qui permet d'obtenir des simulations en temps réel, ce qui peut être intéressant pour étudier la propagation du champ dans un composant électronique en fonction du temps.

#### **Solveur fréquentiel**

Comme le solveur transitoire, il est constitué d'un solveur général basé sur une méthode fréquentielle. Selon la structure étudiée, le maillage peut être cartésien ou tétraèdre

**Solveur intégral**

Ce solveur est dédié aux plus grandes structures électriques. Il se fonde sur la méthode des moments avec une formulation intégrale des champs électriques et magnétiques. L'approche MLFMM est utilisée Afin de réduire la complexité numérique.

### **Solveur modal E**

Ce solveur est dédié à des simulations de structures fermées résonantes. Les résultats qui peuvent être obtenus sont par exemple la distribution des modes ainsi que les fréquences de résonance de la structure.

Pour mieux répondre aux applications particulières. L'outil le plus flexible est le solveur transitoire, qui peut obtenir le comportement fréquentiel pour une large bande de fréquence par une seule et unique simulation. Il est basé sur la technique FIT qui a été introduite en électrodynamique. Ce solveur est efficace pour la plupart des types d'applications à haute fréquence tels que des connecteurs, des lignes de transmission, filtres, antennes ainsi de suite.

#### **II. 3. Caractéristiques du logiciel CST Microwave Studio**

Le logiciel CST Microwave studio a plusieurs caractéristiques parmi les quelles on site :

- La rapidité et la bonne mémoire technique.
- Très bonne performance en raison de rapprochement frontière Parfaite (PBA).
- La structure peut être vue soit comme un modèle 3D ou un schéma.
- Caractéristique hybride à base de modélisation permet des changements Structurels rapides.
- Interface utilisateur graphique basée sur Windows XP, Windows Vista, Windows 7 et Linux.
- Une bonne Base de données des matériaux.

#### **II. 4. Les modules d'exécution du logiciel CST**

Ils existent plusieurs modules d'exécution sous le logiciel CST, on va les sites comme suit:

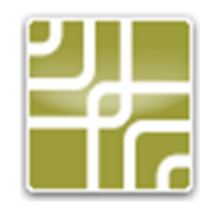

CST MPHYSICS STUDIO

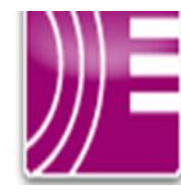

CST EM STUDIO CST PARTICLE

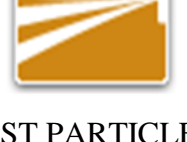

STUDIO

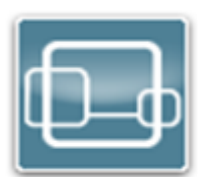

CST DESIGN STUDIO

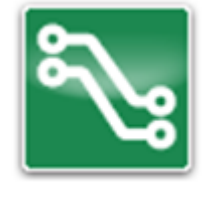

CST PCB STUDIO CST CABLE

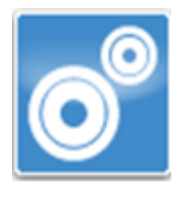

STUDIO

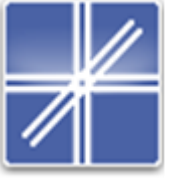

CST MICRO **STRIPES** 

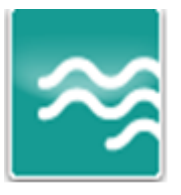

CST MICROWAVE STUDIO

**Figure II. 2.** Les modules d'exécution du logiciel CST

#### **II. 5. Méthodes Rigoureuses**

L'avènement de l'informatique a contribue au développement de méthodes numériques visant à prédire le comportement des dispositifs hyperfréquences en résolvant les équations de Maxwell. Dans la phase de conception, l'utilisation de simulateur électromagnétique se révèle Primordiale pour réduire les coûts liés aux maquettages et aux mesures.

Les résultats de simulation présentes dans ce mémoire ont été obtenus à l'aide de Logiciels commercial CST Microwave Studio (CST MWS). L'objectif de ce paragraphe est de présenter brièvement les avantages et les inconvénients des différentes méthodes numériques mises en jeu.

#### **II. 5.1. Méthodes temporelles**

Les méthodes temporelles sont en général bien adaptées aux problèmes large bande. En effet, les résultats du calcul sont obtenus sur toute la bande de fréquence en une seule simulation.

Un signal d'excitation est transmis à l'entrée de la structure, la réponse fréquentielle s'obtient par transformée de Fourier des signaux aux accès de la structure. La réponse du dispositif simulée est obtenue par conservation de l'énergie globale sur toute la durée d'impulsion considérée.

#### **II. 5. 1. 1. Méthodes d'intégration finie FIT**

CST Microwave Studio utilise la méthode d'intégration finie (FIT) introduite par Weiland en 1977 [21]. Elle consiste en une discrétisation spatio-temporelle des équations de Maxwell dans une formulation intégrale. Le domaine de calcul est décomposé en cellules élémentaires cubiques.

La FIT est une généralisation de la méthode des différences finies dans le domaine temporel (FDTD) [22], cette dernière est basé sur la représentation des équations aux dérivées partielles sous la forme de différences finies.

La résolution des équations se fait dans une discrétisation cartésienne pouvant caractériser jusqu'à deux matériaux distincts dans la même maille, offrant l'avantage considérable sur les méthodes FDTD, permettant entre autre de réduire le nombre de cellules

global pour une précision équivalente. Cette approche est appelée technique PBA qui permet donc de restreindre les ressources machines à utiliser tout en limitant les temps de calcul.

#### **II. 5. 1. 2. Méthode de la matrice des lignes de transmission TLM**

CST Micro Stripes utilise la méthode de la matrice des lignes de transmission (TLM) dans l'espace et dans le temps. Cette méthode a été introduite par Johns and Beurle en 1971 [23]. Elle utilise le principe de Huygens qui assimile la propagation des ondes électromagnétiques à la propagation [24] de tensions/courants dans un réseau équivalent tridimensionnel de lignes de transmission.

La figure II.3 illustre la cellule de maillage employée par la TLM. Il s'agit d'un nœud symétrique condensé à six accès constitué de 12 lignes de transmission modélisant le milieu de propagation. Chaque nœud du réseau reçoit deux tensions incidentes et orthogonales au niveau de ses faces. Les composantes du champ électrique et du champ magnétique sont calculées au centre de la cellule. Les tensions réfléchies sont ensuite transmises aux nœuds adjacents du réseau.

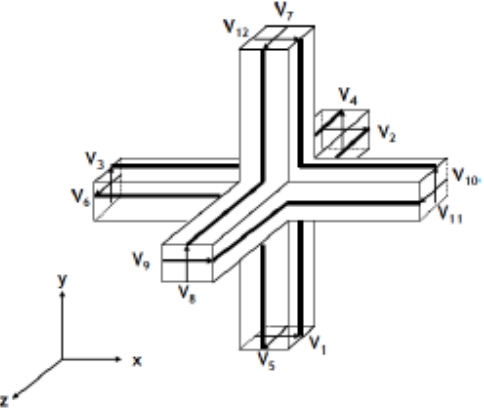

**Figure II. 3.** Schéma de principe de la TLM

Cette représentation sous forme de circuits de la propagation des ondes électromagnétiques autorise le remplacement de certaines géométries comme des fentes, fils ou panneaux perforés par des modèles électriques équivalents. De plus l'utilisation d'une technique de sous maillage extrêmement stable, appelée maillage « octree», permet également d'accélérer les calculs.

#### **II. 5. 2. Méthodes fréquentielles**

Contrairement aux méthodes temporelles, les méthodes fréquentielles résolvent le problème électromagnétique fréquence par fréquence grâce à un processus matriciel implicite. Elles sont, entre autres, particulièrement bien appropriées pour le calcul de structures résonantes. De plus, elles offrent la possibilité d'appliquer des conditions de Floquet pour l'étude de structures périodiques.

#### **II. 5. 2. 1. Méthodes des éléments finies FEM**

La méthode des éléments finis (FEM) [25] est une technique largement répandue dans de nombreux domaines de la physique pour résoudre des problèmes décrits par des équations aux dérivées partielles. Mathématiquement, elle utilise une approche variationnelle qui consiste à rechercher une solution approchée de la solution exacte sous la forme d'un champ défini par morceaux sur des sous-domaines.

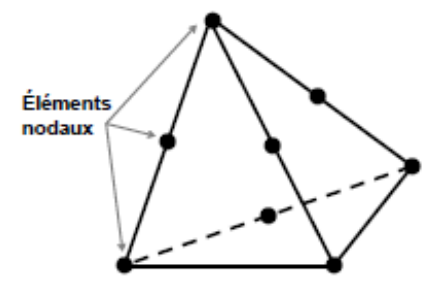

**Figure II. 4.** Cellule de maillage de la FEM

Les cellules de maillage sont généralement des tétraèdres (figure II.4) dans lesquels on suppose une variation linéaire des champs. Les champs sont déterminés à chaque nœud ou éléments nodaux par la résolution d'un système d'équations aux valeurs propres.

#### **II. 5. 2. 2. Méthode des moments MoM**

La méthode des Moments MoM, est basée sur la résolution d'équations intégrales transformées en un système d'équations linéaires. Elle est connue depuis longtemps dans d'autres disciplines de la physique et introduite pour la résolution des problèmes liés aux antennes et à la diffusion électromagnétique à travers des parois métalliques dans les années 1960 par Harrington [25].

En électromagnétisme, elle s'applique typiquement à la formulation intégrale du champ électrique (Electric Field Intégral Equation) pour laquelle les inconnues sont la distribution de courant circulant sur les conducteurs ou, dans le cas de structures planaires multicouches, sur les rubans placés aux interfaces. Le fondement de la MoM consiste à proposer une solution sous la forme d'une somme de fonctions connues aux quelles sont associés des coefficients inconnus. Il s'agit ensuite d'appliquer une procédure de minimisation de l'erreur résiduelle

pour générer un système matriciel et déterminer les coefficients inconnus. Cette méthode est très employée pour le calcul de structures planaires ainsi que pour celles grandes devant la longueur d'onde de travail.

Bien que les méthodes numériques partagent le même but, résoudre les équations de Maxwell, il n'existe pas une méthode parfaite se détachant des autres. Le choix de la méthode dépend de la nature du problème.

Par nature, les méthodes temporelles sont plus appropriées au calcul de structure large bande. Les résultats présentés dans ce mémoire seront essentiellement issus des logiciels CST MWS. La TLM offre un approche circuit alors que la FIT adopte une démarche basée sur la description du champ électromagnétique. Néanmoins, ces méthodes donnent des résultats très proches. En revanche, ces méthodes sont moins appropriées pour traiter les structures à haut facteur de qualité.

A l'inverse, les méthodes fréquentielles sont plus propices à l'étude des structures à bande étroite. Les cellules de maillage conviennent particulièrement aux géométries complexes. De plus, les paramètres constitutifs possédant une dépendance fréquentielle, ces méthodes se prêtent bien à l'analyse des milieux dispersifs.

#### **II. 6. Analyse numérique avec CST Microwave studio**

Dans cette partie nous allons essayer d'expliquer la méthodologie d'utilisation de Microwave Studio. L'utilisation de Microwave Studio pour la conception et l'analyse peut être divisée en trois parties :

Premièrement, la construction du modèle, ensuite la configuration, et enfin la simulation.

#### **II. 6. 1. Construction du modèle numérique**

La première chose à faire lorsque l'on commence un nouveau projet dans Microwave Studio est d'établir la liste des matériaux utilisés. Pour ce faire, on peut charger des matériaux provenant de la librairie de Microwave Studio à partir du menu « Solve» ou directement à partir du répertoire « Materials ». Si l'on ne trouve pas le matériau répondant à nos besoins, on peut créer un en entrant les propriétés que l'on désire.

Ensuite, la prochaine étape consiste la création de la liste des composantes du model (la mise à la terre, le substrat, ligne d'alimentation,…etc.)

La dernière étape nous permet de créer le modèle en trois dimensions. En choisissant les formes de base à implanter à partir du menu « objects ». La fenêtre d'édition qu'on l'obtient est représenté ci- dessous.

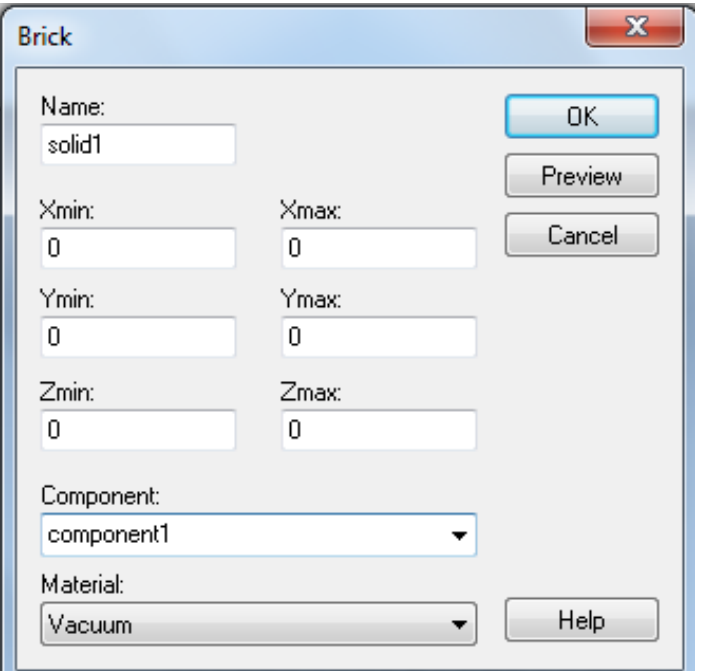

**Figure II. 5.** Dialogue d'ajoute une pièce

#### **II. 6. 2. Configuration du modèle**

On peut définit les unités utilisées qui sont la plage de fréquences, les conditions aux bornes et le matériau d'arrière- plan et les spécifie grâce à la configuration du modèle. La figure II.6 montre le dialogue de configuration [20].

La spécification des systèmes unitaires se fait à partir du menu «SOLVE»

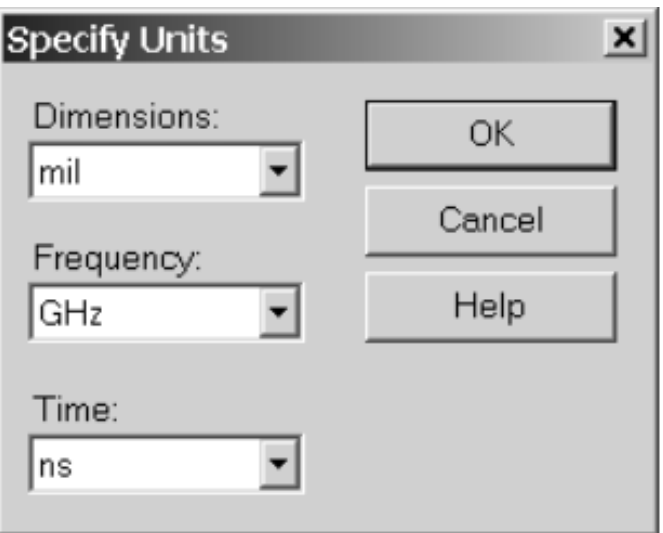

**Figure II. 6.** Dialogue de configuration des unités de bases

En suite on va définit la plage de fréquence à partir du même menu (figure II.7).

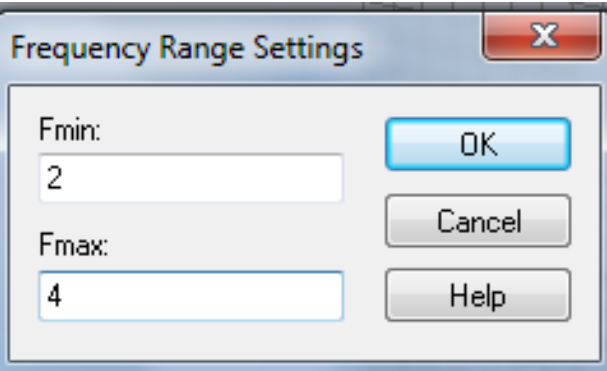

**Figure II. 7.** Dialogue de configuration de la plage de fréquence

Du même menu «SOLVE» on configure les conditions aux bornes, ces derniers permettent de spécifier si le modèle est soumis à un champ électrique ou magnétique, à du vide ou à un mur conducteur. La figure II.8 montre le dialogue impliqué.

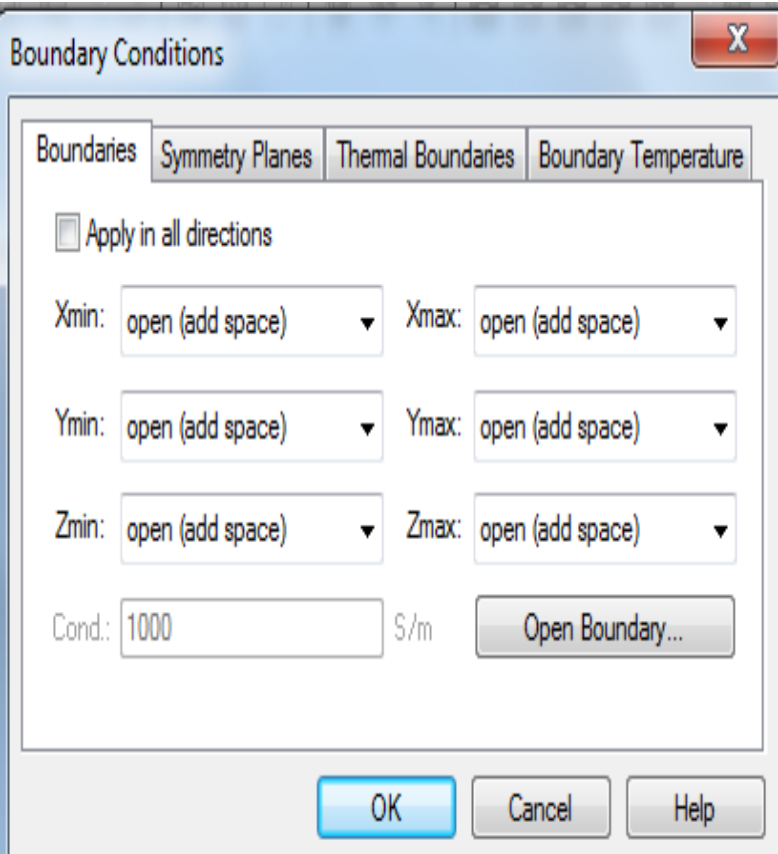

**Figure II. 8.** Dialogue de configuration des conditions aux bornes

Finalement, il faut spécifier les conditions entourant notre modèle, c - à- dire spécifier le matériau de l'arrière-plan. Le dialogue permettant de choisir le matériau d'arrière plan est représenté sur la figure suivante.

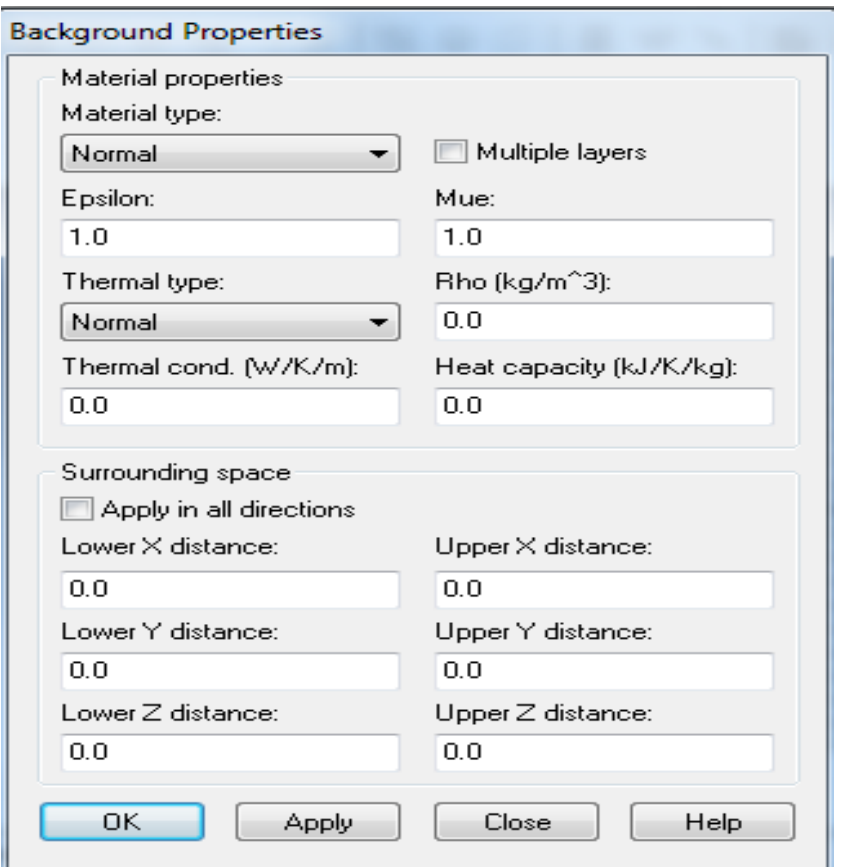

**Figure II. 9.** Dialogue de configuration du matériau d'arrière- plan

#### **II. 6. 3. Simulation numérique et optimisation**

La première étape consiste à designer les ports afin de créer une connexion de signal avec le modèle. Le port doit être positionné à l'endroit où le signal devra être injecté en entrant les données dans le dialogue montré par la figure II.10 [20].

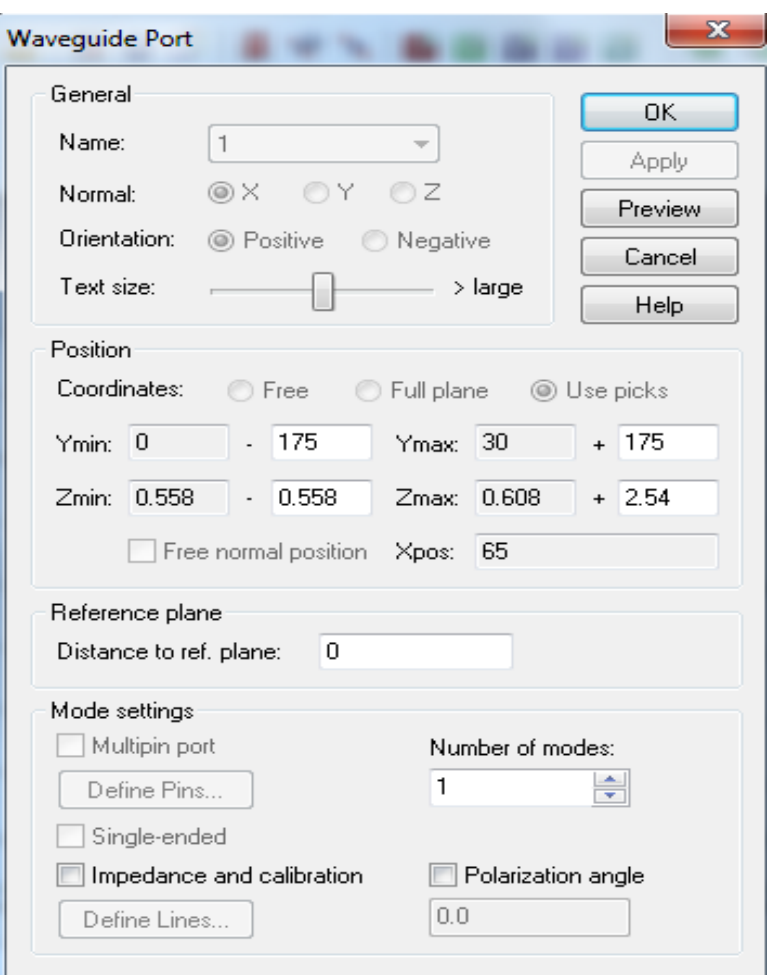

**Figure II. 10.** Dialogue d'ajout un port d'entrée

On suite on peut lancer notre simulation du modèle à partir du menu «SOLVE» où directement par l'option «Transient Solver». Ce dialogue est montré sur la figure II.11.

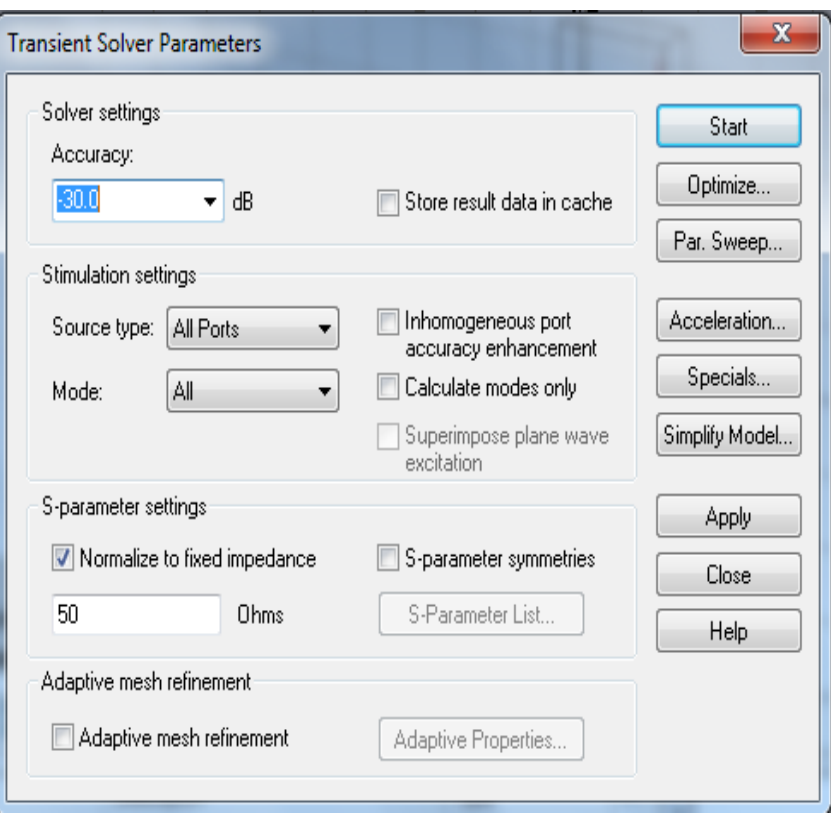

**Figure II. 11.** Dialogue de simulation

Après que la simulation soit effectuée, on observe les résultats à partir du répertoire de projet (figure II.12).

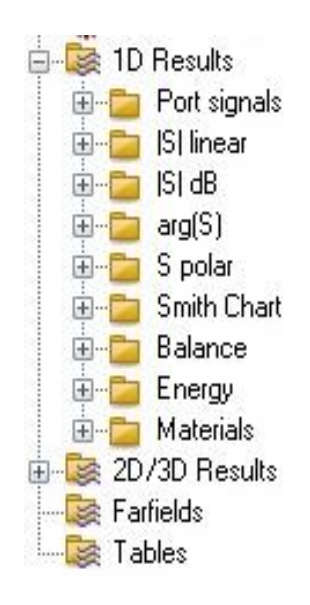

**Figure II. 12.** Arborescence des résultats.

Finalement, si les résultats ne sont pas ceux attendus, on peut optimiser le modèle à partir de la fenêtre de « Transient Solver » Pour ce faire, il faut sélectionner les variables à optimiser, leurs bornes et le nombre d'échantillons. Ensuite, il faut établir une ou des fonctions cibles à atteindre, c'est-à-dire qu'il faut choisir un paramètre tel que l'amplitude du paramètre Sil, qui quantifie le signal réfléchi.

Quand l'optimisation est configurée, il ne reste plus qu'à démarrer celle-ci et attendre les résultats.

De plus, Microwave Studio offre la possibilité de simuler une matrice de notre patron de rayonnement. Cette particularité permet de trouver le nombre d'éléments de rayonnement requis afin de rencontrer les spécifications [20].

#### **II. 7. Conclusion**

Ce chapitre a été consacré à la présentation générale du logiciel de simulation CST Microwave studio, c'est un outil spécialisé pour la simulation et la conception. Nous avons également présenté les différentes méthodes qui sont employées pour la simulation des diviseurs SIW.

Le chapitre suivant sera réservé à la présentation des résultats de simulation.

## **Chapitre III**

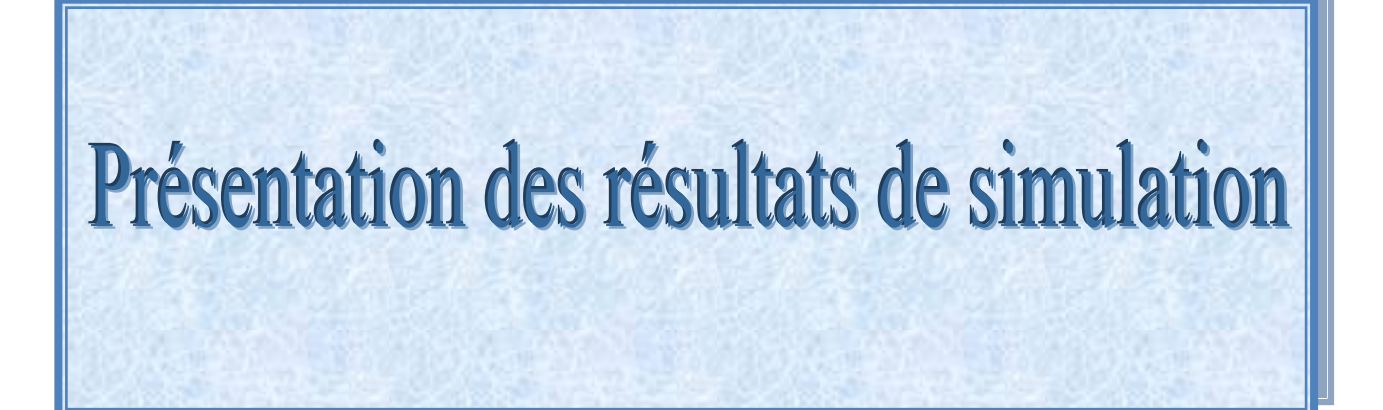

#### **III. 1. Introduction**

Dans ce chapitre, nous allons concevoir des diviseurs de puissance à base de la technologie SIW opérants dans les bandes des fréquences entre 2 et 4 GHz et entre 4 et 8 GHz, il s'agit des bandes d'opération S et C.

#### **III. 2. Résultats de simulation**

#### **III. 2. 1. Diviseur 1x2 en bande S**

#### **a) Sans optimisation**

Sur la figure suivante, on présente la structure d'un diviseur 1x2 en configuration Y à base de la technologie SIW avec ses dimensions, où d est le diamètre de vias, p est la périodicité, H c'est le point d'induction et finalement, la largeur du diviseur noté W.

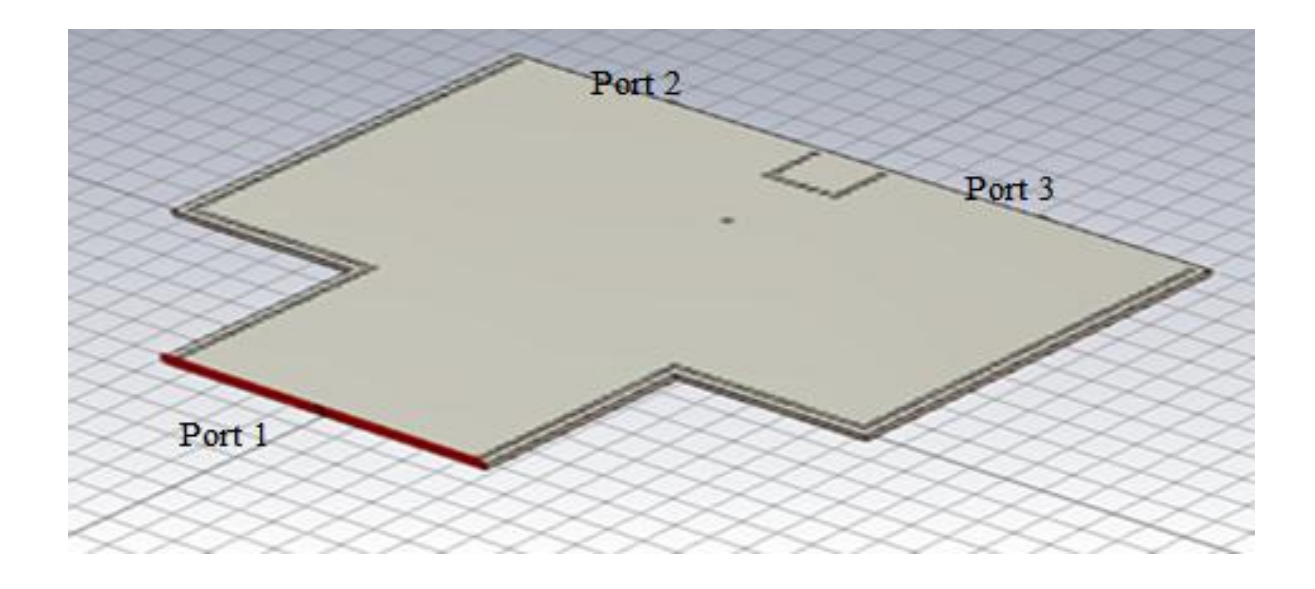

**Figure III. 1.** Structure d'un diviseur de puissance 1x2 en configuration Y à la base de la technologie SIW opérant dans la bande S. Les paramètres de diviseur sont donnés par :

W =  $34$  mm, H =  $17$  mm, d =  $1$  mm, p =  $1.5$  mm.

Nous présentons respectivement les figures schématisant les coefficients de réflexions et de transmissions s'étalant sur la bande de fréquence entre 1 et 4 GHz.
Amplitude S (dB)

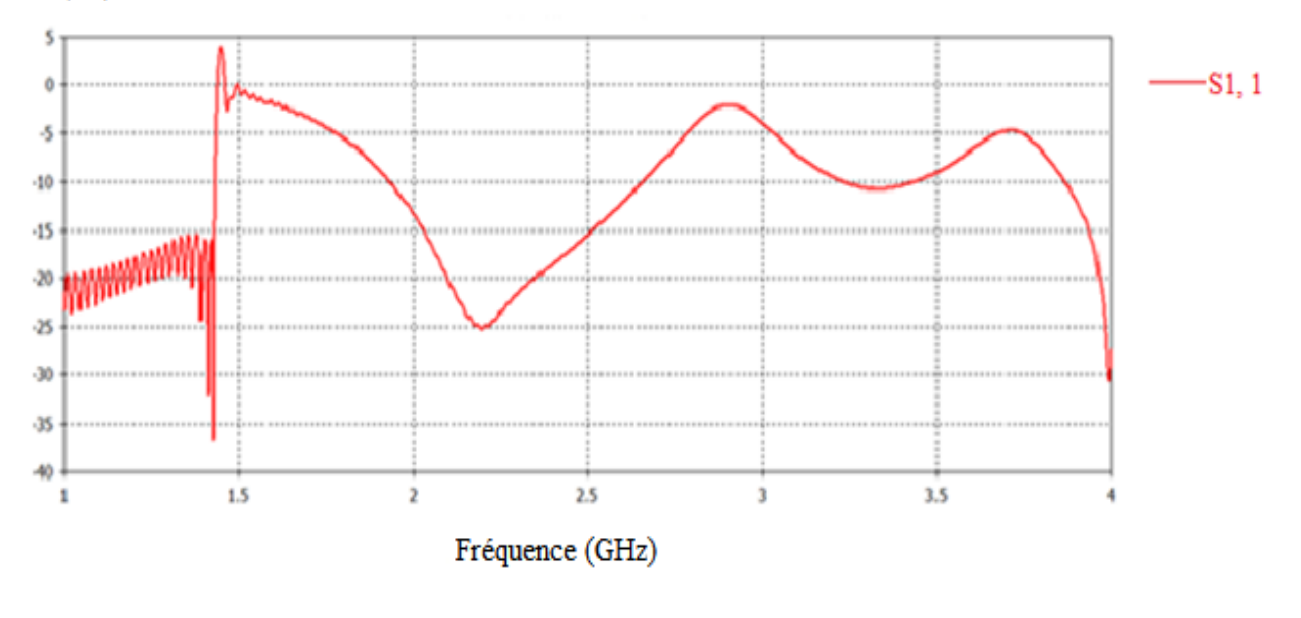

(a)

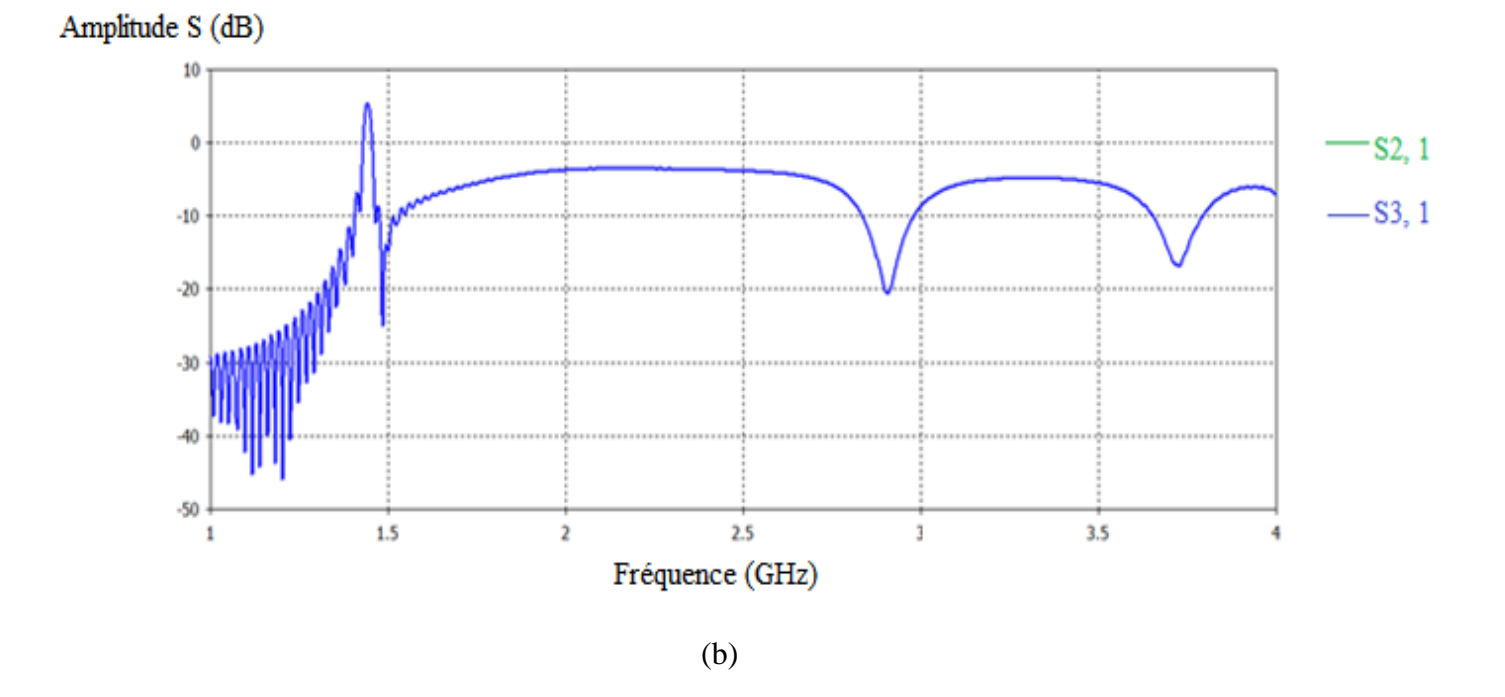

**Figure III. 2.** (a) Coefficient de réflexion du diviseur 1x2 en SIW sans optimisation présenté dans la figure III. 1. (b) Coefficients de transmission

D'après les deux figures représentant respectivement le coefficient de réflexion et de transmission, nous constatons une très bonne transmission dans la bande 1.5 à 2.75 GHz qui est autour de -5 dB.

D'ailleurs, on remarque une bonne adaptation à la fréquence 2.2 GHz où le pic est inférieur à -25 dB. Concernant la fréquence de coupure, elle est autour de 1.6 GHz.

#### **b) Avec optimisation**

Dans cette section, nous allons essayer d'optimiser le diviseur déjà présenté dans la figure III.1. La technique proposée consiste à utiliser ce que l'on appelle les tapers tout en essayant de minimiser la puissance réfléchie et maximiser la transmission.

Nous présentons la structure du diviseur 1x2 à la base de la technologie SIW optimisé dans la figure suivante.

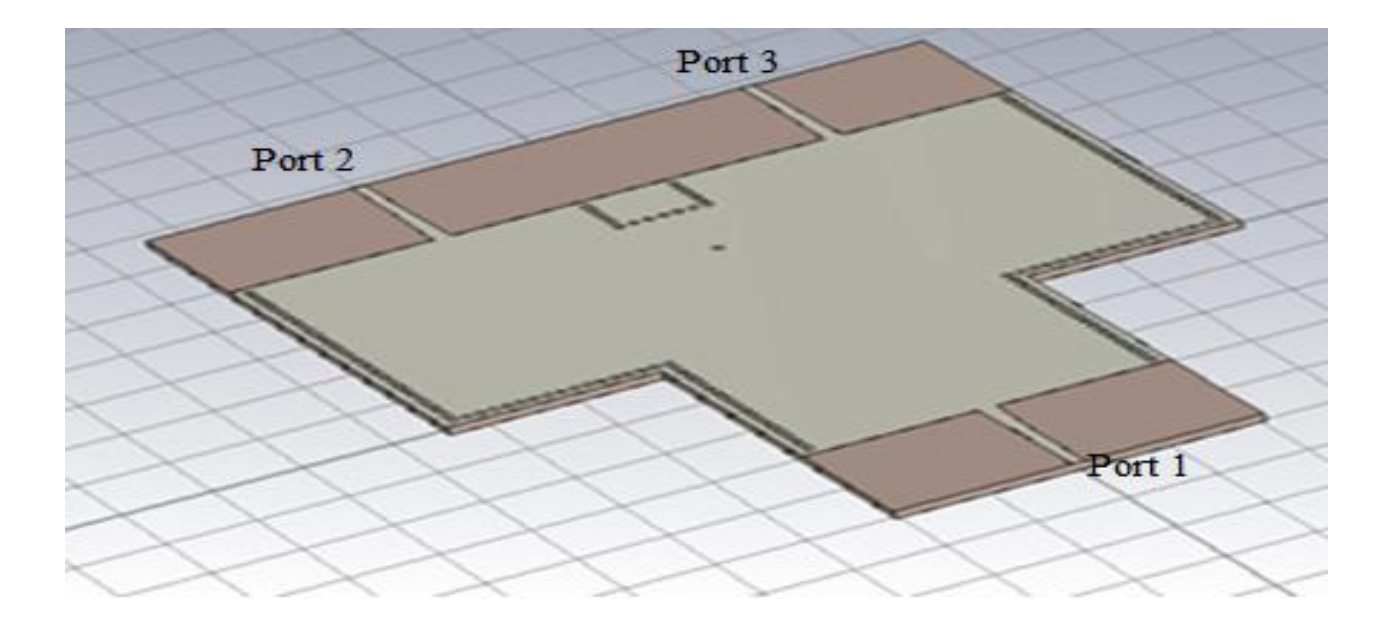

**Figure III. 3.** Structure d'un diviseur de puissance optimisé en configuration Y à base de la technologie SIW utilisant la technique des tapers. Les paramètres de tel diviseur sont donnés par : d= 1 mm, p = 1.5 mm, H = 4 mm, W = 34 mm.

Nous présentons respectivement les figures schématisant les coefficients de réflexions et de transmissions s'étalant sur la bande de fréquence entre 0 et 4 GHz.

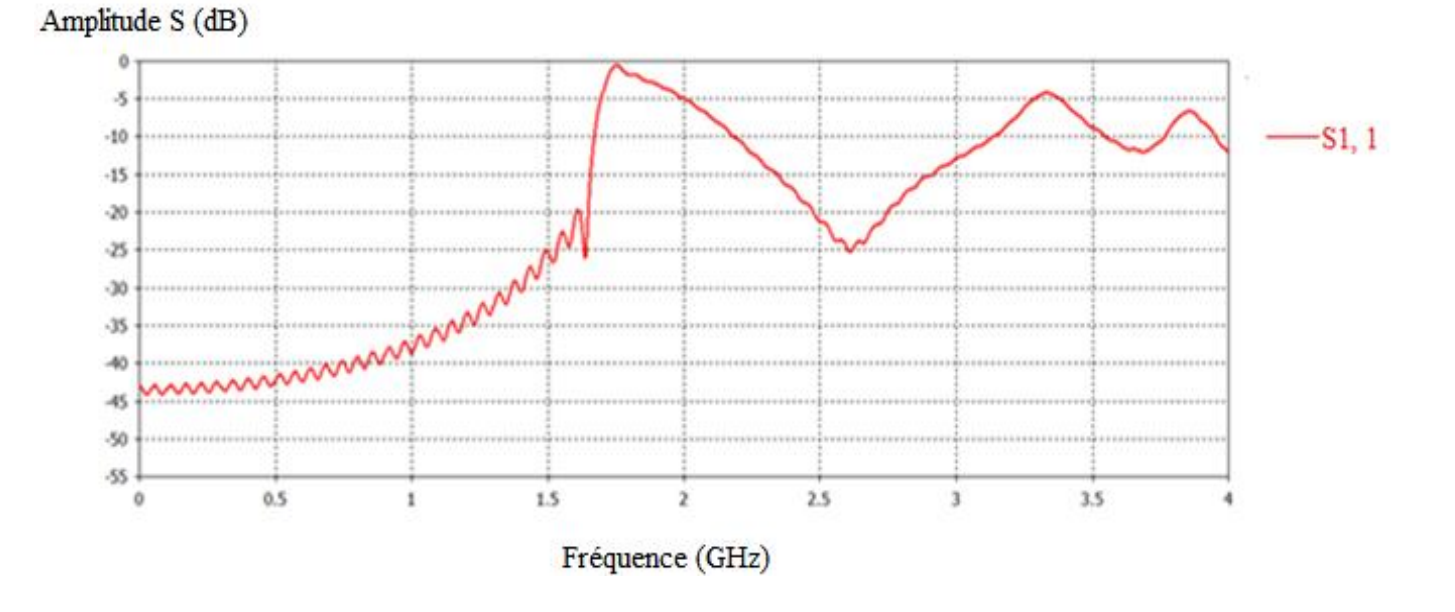

(a)

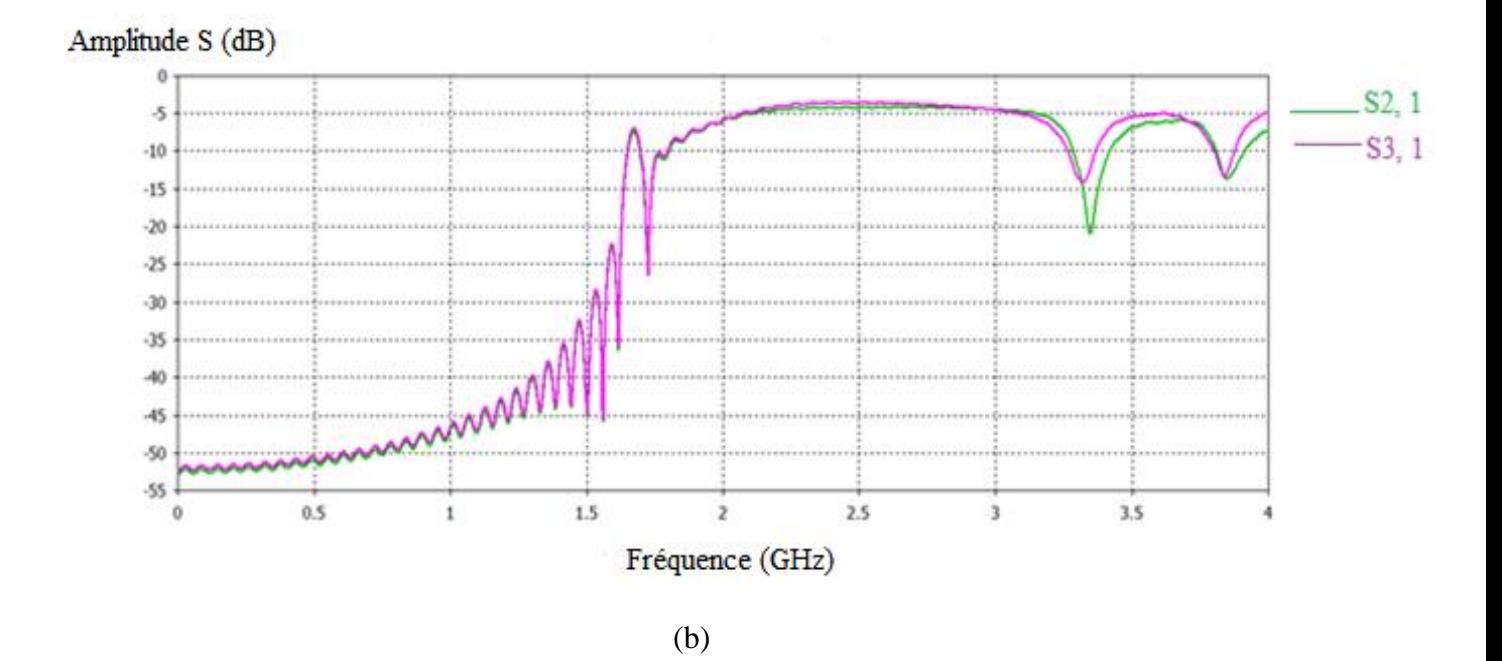

**Figure III. 4.** (a) Coefficient de réflexion du diviseur 1x2 en SIW avec optimisation présenté dans la figure III. 1 opérant dans la bande  $[0-4]$  GHz. (b) Coefficients de transmission.

Les deux figures précédentes représentant respectivement le coefficient de réflexion et de transmission, nous observons une très bonne transmission dans la bande de fréquences 1.7 à 3.4 GHz qui est autour de -5 dB dont laquelle la fréquence de coupure est de l'ordre de 1.6 GHz.

D'autre part, on remarque une bonne adaptation à la fréquence 2.6 GHz où le pic est inférieur a -25 dB.

#### **III. 2. 2. Diviseur 1x2 en bande C avec optimisation**

La figure III. 5. Nous permis de présenté la structure d'un diviseur 1x2 optimisé à la base de la technologie SIW opérant dans la bande de fréquence C [4 - 8] GHz.

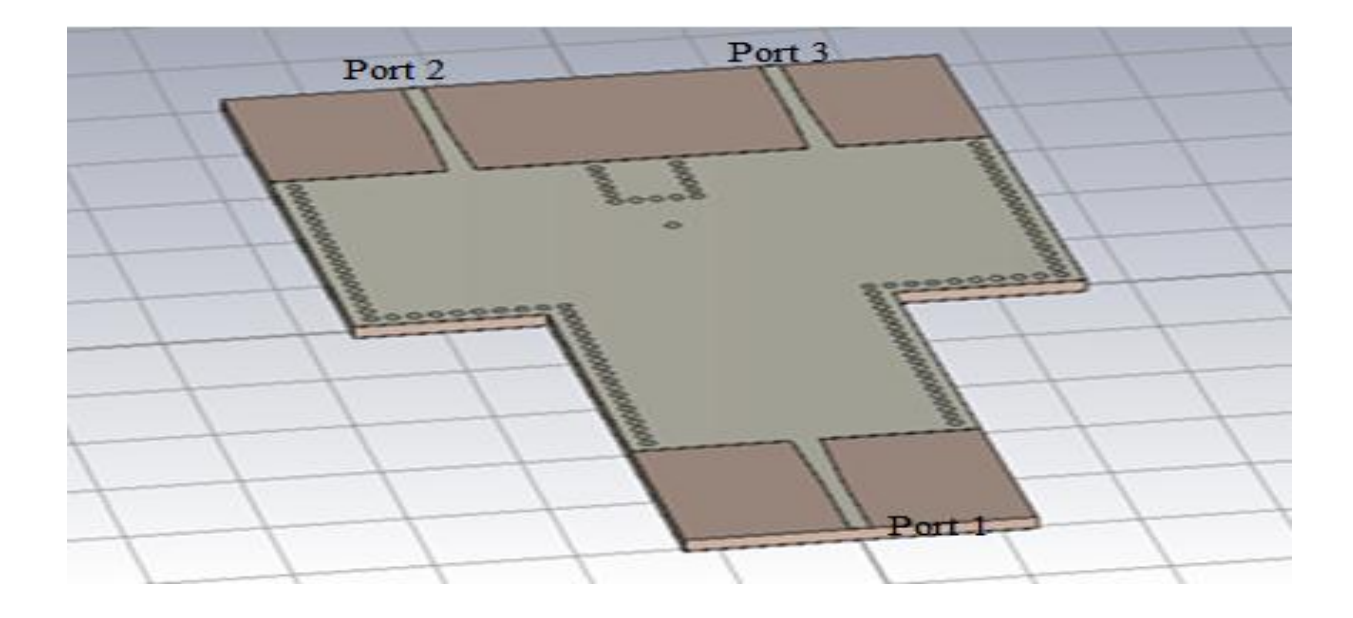

**Figure III. 5.** Structure d'un diviseur 1x2 optimisé à la base de la technologie SIW opérant dans la bande C. Les paramètres de diviseur sont :  $d=1$  mm,  $p=1.5$  mm,  $H=4$  mm et  $W = 22$  mm.

Les coefficients de réflexions et de transmissions s'étalant sur la bande de fréquence C [4- 8] GHz sont présentés respectivement dans les figures suivantes

Amplitude S (dB)

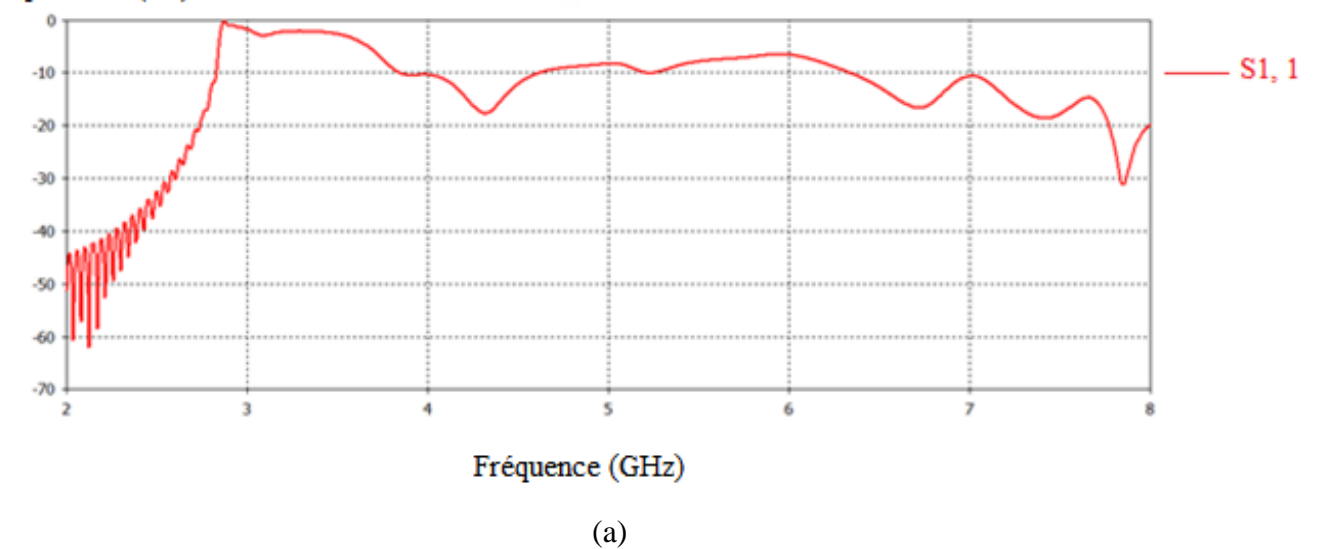

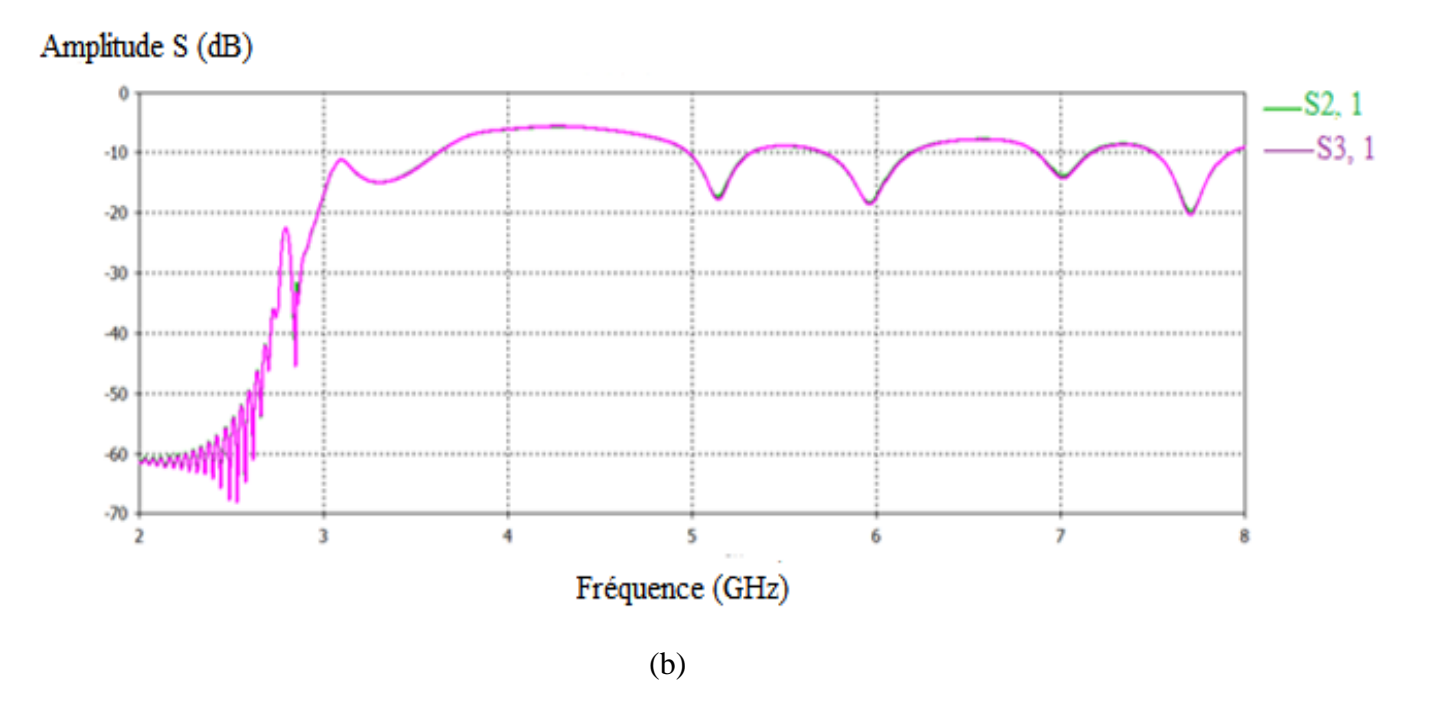

**Figure III. 6.** (a) coefficient de réflexion de la structure présenté sur la figure III. 5. (b) coefficients de transmission mesuré au port 2 et 3

D'après les deux figures schématisant respectivement le coefficient de réflexion et de transmission, nous observons qu'il n'ya aucune transmission pour les fréquences inférieures à 2.7 GHz, elle est possible uniquement pour les fréquences supérieurs à cette valeur.

### **III. 2. 3. Diviseur 1x4 sans optimisation a) En bande S**

La figure ci-dessous présente la géométrie d'un diviseur 1x4 à la base de la technologie SIW en configuration Y opérant dans la bande de fréquence S.

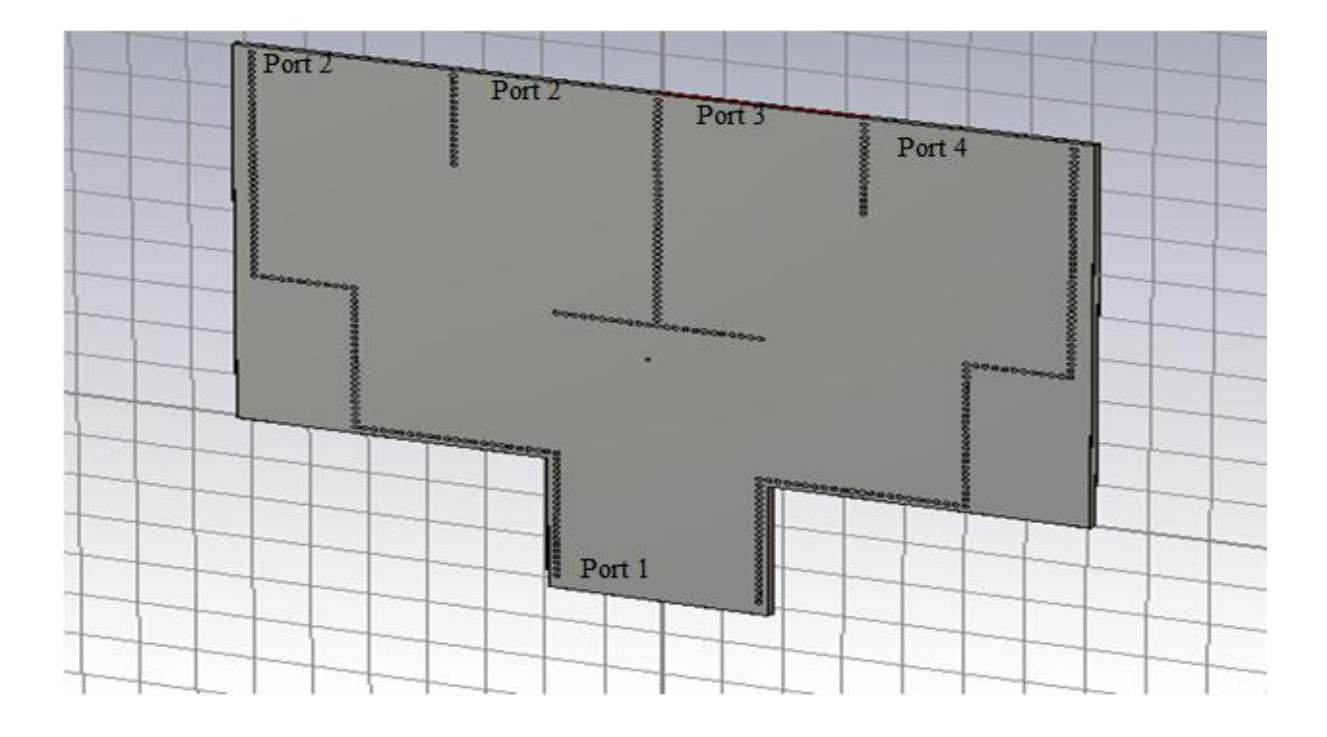

**Figure III. 7.** Géométrie d'un diviseur 1x4 opérant dans la bande de fréquence S. Les paramètres de ce diviseur sont donnés par : d= 1 mm, p = 1.5 mm, H= 4 mm, W= 34 mm.

Nous présentons sur la figure III. 8 le coefficient de réflexion S1, 1 et de transmission S2, 1 du diviseur présenté dans la figure précédente (III. 7)

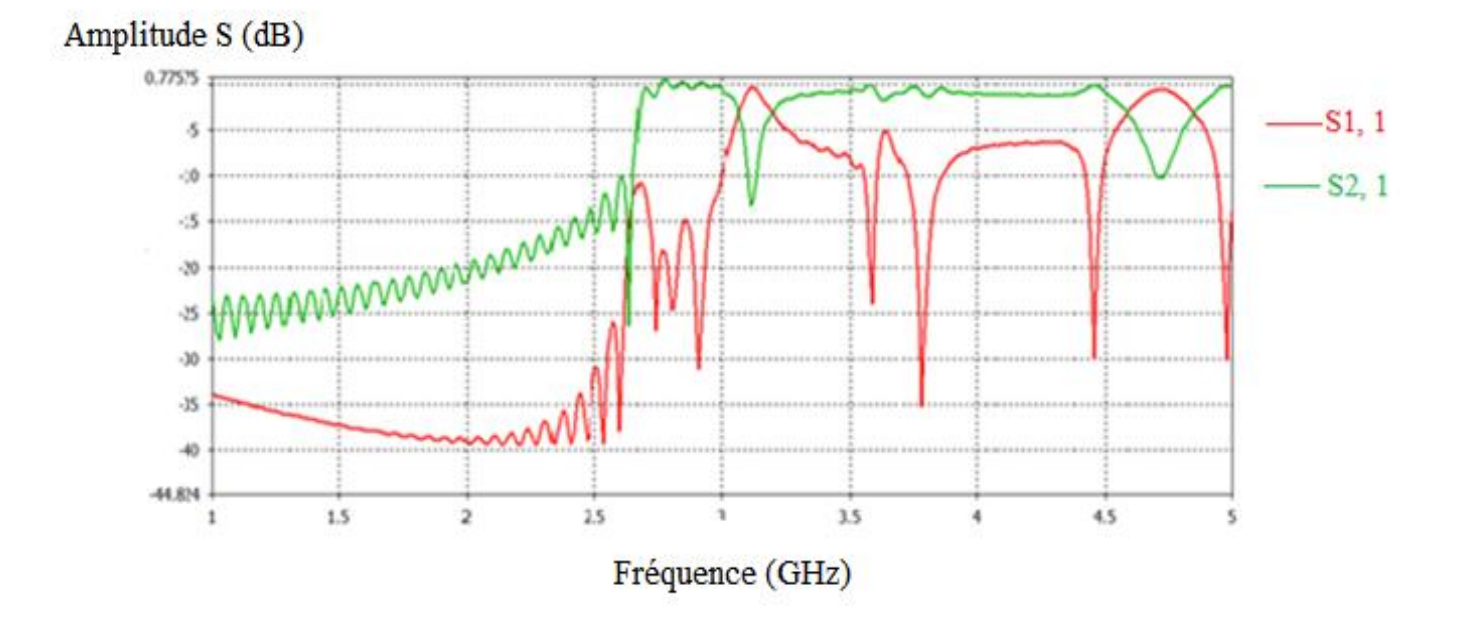

**Figure III. 8.** Coefficient de réflexion S1, 1 et de transmission S2, 1 d'un diviseur 1x4 dans la plage de fréquence de 1 à 5 GHz.

Nous observons a partir de ces figures qu'on a un décalage de la fréquence de résonance vers les hautes fréquences. La rejection des basses fréquences est assuré pour la fréquence de coupure qui est de l'ordre de 1.6 GHz.

#### **b) En bande C**

La figure ci après illustre la structure d'un diviseur 1x4 en configuration Y fonctionne dans la bande de fréquence C.

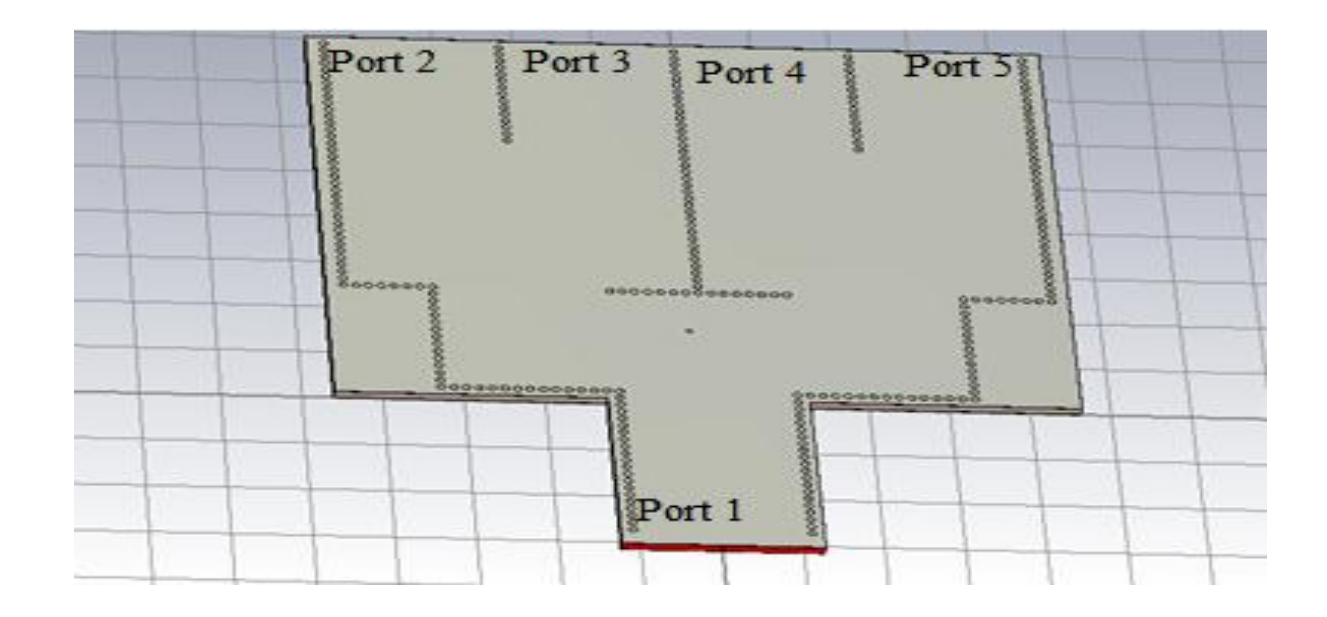

**Figure III. 9.** Géométrie d'un diviseur 1x4 opérant en bande C. Les paramètres de ce diviseur sont donnés par :  $d=1$  mm,  $p = 1.5$  mm,  $H=4$  mm,  $W=34$  mm

Nous présentons respectivement les figures schématisant les coefficients de réflexions et de transmissions s'étalant sur la bande de fréquence entre 1 et 6 GHz.

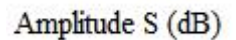

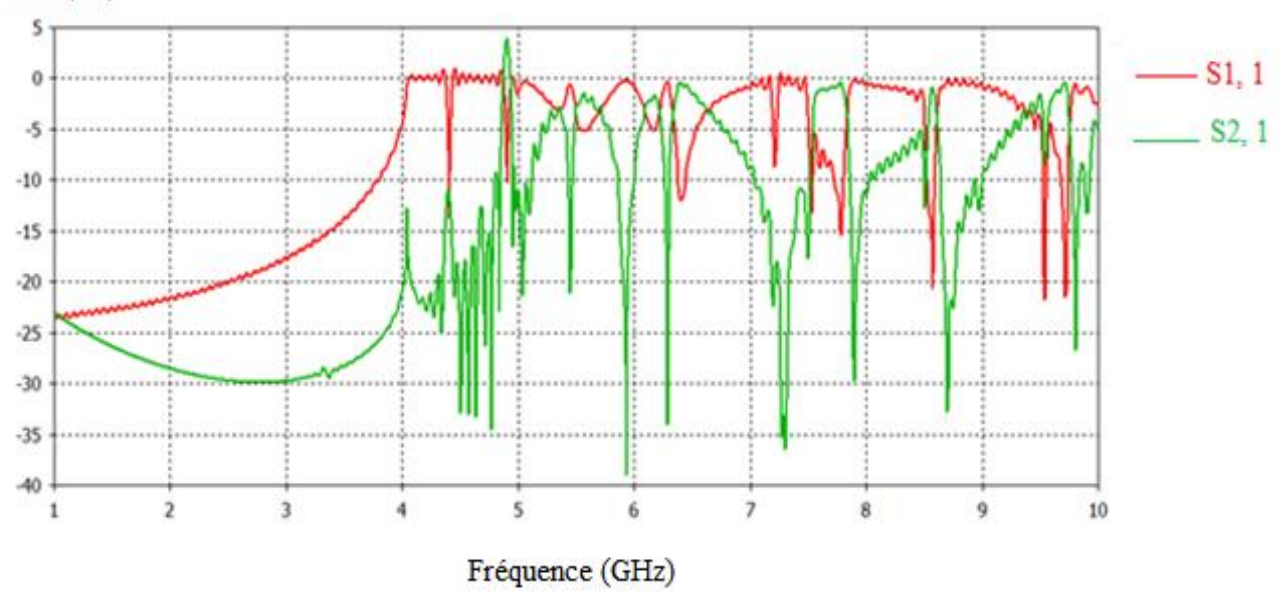

**Figure III. 10.** Coefficient de réflexion et de transmission de la topologie de diviseur 1x4 présenté dans la figure III. 9

Selon ces deux figures nous constatons une bonne rejection des fréquences qui sont inférieur à 4 GHz. La transmission n'est possible que pour les fréquences supérieures. D'ailleurs nous constatons l'apparition des plusieurs pics qui sont inférieur à -10 dB.

Nous signalons qu'une valeur maximale du coefficient de réflexion correspond à une valeur minimale de coefficient de transmission.

#### **III. 2. 4. Diviseur 1x4 avec optimisation**

Dans cette partie, nous allons optimiser le diviseur déjà présenté dans la figure III. 10, à l'aide des tapers afin d'assurer l'adaptation. Nous présentons la structure de tel diviseur optimisé dans la figure suivante.

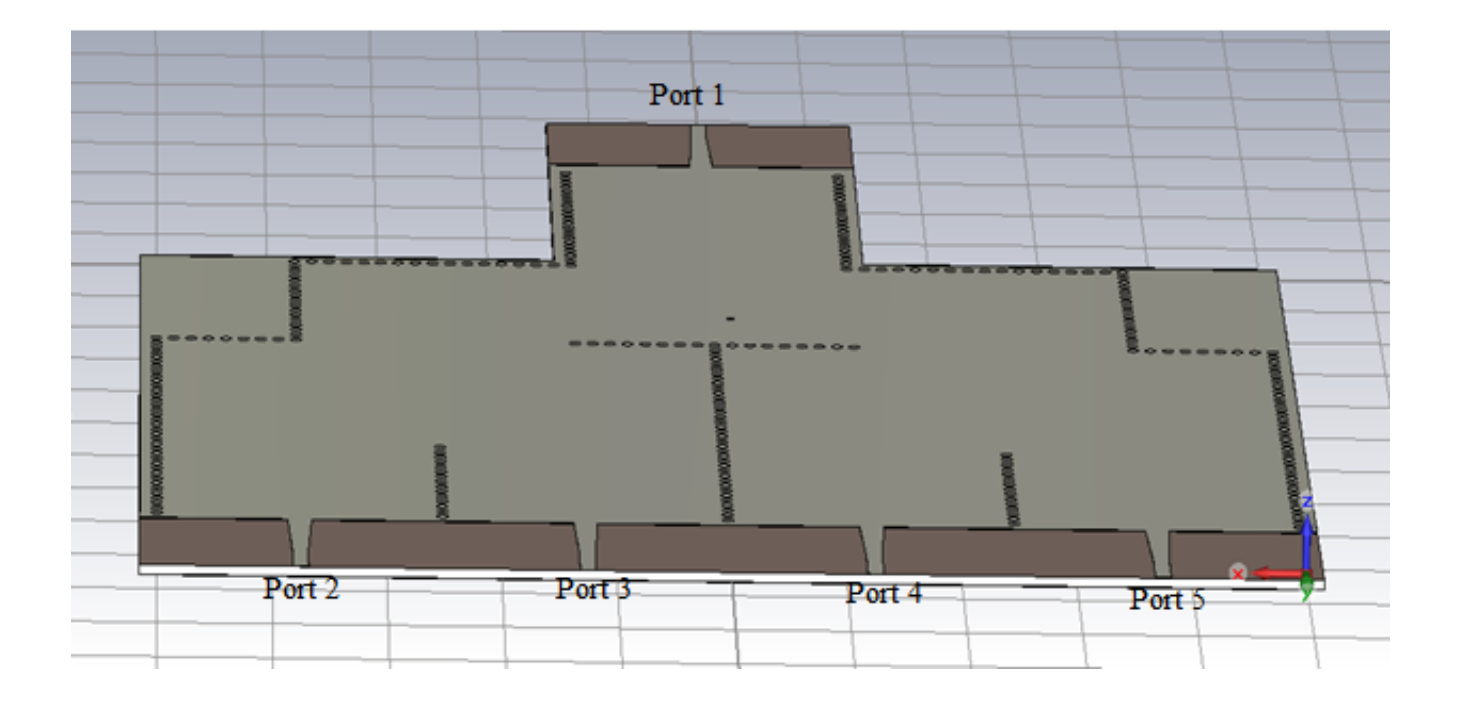

**Figure III. 11.** Géométrie d'un diviseur 1x4 optimisé opérant en bande S. Etant donné les paramètres suivants: d= 1 mm, p = 1.5 mm, H=4 mm et W= 34 mm

Les coefficients de réflexion et de transmission de tel diviseur peuvent être schématisés dans la figure III. 12. Cette dernière nous permettons de conclure le niveau d'adaptation et de transmission en fonction de la fréquence.

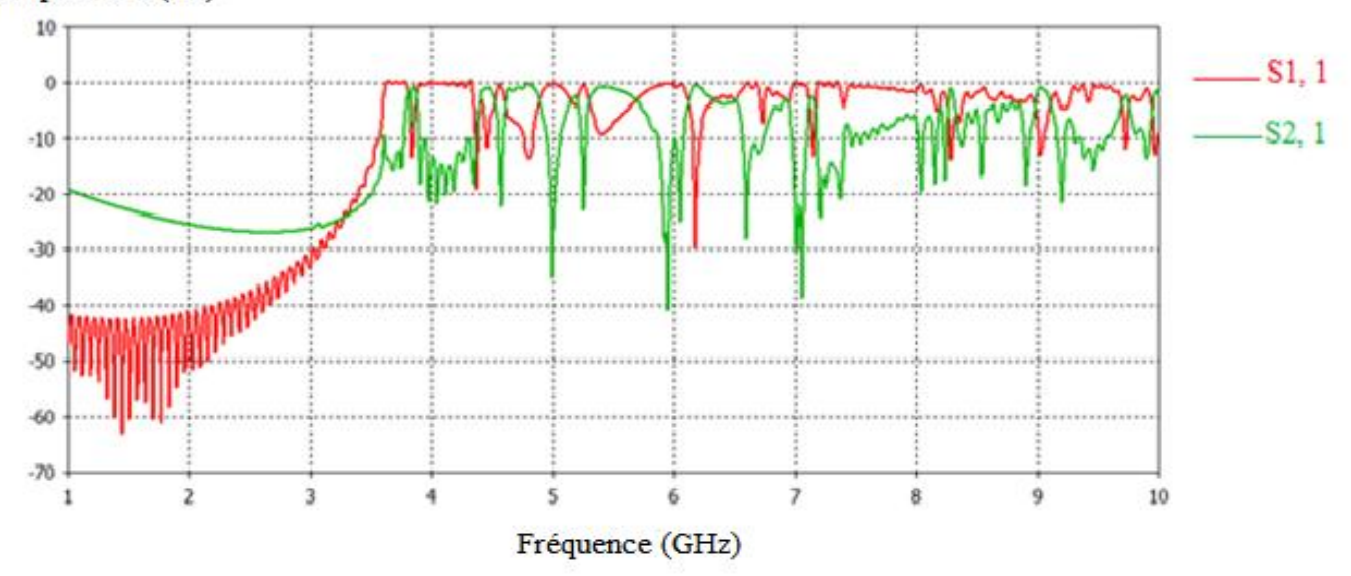

Amplitude S (dB)

**Figure III. 12.** Coefficient de réflexion et de transmission de la topologie de diviseur 1x4 optimisé opérant dans la bande de fréquence s'étalant de 1 à 8 GHz.

D'après cette figure nous constatons une bonne rejection des fréquences inférieur à 3.7 GHz. Alors la transmission n'est possible que pour les fréquences supérieures. En plus, nous avons bien observé l'apparition des plusieurs pics de résonance qui sont inférieur à -10 dB.

Nous signalons qu'une valeur maximale du coefficient de réflexion correspond à une valeur minimale de coefficient de transmission.

#### **III. 3. Conclusion**

Ce chapitre est consacré pour la conception des diviseurs de puissance à base de la technologie SIW opérant dans les bandes S et C, dont le but d'améliorer les performances.

Nous avons optimisé la largeur L et le point d'induction H pour différentes topologies des diviseurs SIW grâce au technique des tapers afin de minimiser la puissance réfléchie et maximiser la transmission. D'après les résultats de simulation, le diviseur SIW 1x2 et 1x4 assure un bon fonctionnement dans les bandes désirées.

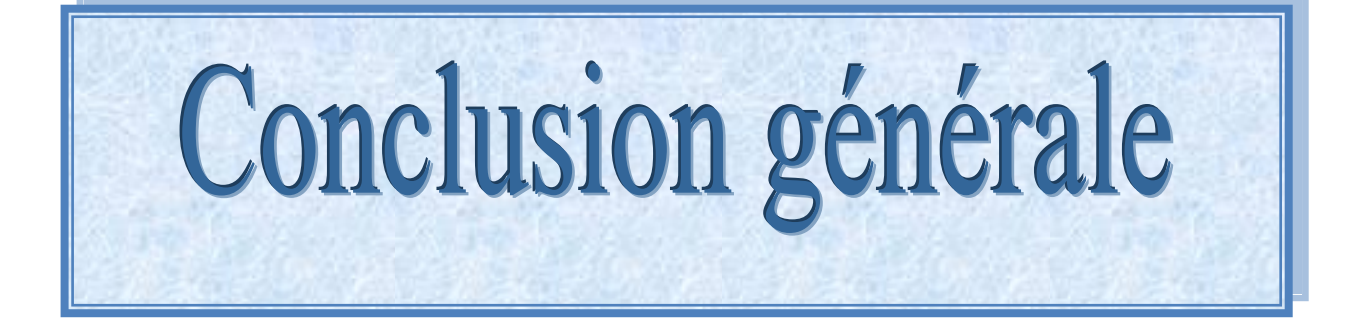

# Conclusion générale

Le développement extrêmement rapide des systèmes de communication (satellite, téléphone cellulaire, radio mobile, etc.) fonctionnant à des fréquences élevées exige la conception, la modélisation et la caractérisation de nouveaux composants passifs et actifs utilisés pour les équipements de communication. De même, l'amélioration des performances de ces systèmes nécessite l'utilisation de nouvelles technologies de fabrication avancées et la conception de nouvelles structures. Parmi ces technologies, on cite la technologie des guides d'ondes intégrés au substrat (SIW).

Dans le domaine des hyperfréquences, les composants passifs actuellement commercialisés de type circulateurs, isolateurs peuvent être fabriqués en utilisant la topologie SIW. L'étude de ces circuits intégrés a fait l'objet de nombreux travaux notamment à la réduction du temps du calcul des simulations électromagnétiques.

Dans ce cadre, les travaux menés dans ce mémoire sont consistés autour de la conception et l'analyse des dispositifs micro ondes en technologie SIW dont l'objectif principal est de concevoir des différentes topologies des diviseurs optimales en SIW opérant dans les bandes S et C.

Ce travail s'articule sur trois chapitres

Dans le premier chapitre, nous avons effectué une étude théorique sous forme de généralités détaillées sur la technologie des guides d'ondes intégrés au substrat SIW. Dans ce chapitre, tous les propriétés électriques du guide SIW sont clarifiés en terme de pertes d'insertion, de constante de phase, d'impédance de Bloch et de bandes de propagation interdites, on a aussi conclure que l'utilisation de fente métallisées à la place de trous cylindriques où parallélépipédiques sera opérationnelle que dans certaines conditions sur la période normalisé. Une nouvelle transition de guide SIW à guide rectangulaire WR-10 nous permette d'interfacer les circuits SIW avec les systèmes de mesures standards. Finalement, nous avons achevé ce chapitre avec une brève présentation concernant les diviseurs SIW et leurs différentes topologies telles que la configuration en T, en Y, et coude à angle droit.

Dans le deuxième chapitre, nous avons présenté les méthodes numériques utilisés par l'outil de simulation dont nous disposons CST MICROWAVE STUDIO qui est basé sur des méthodes temporelles et fréquentielles. Une analyse approfondie de MICROWAVE STUDIO est effectué afin d'acquérir une compréhension de base de cet logiciel.

Dans le troisième chapitre, nous avons conçu des diviseurs en SIW tels que le diviseur 1x2 et le diviseur 1x4 dans des différentes bandes de fréquence. On a aussi optimisé ces topologies à l'aide des tapers dont le but de rendre le diviseur très compact tout en conservant une efficacité optimale.

Comme perspectives, on peut penser à la conception des diviseurs 1x16 en architecture arborescente afin d'alimenter les antennes de type progressive SWA (Standing Wave Antenna).

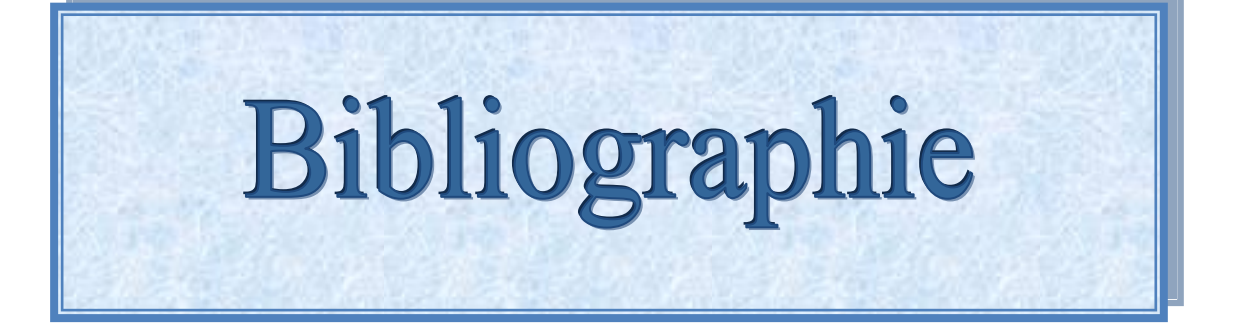

## Bibliographie

- [1] [www.melusine.eu.org/syracuse/immae/mp/physique-chimie/electromagnetisme/19.pdf.](http://www.melusine.eu.org/syracuse/immae/mp/physique-chimie/electromagnetisme/19.pdf)
- [2] Grine Farouk, Contribution à la modélisation du couplage électromagnétique Microstrip- Guide d'onde Intégré au substrat, thèse de doctorat, 2013.
- [3] Y.Cassivi, Dispersion characteristics of substrate integrated rectangular waveguide, Microwave and Wireless components Letters, IEEE, vol. 12, no. 9, pp. 333-33, 2002.
- [4] NEC FUKUSHIMA LTD (NIDE), "Waveguide line with continuity holes in two rows in dielectric substrate - has conductor layer in at least two layers, sets distance between continuity holes in rows to value lower than cut-off wavelength," Brevet, JP6053711-A, 1994.
- [5] David Alain Dousset, Développement de composants SIW dans la bande 3 d'ALMA (84-116 GHZ) et conception d'une jonction ortho mode (OMT) dans la bande 1 d'ALMA (31- 45 GHZ) en technologie guide d'onde, thèse de doctorat. Aout 2010.
- [6] Daniel Courivaud-SIGTEL-Groupe ESIEE-2002.
- [7] R.E Collin, "*Field theory of guided waves*," McGraw-Hill, New York, 851 pages, 1960.
- [8] E. Moldovan, R. G. Bosisio et K. Wu, "W-Band Multiport Substrate-Integrated Waveguide Circuits," *IEEE Transactions on Microwave Theory and Techniques,* vol. 54 no. 2, pp. 625-632, 2006.
- [9] Y. Huang et K. L. Wu, "A Broad-Band LTCC Integrated Transition of Laminated Waveguide to Air-Filled Waveguide for Millimeter-Wave Applications," *IEEE Transactions on Microwave Theory and Techniques*, vol. 51, no. 5, pp. 1613-1617, 2003
- [10] Z. Li, X. P. Chen et K. Wu, "A Surface Mountable Pyramidal Horn Antenna and Transition to Substrate Integrated Waveguide," *International Symposium on Signals, Systems and Electronics*, ISSSE"07, pp. 606-610, 2007.
- [11] L. Xia et al., "Broadband transition between air-filled waveguide and substrate integrated waveguide," *Electronics Letters*, vol.42, no.24, pp.1403-1407, 2006.
- [12] Kobessi Hassan, Analyse et caractérisation des structures planaires multiports pour La conception des combineurs et des diviseurs de puissance, thèse de doctorat, décembre 1997.
- [13] E. J. WILKINSON, an N-Way Hybrid Power Divider. IRE Transactions on Microwave Theory and Technique. Vol. 8, pp. 1 16-118. January 1960.
- [14] D. Betancourt, C. Del Río, "Novel Circular In-Phase Hybrid Ring Power Divider," Microwave and Optical Technology Letters, Vol. 49, No. 9, pp. 2314-231, 2007.
- [15] Q-C SUN. K. W. ECCLESTON AND P. YEO. "The Design of Optimum Planar Power Divider /Combiner for SSPA applications."Asia Pacific Microwave Conference. pp. 56- 59, Korea. December, 1995.
- [16] E. Moldovan, "*Nouveau senseur radar anticollision à 94 GHz en technologie six-por*t," Ph.D, École Polytechnique de Montréal, Qc, Canada, 2006.
- [17] Y. Li, P. L. Kirby, O. Of franc, et J. Papapolymerou, «Silicon Micro machined W-Band Hybrid Coupler and Power Divider Using DRIE Technique," *IEEE* Microwave and Wireless Components Letters, vol. 18, no. 1, pp. 22-24, 2008.
- [18] A. R. Akbarzadeh et Z. Shen, "Waveguide power dividers using multiple posts," Microwave and Optical Technology Letters, vol. 50, no. 4, pp. 981-984, 2008.
- [19] J. Hirokawa, K. Sakurai, M. Ando et N. Goto, "A full-wave analysis of waveguide Tjunction with an inductive post," Antennas and Propagation Society International Symposium, AP-S. 'Merging Technologies for the 90's', vol. 3, pp. 1250-1253, 1990.
- [20] Computer Simulation Technology (CST). URL:<http://www.cst.com/Content/Products/DS/Overview.aspx>
- [21] T. Weiland, \A discretization method for the solution of Maxwell's equations for six component -eldest," Electronics and Communications AEUE, vol. 31, no. 3, pp. 116- 120, 1977.
- [22] K. Yee, \Numerical solution of initial boundary value problems involving Maxwell's Equations in isotropic media," IEEE Transactions on Antennas and Propagation, vol. 14, pp. 302-307, may 1966.
- [23] P. Johns and R. Beurle, \Numerical solution of 2-dimensional scattering problems using A transmission-line matrix," Proceedings of the Institution of Electrical Engineers, vol. 118, pp. 1203-1208, sep. 1971.
- [24] P. Johns, \A symmetrical condensed node for the tlm method," IEEE Transactions on Microwave Theory and Techniques, vol. 35, pp. 370-377, 1987.
- [25] S. Léman, « Contribution à la résolution de problèmes de compatibilité électromagnétique par le formalisme des circuits électriques de kron », thèse de doctorat en électronique, l'université des Sciences et Technologie de Lille, novembre 2009.

## Résumé

Les progrès technologiques dans le domaine spatial, sont motivés par deux critères principaux à s'avoir la réduction de la taille et du poids des dispositifs et l'amélioration des performances électriques des dispositifs. Nous avons aussi l'avantage de la notion de réduction des coûts.

L'objectif de ce travail est de concevoir des diviseurs optimales à la base de la technologie SIW opérant en bandes de fréquences à s'avoir les bandes S et C. Les topologies ont été optimisé a fin d'assurer un fonctionnement correcte aux différents bandes.

La simulation est accentuée sur l'amélioration du coefficient de réflexion et de transmission. Les différentes simulations ont été effectuées grâce au simulateur CST MICROWAVE STUDIO.

**Mots clés:** SIW, diviseur, optimisation, bande S, C, CST.

### Summary

Technological advances in the space domain are motivated by two main criteria to be reducing the size and weight of devices and improved electrical performance of the devices. We also have the advantage of the concept of cost reduction.

The objective of this work is to design optimal dividers at the base of the SIW technology operating in frequency bands to have the S and C bands topologies have been optimized in order to assure a proper operation to various bands.

The simulation is emphasized on improving the reflectance and transmission. The different simulations were performed using the simulator CST MICROWAVE STUDIO.

**Keywords:** SIW, divider, optimization, S band, C band, CST.